Západočeská univerzita v Plzni Fakulta aplikovaných věd Katedra informatiky a výpočetní techniky

# **Diplomová práce**

# **Tvorba datových zdrojů pro bibliometrická měření**

Plzeň 2014 **Bc. Tomáš Hanke** 

# **Prohlášení**

Prohlašuji, že jsem diplomovou práci vypracoval samostatně a výhradně s použitím citovaných pramenů.

V Plzni dne 1. června 2014.

Tomáš Hanke

# **Abstract**

# **Creation of data sources for bibliometric measurements**

This thesis deals with creating of data sources for bibliometric measuring. For this purpose it analyses especially SciVerse Scopus database and possibilities of its use for bibliometric data downloading. It describes the Scopus APIs and modifications of program for more efficient data downloading.

As next there are introduced various measurements realized on the created data sources and some scales as the results of the measurements. The goal of this thesis is to create as large data source for bibliometric measuring as possible.

# **Abstrakt**

# **Tvorba datových zdrojů pro bibliometrická měření**

Tato diplomová práce se zabývá vytvářením datových zdrojů pro bibliometrická měření. Za tímto účelem zkoumá především službu SciVerse Scopus a možnosti jejího použití pro získávání bibliometrických dat. Popisuje její jednotlivá aplikační rozhraní (API) a úpravy odpovídajícího modulu existujícího meta-vyhledávače pro efektivnější stahování dat.

Dále představuje různá měření provedená nad vytvořenými datovými zdroji a jako výsledky těchto měření předkládá několik žebříčků. Cílem práce je vytvořit co největší datový zdroj pro bibliometrická měření.

# **Poděkování**

Děkuji Ing. Daliboru Fialovi, Ph.D. za vedení mé diplomové práce, za jeho podnětné rady, připomínky, pomoc a čas, který mi věnoval.

# **Obsah**

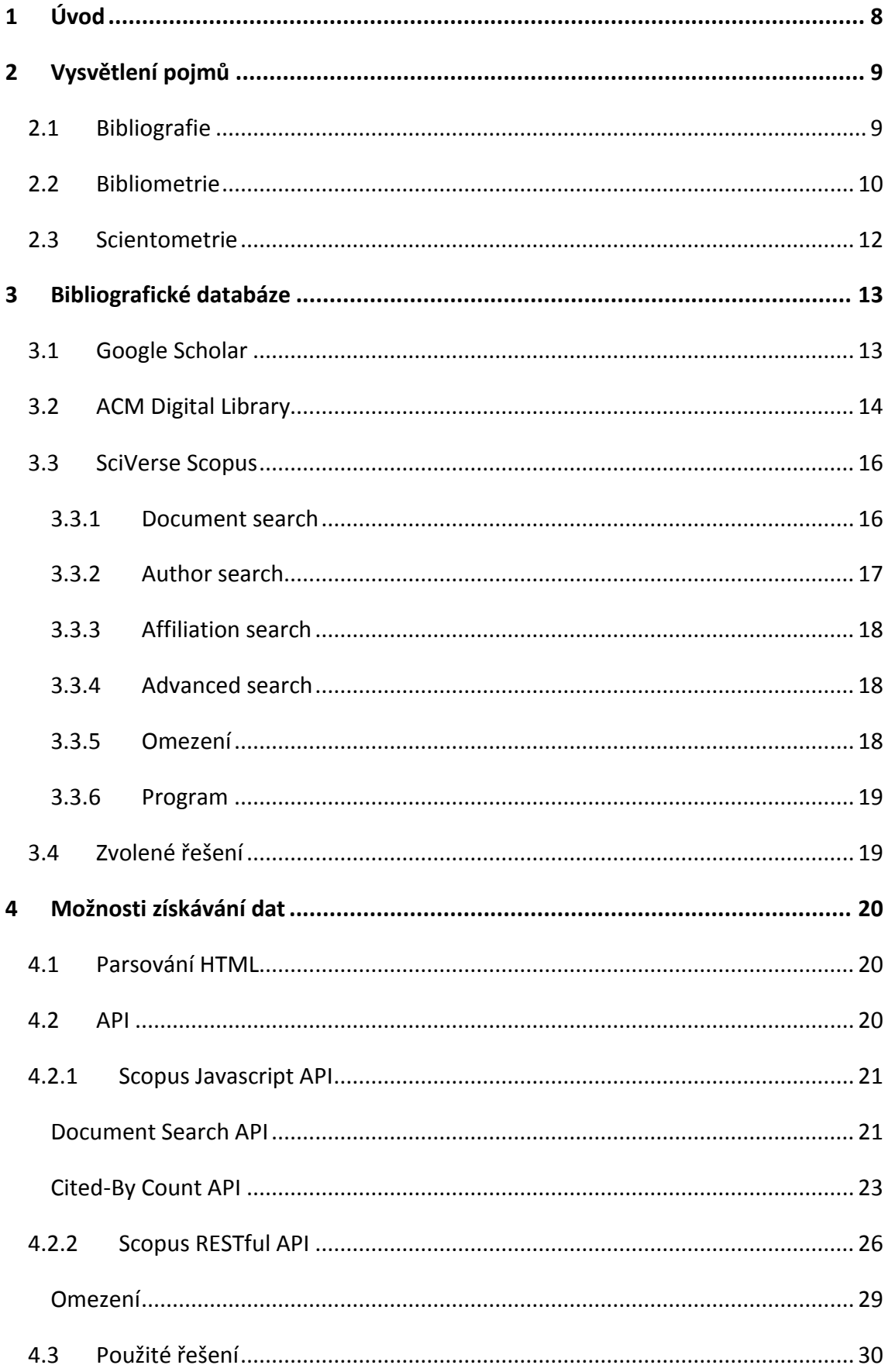

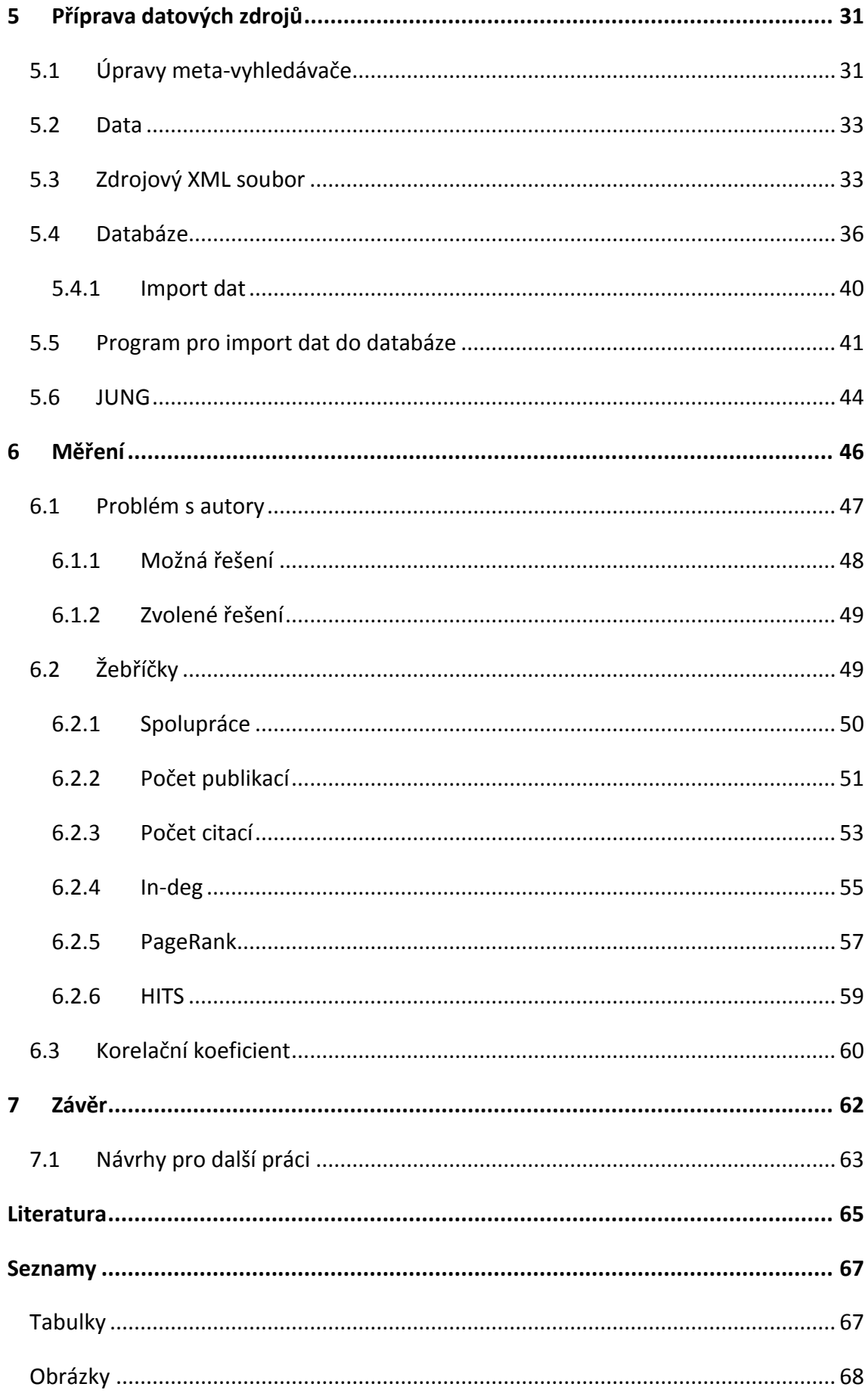

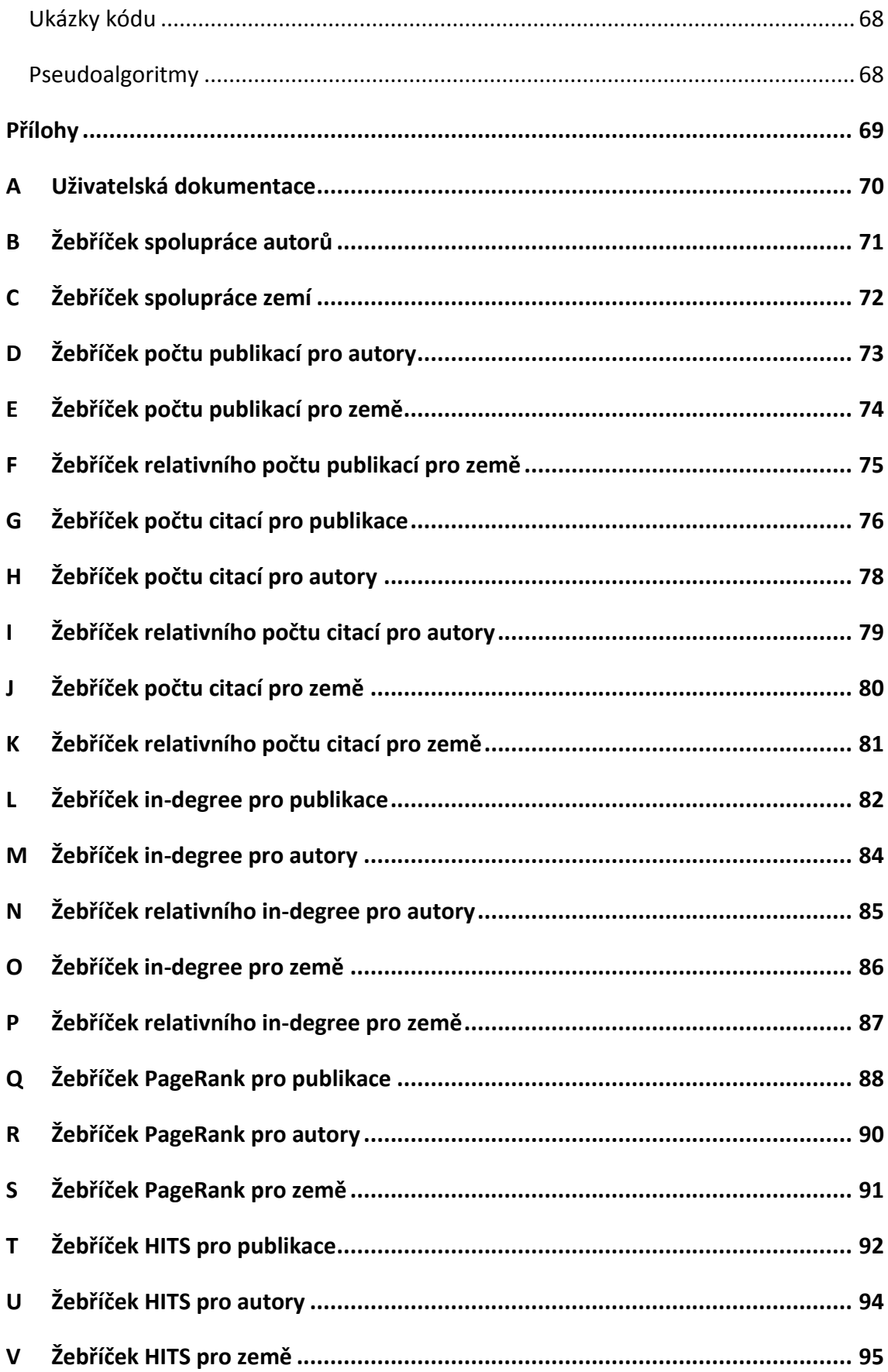

# <span id="page-7-0"></span>**1 Úvod**

Věda, výzkum a poznatky z těchto disciplín plynoucí jsou v současnosti základním hnacím motorem veškerého lidského poznání. Věda se rozvíjí, objevují se nové otázky, které je třeba prozkoumat a ověřit. Tím pádem vychází velké množství vědecké literatury a odborných článků. Z informací o těchto dokumentech je možné vyčíst zajímavá fakta. Například počet publikovaných článků lze vnímat jako ukazatel výkonnosti (produktivity) jednotlivých vědeckých pracovníků nebo celých týmů. Počet citací určitého díla jinými autory zase ukazuje jeho kvalitu. Je jistě zřejmé, že čím více je určitý článek citován, tím bude kvalitnější, převratnější či jiným způsobem přínosný. Sledováním vývoje citací přes více generací lze také do jisté míry odhadnout směr, kterým se může věda dále ubírat.

Takovýmto měřením a analýzou vědeckých dokumentů se zabývají vědní obory bibliometrie a scientometrie. Aby však bylo vůbec možné bibliometrická měření provádět, je nejprve potřeba mít k dispozici zdroj bibliometrických dat.

Cílem této diplomové práce je vytvořit co nejrozsáhlejší lokální úložiště dat umožňující bibliometrická měření. Data budou uložena v databázi, takže bude možné k nim jednoduše přistupovat příslušnými SQL dotazy. Práce navazuje na předchozí bakalářské práce ([Aug12], [Han12], [Kru12] a [Bou13]), zabývající se problematikou získávání dat z bibliografických databází. Všechny aplikace jsou detailně popsány ve zmíněných pracích, proto zde bude zmíněn pouze jejich aktuální stav a případné opravy. V této práci byl použit meta-vyhledávač, popsaný ve zdroji [Bou13].

V rámci práce bude nad získanými daty provedeno několik měření a výpočtů a dojde ke zhodnocení výsledků, což ukáže, zda je zvolený přístup vhodný k provádění bibliometrických měření.

8

# <span id="page-8-0"></span>**2 Vysvětlení pojmů**

Tato kapitola byla sepsána na základě studia zdrojů [Kri97], [Kat98], [Vaš80], [Vaš93], [Vin10], [Moe05], [Tho14] a [His14].

# <span id="page-8-1"></span>**2.1 Bibliografie**

Bibliografie se zabývá akademickým studiem knihy, nicméně toto označení bylo používáno již na počátku našeho letopočtu a v průběhu staletí se jeho význam mírně měnil. Označovalo tak nejprve psaní, přepisování či opisování knih (knihopísařské práce), později jejich skladování dle jasně daných pravidel a pořizování seznamů literatury. Dnes se termínem bibliografie označuje bibliografická činnost a nauka, která se bibliografickou činností a jejími projevy zabývá. Cílem bibliografie je dát čtenáři co nejúplnější představu o knize. Nezahrnuje už jen knihy samotné, ale i časopisy, audionahrávky, filmy, obrazy a internetové stránky.

Produktem bibliografie jsou například:

- seznam knih, ze kterých autor čerpal při psaní vlastního díla, tzn. zdroje (uvádí se obvykle na konci knihy),
- katalogy knihoven (papírové i elektronické),
- samostatné publikace, věnující se seznamu knih.

Rozlišují se dva základní druhy bibliografie:

# **Enumerativní bibliografie**

Enumerativní neboli systematická bibliografie má společný nějaký faktor – například jazyk, téma nebo období. Může se tedy jednat třeba o klasický přehled zdrojů na konci vlastního díla. Každý takový přehled by měl obsahovat jméno autora, název díla, místo vydání, jméno nakladatelství, rok vydání, ISBN, počet stran dokumentu, pořadí vydání a v případě citace i číslo stránky.

# **Analytická bibliografie**

Analytická neboli kritická bibliografie zkoumá vzhled knihy (vazbu, formát, velikost), historické souvislosti nebo se zaměřuje na textovou kritiku.

# <span id="page-9-0"></span>**2.2 Bibliometrie**

Bibliometrie se zabývá měřením a kvantitativní analýzou dokumentů. Dříve se používal termín statistická bibliografie. Zakladateli jsou F. J. Cole a N. B. Eales, kteří v roce 1917 vydali dílo "*Statistická analýza literatury*". V tomto díle provedli statistickou analýzu literatury z oboru anatomie, která vycházela v letech 1850 až 1860. Touto prací chtěli ukázat, jak se v čase měnil zájem o anatomickou literaturu, a dále tuto literaturu rozdělili podle zemí, ve kterých byla publikována.

Postupně se použití statistické analýzy začalo rozšiřovat. V roce 1923 provedl E. Wyndham Hulme statistickou analýzu historie vědy. Využil při tom záznamy z časopisů v 17 sekcích Mezinárodního katalogu vědecké literatury.

Podobně zásadní studii vytvořili v roce 1927 P. L. K. Gross a E. M. Gross. Základem práce byly celkové počty a analýzy citací k článkům v chemických časopisech. Byla to první práce, která stála na citacích, a metoda citací se poté stala velmi rozšířenou.

Na výše uvedené průkopníky postupně navazovali další autoři. Postupem času se již bibliometrie dala charakterizovat jako kvantifikace bibliografických informací pro různé typy analýzy.

Bibliometrie využívá matematicko-statistické metody, jakými jsou např. statistický odhad, analýza statistických jevů, ověřování statistických hypotéz a další. Vytváří také bibliometrické zákony, které zkoumají zákonitosti růstu, rozptylu a stárnutí publikací.

Nejdůležitějším objektem bibliometrických výzkumů jsou ale bez pochyby citace, na základě kterých následně vznikají citační analýzy.

10

Informační základnou bibliometrických údajů jsou:

- citační registry,
- rejstříky (např. mezinárodní rejstřík Who is Publishing in Science),
- různé seznamy a katalogy.

Citační registr (index) je soupisem publikovaných materiálů citovaných ve sledovaných pramenech v určitém roce. Soupis je seřazen abecedně podle citovaných autorů a práce u jednotlivých autorů jsou uvedeny chronologicky podle roku vydání.

Pomocí citačních registrů je možné zjistit citovanost publikovaných dokumentů a také jejich informační hodnotu. Mimo jiné v něm lze najít odpovědi na otázky typu:

- Byla tato práce někde citována, a pokud ano, kým?  $\bullet$
- Byly využity poznatky z této teorie v praxi, a pokud ano, s jakým výsledkem?
- Rozvíjel tento návrh někdo další, a pokud ano, zdokonalil ho?  $\bullet$
- Je myšlenka této teorie opravdu původní?  $\bullet$
- Bylo toto téma použito v nějaké nové oblasti?
- V kolika pracích je tento autor prvním autorem, eventuálně spoluautorem?
- Jaké další práce tento autor ještě napsal?

Za nejvýznamnější citační registr je považován *Science Citation Index* (SCI), který v současné době zahrnuje časopisecké články ze zhruba 6 900 časopisů, které se zabývají 150 vědními disciplínami. Byl vytvořen v *Institut of Science Information* (ISI) v roce 1964 a jeho zakladatelem je Eugen Garfield.

Jednou z nejrozsáhlejších služeb svého druhu je Web of Science. Je určena především pro univerzity a vědecká pracoviště a poskytuje přístup do těchto sedmi databází: *Science Citation Index* (SCI), *Social Sciences Citation Index* (SSCI), *Arts & Humanities Citation Index* (A&HCI), *Index Chemicus*, *Current Chemical Reactions*, *Conference Proceedings Citation Index: Science* a *Conference Proceedings Citation Index: Social Science and Humanities*. Zahrnuje nejvýznamnější odborné časopisy a konference z více než 200 vědních disciplín.

11

# <span id="page-11-0"></span>**2.3 Scientometrie**

Scientometrie se v mnoha oblastech s bibliometrií překrývá a někdy jsou oba pojmy zaměňovány. Zásadní rozdíl mezi nimi je ten, že bibliometrie zkoumá spíše parametry literatury, dokumentů a ostatních komunikačních médií, zatímco scientometrie si všímá hlavně vědecké produktivity a její prospěšnosti. Scientometrie je v podstatě nadstavbou bibliometrie, někdy je pro ni také používán termín věda o vědě. Proto je za zakladatele scientometrie považován již výše zmíněný Eugen Garfield, který zároveň používá metody bibliometrie.

Mnohé studie o scientometrii se týkají i bibliometrie (jsou i bibliometrickými studiemi) a to z toho důvodu, že nejdůležitějším objektem v obou těchto disciplínách jsou publikace a v obou disciplínách dochází ke kvantitativnímu zkoumání těchto objektů.

Zde je třeba zdůraznit fakt, že obě vědní disciplíny vypovídají především o kvantitě, ale nutně nemusí vypovídat o kvalitě. Věda je totiž složitá tvořivá záležitost a nedá se mechanicky posuzovat. Scientometrické indexy by proto měly být posuzovány jako užitečná pomůcka v rukou vědce, ale nemělo by být zapomínáno na možnost poměrně lehkého zneužití.

Problematice scientometrie se věnuje mezinárodní časopis *Scientometrics*, který vychází od roku 1978. Časopis pravidelně publikuje studie, reporty, krátké zprávy, recenze a podobný materiál z oblasti scientometrie.

# <span id="page-12-0"></span>**3 Bibliografické databáze**

# <span id="page-12-1"></span>**3.1 Google Scholar**

Scholar je služba firmy Google určená k vyhledávání odborných článků a informací o nich. Na rozdíl od většiny podobných služeb se neomezuje pouze na čistě vědecké práce, ale obsahuje například i bakalářské či diplomové práce. Zaměřuje se však především na odborné knihy, recenzované články, abstrakty a podobné publikace od akademických nakladatelství, z vědeckých konferencí a dalších odborných organizací. Kromě základních informací lze u vybraných publikací nalézt i informace o knihovně, v níž jsou k dispozici k půjčení, nebo dokonce stáhnout plný text práce. Mezi silné stránky patří rovněž možnost sledování citací jednotlivých textů [Han12].

Použití této služby je zdarma pro každého a vyhledávání v ní je v podstatě stejné jako klasické vyhledávání na Googlu. Scholar poskytuje uživatelské rozhraní v českém jazyce. Po přihlášení se k účtu Google umožňuje spravovat vlastní knihovnu článků a citací.

Vyhledávat lze podle klíčových slov, přičemž je možné určit, zda se ve vyhledaných článcích musí vyskytovat všechna klíčová slova, nejméně jedno či celá fráze. Některá slova je možné z výsledků i vyloučit. Standardně se prohledává celý text článku, ale je možné omezit vyhledávání pouze na titulek článku, což vede k přesnějším výsledkům hledání. Články lze hledat i podle jména autora nebo názvu časopisu, v němž byly publikovány. Dále je možné omezit hledání pouze na dokumenty vydané v určitých letech.

Po vyplnění kritérií pro vyhledávání je uživatel přesměrován na stránku s výsledky hledání. Ukázka prvních tří výsledků na dotaz "internet" je na obrázku 1. Zde jsou o každém článku uvedeny základní informace jako název, hlavní autoři, rok publikování, vydavatel a počet dokumentů, které daný článek citují. Po kliknutí na název článku dojde k přesměrování na jeho plný text. Potřebuje-li uživatel zobrazit citující dokumenty, stačí kliknout na text "Cited by" u příslušného článku.

13

Získávání dat ze služby Google Scholar pomocí meta-vyhledávače bylo bezproblémové. Program pracoval správně a dával požadovaná data. Jediným problémem bylo zřejmé zpřísnění pravidel Googlu pro přístup k jeho serverům. Limity popsané v pracích [Han12] a [Bou13], tedy hodinová přestávka ve stahování po každých 150 přístupech, již nestačí. Servery Googlu odmítly další dotazy již po 100 přístupech.

Google Q internet Scholar Anv time  $\sqrt{ }$ About 3,840,000 results (0.03 sec) rsook] Mail and internet surveys: The tailored design method umaine.edu [DOC] DA Dillman - 2000 - umaine.edu Travel time between orchards has prevented the availability of commercial scouting service in Maine. Making such service possible provides direct benefit to the growers involved. Estimated total cost to hire and transport a scout is about \$6000 for the June-August ... Cited by 12883 Related articles All 8 versions Save More Chord: A scalable peer-to-peer lookup service for *internet* applications psuledu [PDF] I Stoica, R Morris, D Karger, MF Kaashoek... - ACM SIGCOMM ..., 2001 - dl.acm.org Abstract A fundamental problem that confronts peer-to-peer applications is to efficiently locate the node that stores a particular data item. This paper presents Chord, a distributed lookup protocol that addresses this problem. Chord provides support for just one ... Cited by 11387 Related articles All 423 versions Save More **ICITATIONI** Routing in the **Internet** C Huitema - 1999 - dl.acm.org Vladimir Marbukh, Stephan Klink, Decentralized control of large-scale networks as a game with local interactions: cross-layer TCP/IP optimization, Proceedings of the 2nd international conference on Performance evaluation methodologies and tools, October 22-27, 2007, ... Cited by 937 Related articles All 4 versions Save More

### **Obrázek 1: Ukázka výsledků hledání ve službě Google Scholar**

# <span id="page-13-0"></span>**3.2 ACM Digital Library**

ACM Digital Library (DL) je rozsáhlá databáze sdružující odborné články a publikace z oboru výpočetní techniky a informačních technologií. Obsahuje více než 390 000 úplných textů odborných článků, přes 5 800 video souborů, osm odborných časopisů a 37 technických časopisů, vydávaných přímo skupinou ACM [ACM14].

Tato služba nabízí pokročilé vyhledávání, které uživateli umožňuje vyhledávat podle mnoha kritérií. Kromě standardních klíčových slov lze vyhledávat i podle afiliací, konferencí, identifikačních kódů jako ISBN nebo ISSN. Hledání lze rovněž omezit pouze na publikace vydané v určitém časovém rozmezí nebo publikované v konkrétním časopisu (či pouze jeho typu).

Stránka s výsledky hledání obsahuje přehled nalezených publikací se základními informacemi, mezi něž patří název článku s případným názvem časopisu či konference, seznam autorů, počet citací, datum vydání a, je-li k dispozici, krátký popis díla. Ukázka prvních dvou výsledků hledání na dotaz "The Art of Computer Programming", nacházejícího se v titulku článku, je na obrázku 2.

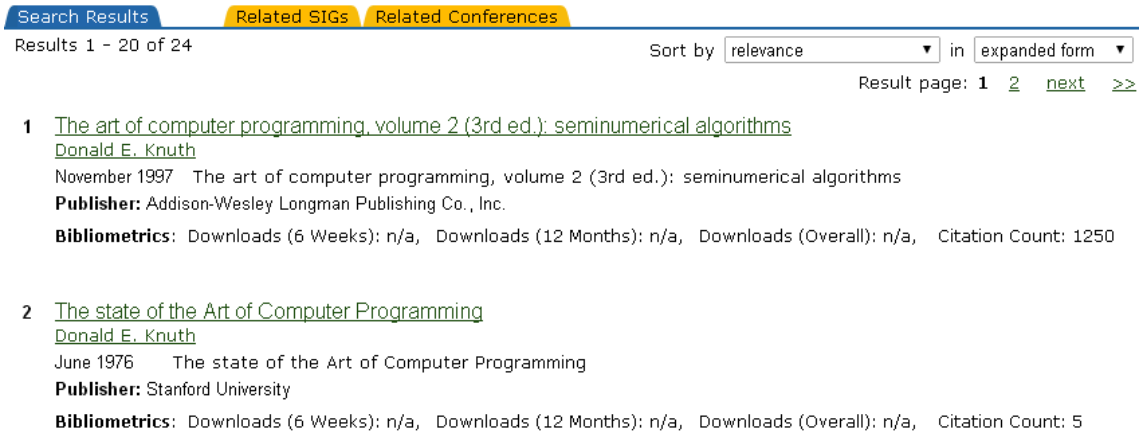

This report lists all corrections and changes to volumes 1 and 3 of "The Art of Computer Programming," as of May 14, 1976. The changes apply to the most recent printings of both volumes (February and March, 1975); if you have an earlier printing there ...

### **Obrázek 2: Ukázka výsledků hledání ve službě ACM DL**

Získávání dat z této služby nebylo možné, protože ihned po spuštění metavyhledávače došlo k chybové hlášce a příslušný parser byl ukončen, aniž by stáhnul jakákoli data.

# <span id="page-15-0"></span>**3.3 SciVerse Scopus**

Scopus firmy Elsevier je placená služba pro vyhledávání odborné literatury. Jde o nejrozsáhlejší databázi svého druhu. Obsahuje přibližně 50 milionů záznamů, 21 000 titulů a sdružuje 5 000 vydavatelů [Els13].

Scopus podporuje čtyři druhy vyhledávání podle toho, co chce uživatel hledat. Jsou to *Document search*, *Author search*, *Affilliation search* a *Advanced search*.

# <span id="page-15-1"></span>**3.3.1 Document search**

*Document search* umožňuje podrobné vyhledávání článků podle názvu, autora, afiliace, konference apod. Vyhledávat lze podle několika klíčových slov, přičemž jsou podporovány i logické operátory *AND* a *OR*. Samozřejmostí je možnost nastavit, kde se mají daná klíčová slova vyskytovat. Možnosti volby jsou široké, lze vyhledávat například v titulku dokumentu, klíčových slovech publikace, autorech, abstraktu či podle ISSN. Výsledky lze omezit rokem publikování, typem publikace (například článek, kniha, sborník atd.), ale i datem přidání do databáze Scopusu či oborem, kterému se daná publikace věnuje. Vyhledávací formulář je zobrazen na obrázku 3.

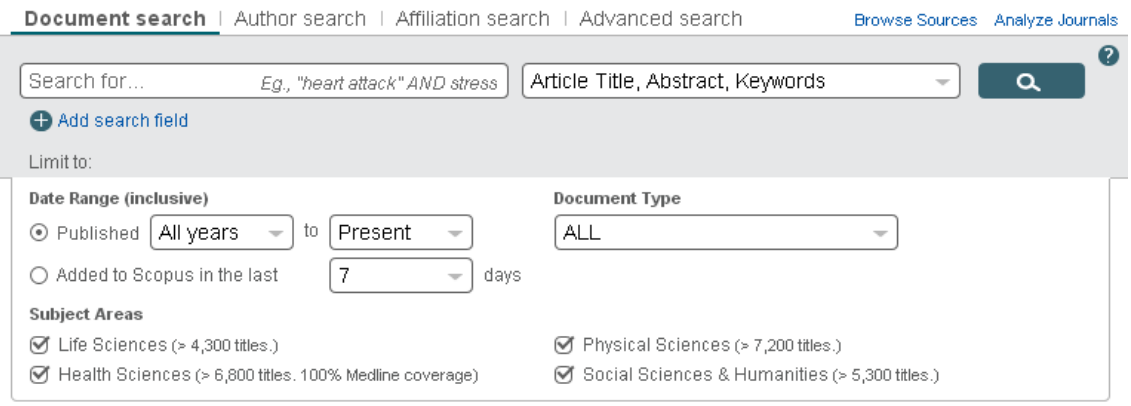

**Obrázek 3: Scopus Document search**

Po vyplnění kritérií pro vyhledávání je uživatel přesměrován na stránku s výsledky hledání. Ukázka prvních tří výsledků na dotaz "PageRank" je na obrázku 4. Zde jsou o každé publikaci uvedeny základní informace jako název, hlavní autoři, rok publikování, název časopisu či konference a počet dokumentů, které danou publikaci citují. Po kliknutí na název článku se zobrazí jeho detailní popis, odkaz se jménem autora vede na autorův profil s podrobnějšími informacemi. Potřebuje-li uživatel zobrazit citující dokumenty, stačí kliknout na číslo s jejich počtem (na příslušném řádku úplně vpravo).

Na této stránce je možné výsledky hledání dále filtrovat podle mnoha kritérií, například podle roku vydání, autora, oboru, typu dokumentu, klíčových slov, země nebo jazyku. K tomu slouží rozsáhlé menu v levé části stránky.

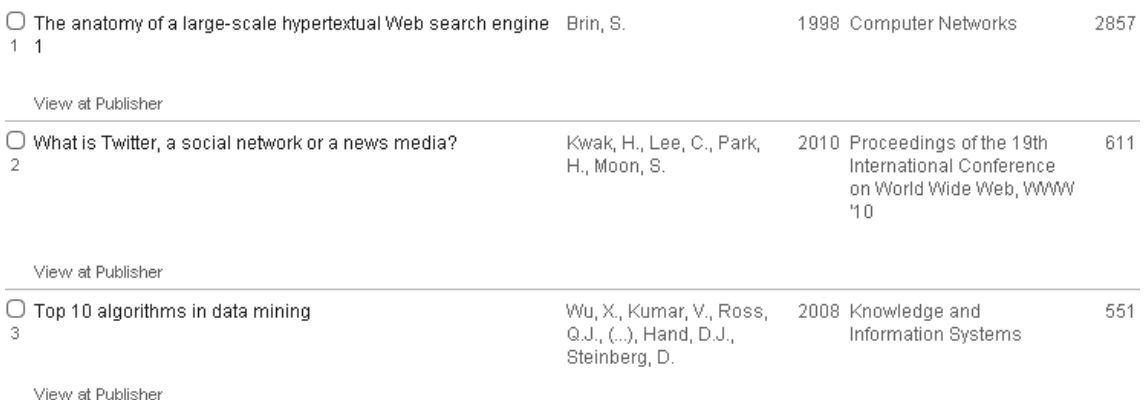

### **Obrázek 4: Ukázka výsledků hledání ve službě Scopus**

### <span id="page-16-0"></span>**3.3.2 Author search**

Tento mód slouží k vyhledávání autorů podle jména, příjmení, iniciál nebo afiliace. Stejně jako u dokumentů lze vyhledávání omezit oborem, kterému se daný autor věnuje.

Na stránce s výsledky hledání je u každého autora zobrazeno jeho jméno v několika variantách (odkaz vede na autorův podrobný profil), počet jeho publikací (ty lze okamžitě zobrazit), obor, kterému se věnuje, afiliace, město a stát, kde publikuje. Výsledky hledání lze filtrovat podobně jako u dokumentů.

# <span id="page-17-0"></span>**3.3.3 Affiliation search**

Zde lze vyhledávat afiliace podle jejich názvu. Žádná další kritéria zadat nelze, vyhledávání je tedy velmi přímočaré.

Na stránce s výsledky hledání je u každé afiliace uveden její název v několika variantách (odkaz vede na její podrobný profil), počet publikací, které byly pod touto afiliací publikovány (lze je okamžitě zobrazit) a město a stát, do kterého afiliace patří. Výsledky hledání lze filtrovat podobně jako u autorů.

# <span id="page-17-1"></span>**3.3.4 Advanced search**

Pokročilé vyhledávání umožňuje uživateli sestavit vlastní vyhledávácí řetězec s použitím mnoha logických operátorů a interních kódů Scopusu. Stránka s výsledky hledání je totožná se stránkou s výsledky *Document search* a nabízí i stejné možnosti filtrování.

# <span id="page-17-2"></span>**3.3.5 Omezení**

Nevýhodou této databáze je její omezování počtu zobrazených položek při vyhledávání na 2 000. Pokusí-li se uživatel zobrazit více položek, je zobrazena hláška informující ho o celkovém počtu nalezených položek a faktu, že může zobrazit jen 2 000 prvních.

# <span id="page-18-0"></span>**3.3.6 Program**

Parser pro službu Scopus byl funkční jen částečně. Stahoval základní informace jako název publikace, jména autorů, rok vydání, nakladatelství, číslo svazku, rozsah stran a doplňující informaci. Ovšem téměř nikdy nestahoval afiliace (výjimkou byla pouze situace, kdy byl u článku uveden jen jeden autor s jedinou afiliací) a vůbec nikdy nestahoval citující záznamy ani jejich počet.

# <span id="page-18-1"></span>**3.4 Zvolené řešení**

Po analýze problému a dostupných prostředků bylo rozhodnuto, že se tato práce bude zabývat pouze bibliografickou databází SciVerse Scopus, protože je ze všech zmíněných nejkomplexnější a pro naše potřeby nejvhodnější. Obsahuje nejvíce ověřených záznamů a poskytuje pro práci s daty aplikační rozhraní.

# <span id="page-19-0"></span>**4 Možnosti získávání dat**

# <span id="page-19-1"></span>**4.1 Parsování HTML**

Jedním z možných způsobů získávání dat je parsování HTML kódu. Na tomto principu pracují všechny aplikace z předešlých bakalářských prací (viz [Aug12], [Han12], [Kru12] a [Bou13]). Tento přístup má výhodu v tom, že ho lze použít téměř na jakoukoli službu. Na druhou stranu má několik velmi nepříjemných omezení.

V našem případě aplikace k serveru přistupuje jako webový prohlížeč, stáhne zdrojový kód požadované stránky a ten poté zpracovává (parsuje). Tímto způsobem z kódu "vytáhne" potřebná data a vše ostatní zahodí. Tím však vzrůstá objem zbytečně přenesených dat. Větším problémem je ale fakt, že takovýto parser je závislý na HTML kódu stránky. Jakmile dojde k jeho úpravě, ve většině případů přestává příslušný parser fungovat a je potřeba ho upravit tak, aby správně rozeznával nový HTML kód.

Toto omezení odstraňuje použití API (Application Programming Interface), které ale nemusí být vždy dostupné. Ze tří výše zmíněných bibliografických databází poskytuje aplikační rozhraní pouze služba Scopus.

# <span id="page-19-2"></span>**4.2 API**

Scopus pro přístup k datům poskytuje dvě aplikační rozhraní, *Javascript API* a *RESTful API*. Obě dvě jsou určena k použití výhradně ve webových aplikacích pro získání základních informací o vybraných titulech, případně ke zjištění počtu citujících prací. Obě jsou také dostupná pouze po registraci uživatele na stránkách firmy Elsevier [Dev13]. Po registraci je nutné svoji webovou stránku, z níž bude k API přistupováno, vložit do systému, čímž dojde k vygenerování jedinečného klíče. Ten musí být součástí každého dotazu, jinak na něj API nevrátí žádný výsledek.

# <span id="page-20-0"></span>**4.2.1 Scopus Javascript API**

Toto API je možné začít používat ihned po vygenerování klíče. Jde o v celku jednoduché javascriptové API, rozdělené do několika částí podle poskytované funkčnosti. Jde o *Document Search*, *Author Search*, *Affiliation Search* a *CitedBy Count Search* [API13+. Tato práce se bude zabývat pouze částí *Document Search* a *CitedBy Count Search*. Ostatní části staví na stejných principech, jsou však určeny k vyhledávání jiného obsahu. Nevýhodou všech je to, že modifikují přímo kód stránky, ze které byl do API odeslán dotaz. Stránka tak musí vždy obsahovat prvek DIV s konkrétním ID (pro *Document Search* je to "sciverse", pro *Cited-By Count* "citedBy"). Tento DIV je poté měněn tím, že do něj API vloží výsledky dotazu. Z toho vyplývá, že API nelze použít v jiné než webové aplikaci.

# <span id="page-20-1"></span>**Document Search API**

*Document Search API* umožňuje vývojáři vyhledávat dokumenty podle zadaného klíčového slova, např. "pagerank". Vrací seznam vyhovujících prací a základní informace o nich, jako například název práce, název časopisu nebo konference, kde byl článek publikován, typ dokumentu, ISSN, číslo části, rozsah stran, rok publikování, jméno autora, EID, Scopus ID, DOI a odkaz na detail článku přímo na stránkách Scopusu [Sco13].

Pro použití tohoto API je zapotřebí vytvořit dvě věci, webové rozhraní a skript. Webová stránka slouží pouze k zadání informací, podle nichž se má vyhledávat, a poté k zobrazení výsledků hledání. Skript obsahuje javascriptovou funkci, která informace ze stránky převezme, "zabalí" do dotazu, přidá API klíč a vše odešle na server.

Příklad záhlaví (musí obsahovat odkaz na externí styly a API) a těla stránky pro *Document Search API*:

```
<head>
   <!-- Odkaz na styly -->
   <link REL="stylesheet" TYPE="text/css" 
href="http://searchapi.scopus.com/stylesheets/css_sciverse_list_hil
ight.css"/>
   <!-- Vložení externího skriptu (odkaz na API) -->
   <script type="text/javascript" 
src="http://api.elsevier.com/javascript/scopussearch.jsp"></script>
</head>
<body>
  <h2>Search Form:</h2>
   <form name="sciverseForm" onsubmit="return false">
     <input type="text" name="searchString"/>
     <button onClick="runSearch()" 
name="searchButton"/>SEARCH</button>
   </form>
   <h2>Returned sciverse Content:</h2>
   <div id="sciverse">
     <!-- Sem budou vloženy výsledky dotazu. -->
     None.
   </div>
</body>
```
**Ukázka kódu 1: Scopus Document Search API - HTML**

Tělo stránky obsahuje pouze pole pro zadání hledaného textu (prvek *<input>*), tlačítko pro odeslání dotazu (prvek *<button>* - spustí javascriptovou funkci *runSearch* ukázanou níže) a HTML prvek *<div>*, do něhož budou vloženy výsledky hledání vrácené serverem.

Následuje ukázka skriptu, který nejdříve zablokuje tlačítko pro odeslání formuláře a poté vytvoří objekt, obsahující nastavení vyhledávání. V tomto konkrétním případě převezme zadaný text pro vyhledávání, nastaví počet vrácených záznamů na deset a určí, že výsledky budou seřazeny sestupně podle počtu citací. Na závěr přidá API klíč a nastaví callback funkci, která je zavolána po obdržení odpovědi ze serveru.

Příklad skriptu pro *Document Search API*:

```
runSearch = function() {
       document.sciverseForm.searchButton.disabled = true;
       var varSearchObj = new searchObj();
       varSearchObj.setSearch(document.sciverseForm.searchString.value);
       varSearchObj.setNumResults(10);
       varSearchObj.setSort("CitedByCount");
       varSearchObj.setSortDirection("Descending");
       sciverse.setApiKey("API klíč");
       sciverse.setCallback(callback);
       sciverse.search(varSearchObj);
};
callback = function() {
       document.sciverseForm.searchButton.disabled = false;
};
```
**Ukázka kódu 2: Scopus Document Search API - skript**

# <span id="page-22-0"></span>**Cited-By Count API**

*Cited-By Count API* vrací počet dokumentů citujících námi hledaný článek. Vyhledávat lze na základě názvu článku, EID, DOI, SCP, PII, ISSN, ISBN, čísla části apod. Výsledek je vrácen ve formě obrázku, který je opět vložen do příslušného DIVu.

I zde je potřeba vytvořit HTML stránku a příslušný skript, obdobně jako u *Document Search API*. Obě tyto části jsou téměř totožné s verzemi z předchozího API, akorát obsahují více prvků pro vstup textu, protože zde lze vyhledávat podle více kritérií.

Příklad záhlaví (musí obsahovat odkaz na externí styly a API) a těla stránky pro *Cited-By Count API*:

```
<head>
  <!-- Odkaz na styly -->
   <link REL="stylesheet" TYPE="text/css" 
href="http://searchapi.scopus.com/stylesheets/css_sciverse_list_hil
ight.css"/>
   <!-- Vložení externího skriptu (odkaz na API) -->
   <script type="text/javascript" 
src="http://api.elsevier.com/javascript/citedby_image.jsp">
</script>
</head>
<body>
   <h2>Search Form:</h2>
   <form name="sciverseForm" onsubmit="return false">
     eid:<input type="text" name="eid"/><br>
     doi:<input type="text" name="doi"/><br>
     scp:<input type="text" name="scp"/><br>
     pii:<input type="text" name="pii"/><br>
     issn:<input type="text" name="issn"/><br>
     isbn:<input type="text" name="isbn"/><br>
     vol:<input type="text" name="vol"/><br>
     issue:<input type="text" name="issue"/><br>
     title:<input type="text" name="title"/><br>
     firstpage:<input type="text" name="firstpg"/><br>
     artno:<input type="text" name="artno"/><br>
     <button onClick="runSearch()" 
name="searchButton"/>SEARCH</button>
   </form>
   <h2>Returned Image</h2>
   <div id="citedBy">
     <!-- Sem bude vložen obrázek s počtem citujících dokumentů. -->
     None.
   </div>
</body>
```
**Ukázka kódu 3: Scopus Cited-By Count API - HTML**

Příklad skriptu pro *Cited-By Count API*:

```
runSearch = function() {
       document.sciverseForm.searchButton.disabled = true;
       var varSearchObj = new searchObj();
       varSearchObj.setEid(document.sciverseForm.eid.value);
       varSearchObj.setDoi(document.sciverseForm.doi.value);
       varSearchObj.setScp(document.sciverseForm.scp.value);
       varSearchObj.setPii(document.sciverseForm.pii.value);
       varSearchObj.setIssn(document.sciverseForm.issn.value);
       varSearchObj.setIsbn(document.sciverseForm.isbn.value);
       varSearchObj.setVol(document.sciverseForm.vol.value);
       varSearchObj.setIssue(document.sciverseForm.issue.value);
       varSearchObj.setTitle(document.sciverseForm.title.value);
       varSearchObj.setFirstPg(document.sciverseForm.firstpg.value);
       varSearchObj.setArtNo(document.sciverseForm.artno.value);
       sciverse.setApiKey("API klíč");
       sciverse.setCallback(callback);
       sciverse.search(varSearchObj);
};
callback = function() {
       document.sciverseForm.searchButton.disabled = false;
};
```
**Ukázka kódu 4: Scopus Cited-By Count API - skript**

Některé dostupné metody pro Javascript API (kompletní seznam je k dispozici ve zdroji [Sco13]):

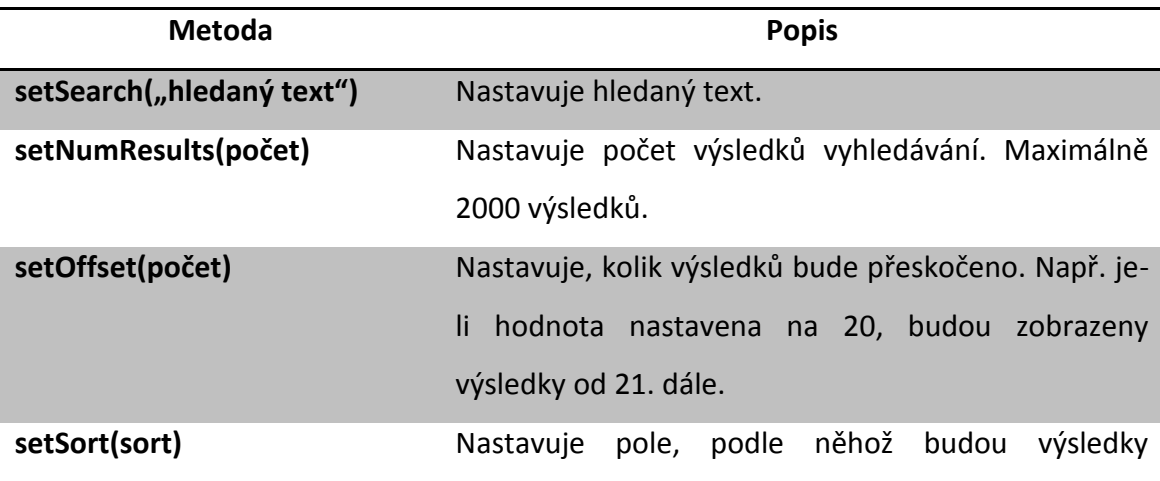

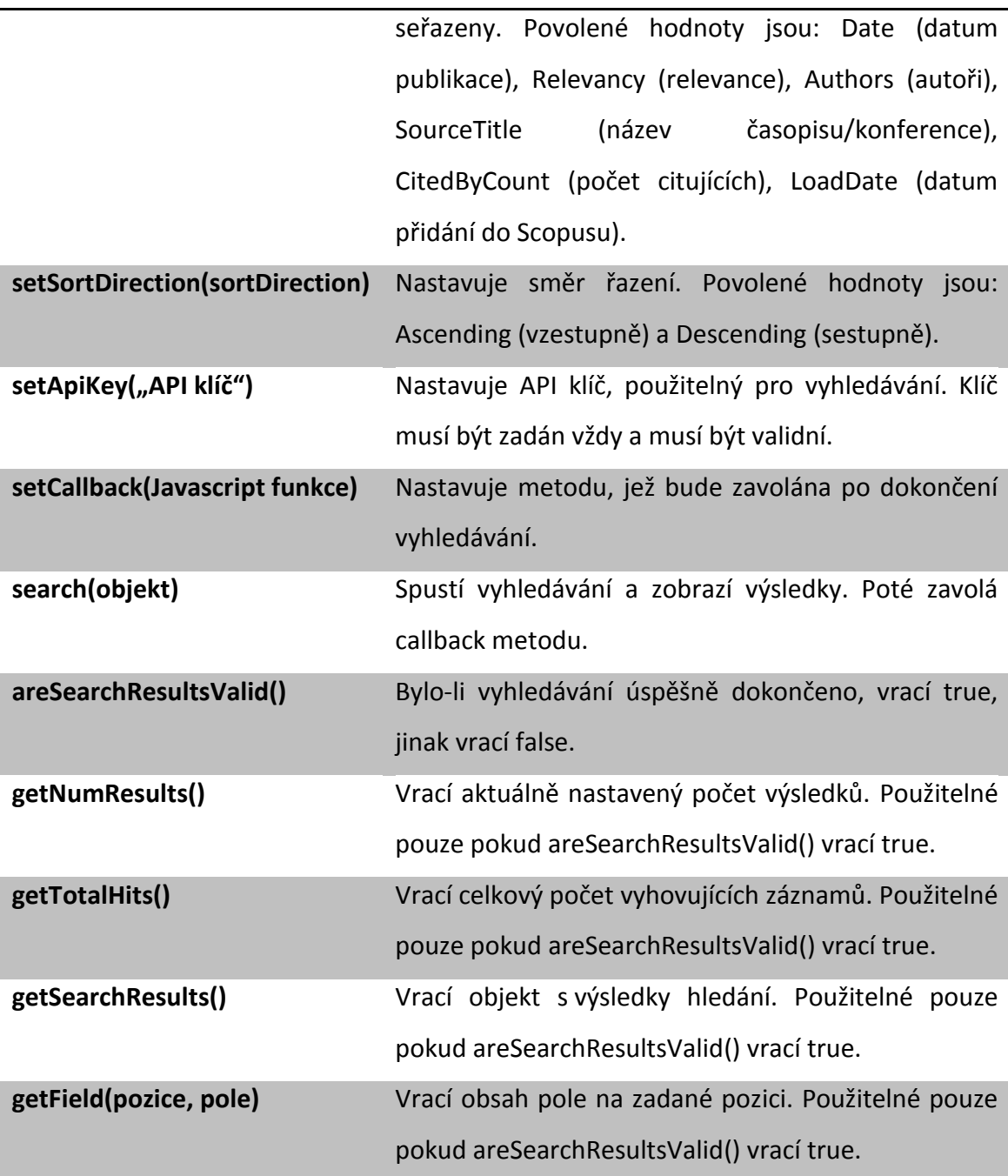

### **Tabulka 1: Metody Scopus Javascript API**

# <span id="page-25-0"></span>**4.2.2 Scopus RESTful API**

Použití RESTful API je o něco komplikovanější než Javascript API. Po vygenerování klíče je nutné ho ještě aktivovat, do té doby je klíč nefunkční. To spočívá v zařazení projektu do jedné ze čtyř kategorií a jeho písemné představení společnosti Elsevier

[Pol13]. Její zástupci následně rozhodnou o tom, zda projekt splňuje veškerá pravidla a klíč může být aktivován.

Kategorie projektů podle používání dat ze Scopusu:

- zobrazování publikací ze Scopusu na webu,
- zobrazování počtu citací na webu,
- repositáře institucí, výzkumné systémy,
- federativní vyhledávání (vyhledávání ve více databázích za účelem srovnání výsledků).

REST (Representational State Transfer) je architektura pro webové rozhraní. Používá se k jednotnému přístupu ke zdrojům a jejich modifikaci. Každý zdroj musí mít vlastní URI<sup>1</sup> identifikátor, aby k němu bylo možné přistupovat. Zdroj mohou přestavovat data nebo nějaký stav aplikace, který lze těmito daty popsat.

REST poskytuje pro manipulaci se zdroji čtyři základní metody: *Create* pro vytvoření zdroje, *Retrieve* pro jeho získání, *Update* pro změnu a *Delete* pro smazání zdroje. Všechny tyto metody jsou implementovány pomocí metod protokolu HTTP<sup>2</sup>. K získání zdroje slouží HTTP metoda GET, pro jeho vytvoření metoda POST, pro aktualizaci zdroje metoda PUT a pro smazání zdroje metoda DELETE. Data mohou být klientovi doručena ve formátech XML, ATOM, JSON nebo RSS.

Samotné prohledávání Scopusu pomocí tohoto API je vcelku snadné a intuitivní. Vše spočívá pouze ve vytvoření správné URL<sup>3</sup> adresy, určující přístup ke zdroji, a nastavení příslušných filtrů. Pro vyhledávání dokumentů, autorů a afiliací je adresa vždy ve tvaru:

# http://api.elsevier.com/content/search/index:{KDE\_HLEDAT}?query={PODMÍNKY}

Řetězec "KDE HLEDAT" se mění v závislosti na typu hledaného obsahu. Určuje totiž, jaký typ vyhledávání bude použit (*Document search* apod., viz kapitola [3.3\)](#page-15-0).

 $\overline{a}$ 

<sup>&</sup>lt;sup>1</sup> Uniform Resource Identifier

<sup>&</sup>lt;sup>2</sup> Hypertext Transfer Protocol

<sup>&</sup>lt;sup>3</sup> Uniform Resource Locator

V případě hledání dokumentů bude nahrazen řetězcem "SCOPUS", pro hledání autorů slouží řetězec "AUTHOR" a při hledání afiliací bude použito slovo "AFFILIATION".

"PODMÍNKY" představují klíčová slova a další informace, sloužící k omezení výsledků hledání. Lze použít libovolné pole dostupné na Scopusu ve vyhledávacím módu *Advanced search* (viz kapitola [3.3\)](#page-15-0), včetně logických operátorů.

Příklady adres pro různé druhy vyhledávání:

# **Hledání publikací autora s příjmením Novák:**

http://api.elsevier.com/content/search/index:SCOPUS?query=AUTHLASTNAME(novak)

**Hledání publikací z oblasti chemie od autora s příjmením Novák:**

http://api.elsevier.com/content/search/index:SCOPUS?query=AUTHLASTNAME(novak) %20AND%20SUBJAREA(CHEM)

**Hledání autorů s příjmením Novák a afiliací s identifikátorem "60032114":**

http://api.elsevier.com/content/search/index:AUTHOR?query=af-id(60032114) %20AND%20authlast(novak)

#### **Hledání afiliací z Plzně (vyhledává se v názvu afiliace a jejím popisu):**  $\bullet$

http://api.elsevier.com/content/search/index:AFFILIATION?query=affil(plzen)

Díky REST API je možné na Scopusu nejen vyhledávat, ale dokonce si lze vyžádat plné znění článku, abstrakt, profil autora či afiliace nebo informace o časopisu. Následuje několik příkladů užitečných adres:

#### **Plné znění článku s identifikátorem DOI "10.1016/0092-8674(93)90500-P":**  $\bullet$

http://api.elsevier.com/content/article/DOI:10.1016/0092-8674(93)90500-P?view=FU LL

#### **Abstrakt článku s identifikátorem "0027359827":**  $\bullet$

http://api.elsevier.com/content/abstract/SCOPUS\_ID:0027359827

## Profil autora s identifikátorem "44372231200":

http://api.elsevier.com/content/author/AUTHOR\_ID:44372231200?view=STANDARD

## **Profil afiliace s identifikátorem "60016849":**

http://api.elsevier.com/content/affiliation/AFFILIATION\_ID:60016849?view=COMPLE TE

#### **Informace o časopisu s ISSN "07400551":**  $\bullet$

### http://api.elsevier.com/content/serial/title?ISSN=07400551

Scopus RESTful API je velice robustní, kombinující technologie XML, ATOM a JSON [Con13]. Umožňuje vyhledávat téměř libovolný obsah a velkou část z něj dokonce přenášet k uživateli. Vše je navíc realizováno protokolem HTTP, takže pro práci s ním není zapotřebí žádného speciálního programového vybavení. Bohužel ho nelze vyzkoušet bez aktivovaného API klíče (viz začátek této kapitoly).

# <span id="page-28-0"></span>**Omezení**

Aby nedocházelo ke zneužívání přístupu k citlivým datům Scopusu, implementuje toto API (kromě již zmíněné nutnosti aktivovat API klíč) několik omezení v podobě limitovaného počtu hledaných položek či omezeného přístupu k různým částem API. Tato omezení jsou popsána v tabulce 2. Mít aktivovaný API klíč je nutné vždy, proto tento fakt už není v tabulce uveden.

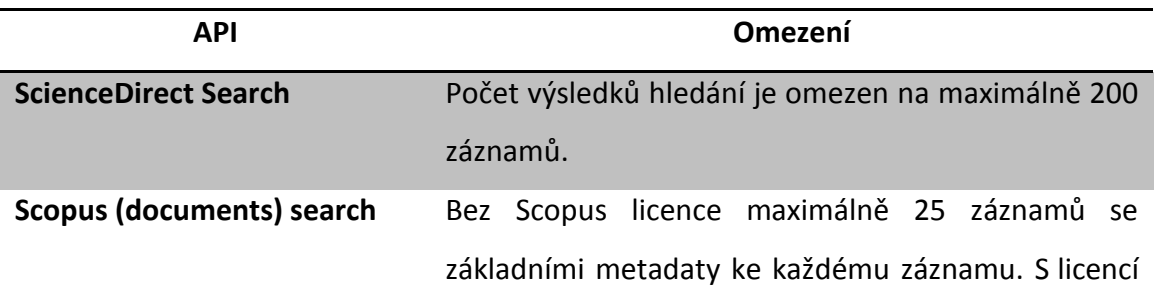

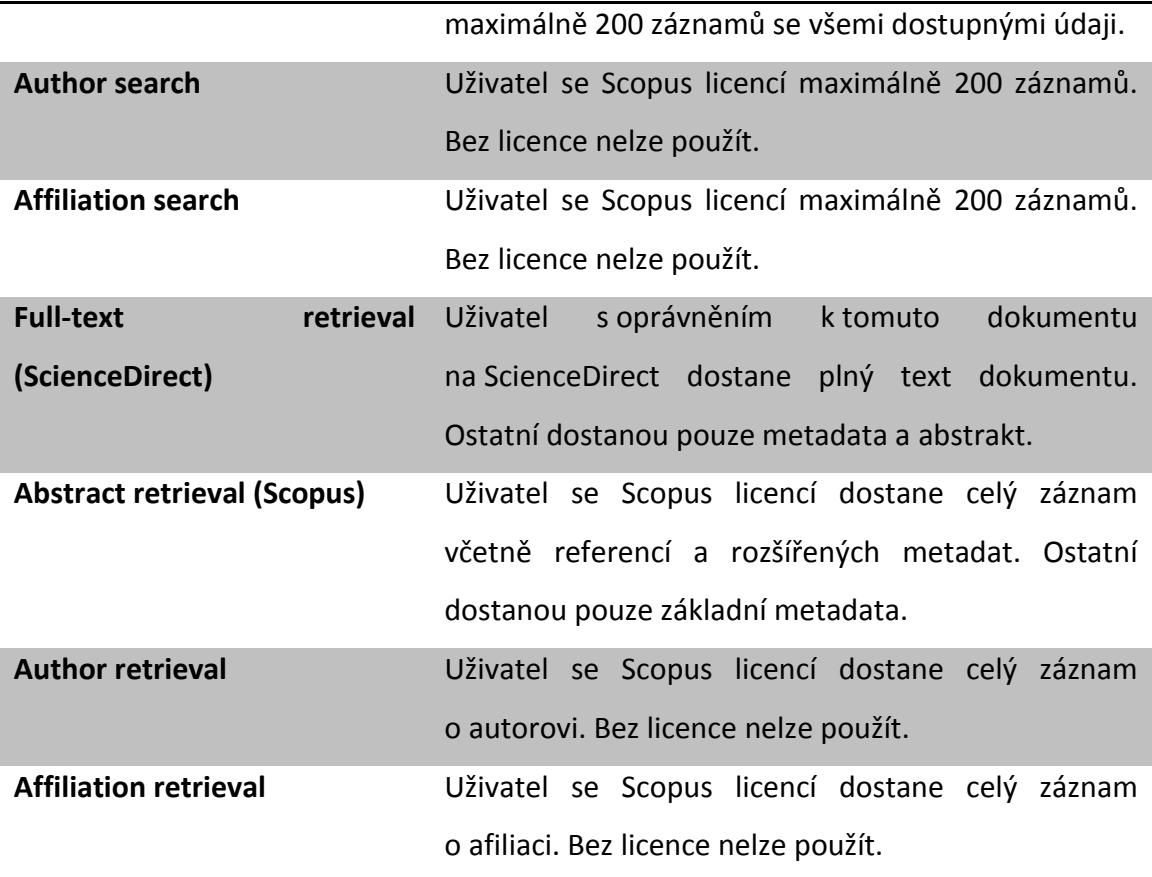

**Tabulka 2: Omezení Scopus RESTful API**

# <span id="page-29-0"></span>**4.3 Použité řešení**

V průběhu práce na projektu bylo bohužel zjištěno, že ani jedno aplikační rozhraní není pro tento projekt použitelné. Žádné z nich totiž neumožňuje získat seznam citujících dokumentů, vždy vrátí pouze jejich počet a odkaz na příslušnou webovou stránku Scopusu.

Z tohoto důvodu byla s helpdeskem firmy Elsevier vedena emailové korespondence s žádostí o udělení výjimky a povolení stahování přes API běžně nedostupných dat. Avšak komunikace se zástupci firmy je v tomto ohledu dosti zdlouhavá. Poslední email, upřesňující informace o tomto projektu byl na helpdesk Scopusu odeslán 10. prosince 2013. Tři dny poté přišla odpověď, že žádost byla předána jinému oddělení a čeká se na její posouzení. Ještě 5. ledna 2014 nebyla věc vyřízena, tudíž byla možnost použití tohoto API definitivně vyloučena.

# <span id="page-30-0"></span>**5 Příprava datových zdrojů**

# <span id="page-30-1"></span>**5.1 Úpravy meta-vyhledávače**

V této podkapitole jsou rozebírány úpravy meta-vyhledávače, tedy programu pro stahování dat z bibliografických databází Google Scholar, ACM Digital Library a SciVerse Scopus. Tato aplikace byla vytvořena v rámci bakalářské práce Radka Boudy, kde je také blíže popsána [Bou13]. Jak bylo zmíněno v kapitole [3.4](#page-18-1), tato práce se zabývá pouze databází Scopus a z tohoto důvodu byly prováděny úpravy pouze v těch částech meta-vyhledávače, které se touto službou zabývají.

Aplikace je napsána v programovacím jazyku Java ve verzi 1.6.0\_24. K vývoji bylo použito vývojové prostředí *eclipse Helios* verze 3.6.2. Program byl vyvíjen pod operačním systémem Microsoft Windows 7 Professional 64bit a testován i na operačním systému Microsoft Windows XP Professional 32bit.

Jak bylo napsáno v kapitole [3.3](#page-15-0), na začátku program nestahoval afiliace a citující položky. V případě citujících položek to bylo způsobeno změnou HTML kódu na stránkách Scopusu. Příslušná úprava v kódu aplikace je ve třídě *DocumentParser.java*, v metodě *getNodeList*. Ukázka je v následujícím rámečku. Na prvním řádku je původní kód, na druhém nový.

```
filter = new
CssSelectorNodeFilter("a[onclick~=\"javascript:submitRecord\"]");
filter = new CssSelectorNodeFilter( 
"a[href~=\"http://www.scopus.com/record/display.url?eid\"]");
```
**Ukázka kódu 5: Úprava meta-vyhledávače**

S tímto problémem souvisela ještě změna v metodě *addCitations* třídy *Document.java*, která se stará o správné rozparsování stažených citací a vložení do příslušných kolekcí.

Pro zprovoznění stahování afiliací bylo zapotřebí udělat úpravy kódu na více místech. Program je sice z webu stahoval, ale špatně s nimi pracoval a nevypisoval je do výsledného XML souboru. Kvůli tomu byly prováděny úpravy v metodách *parseAuthors* třídy *Document.java* a *writeAuthors* třídy *XmlFileStax.java*.

Dále byla upravena metoda *parseSource* třídy *Document.java* tak, aby v případě, že od serveru nedostane požadovanou stránku, pokračoval dál. V předchozí verzi přestal program při takovémto problému pracovat.

V metodě *setCitationUrl* třídy *Document.java* je do URL adresy přidáván parametr pro řazení výsledků vyhledávání podle počtu citujících dokumentů.

Metoda *getNextPage* třídy *DocumentParser.java* byla upravena tak, aby v případě, kdy není možné vypočítat další stránku s výsledky hledání, program nepřestal pracovat. Dočasně nedostupné výsledky prostě ignoruje a pokračuje v činnosti.

V metodě *printHeader* třídy *DocumentParser.java* byla do úvodního textu přidána kontrolní informace o hledaném textu, počtu generací a počtu záznamů v první generaci.

Metoda *getResponse* třídy *DocumentParser.java* uspí aplikaci na pět minut v případě, že server vrátí chybový HTTP kód 5xx (chyba na straně serveru) nebo 4xx (chyba na straně klienta). Poté se činnost programu obnoví. V předchozí verzi aplikace v tomto případě skončila chybou.

Aplikace měla původně pro komunikaci s uživatelem grafické rozhraní. To muselo být odstraněno, protože byla provozována vzdáleně na linuxovém serveru. Kód grafického rozhraní nebyl úplně odstraněn, ale pouze zakomentován pro případ, že by byl v budoucnu opět potřebný.

32

# <span id="page-32-0"></span>**5.2 Data**

Bylo rozhodnuto, že úložiště dat bude sestaveno z nejobsáhlejší množiny výsledků hledání na tři různá klíčová slova. Celkově se podařilo nashromáždit 55 578 záznamů s následujícím rozložením:

- 14 453 na téma *internet*,
- 29 599 na téma *pagerank*,
- 11 526 na téma *telecommunication*.

Data jsou uložena v XML souboru, jehož struktura je popsána v kapitole [5.3.](#page-32-1) V této fázi nebyla data nijak čištěna či zjišťovány duplicity. Vzhledem k tomu, že byl datový základ složen ze tří různých dotazů, je možné, že budou některé položky duplicitní. Také se může stát, že budou tvořit tři nezávislé množiny.

Duplicita dat a jejich další čištění proběhne až po exportu dat do databáze, protože se tam s nimi bude lépe manipulovat.

# <span id="page-32-1"></span>**5.3 Zdrojový XML soubor**

V rámci oborového projektu bylo rozhodnuto, že XML soubor se zdrojovými daty bude sestaven z nejobsáhlejší množiny výsledků hledání na tři různá klíčová slova. Podařilo se nashromáždit 55 578 záznamů. Z toho 14 453 na téma *internet*, 29 599 na téma *pagerank* a 11 526 na téma *telecommunication*. Data jsou uložena v XML souboru, jehož struktura byla převzata z práce [Bou13].

Ukázka jednoho záznamu ve vygenerovaném XML souboru se čtyřmi autory a dvěma tisíci citujícími položkami (zobrazeno je pouze prvních pět citujících položek, další jsou pouze naznačeny tečkami):

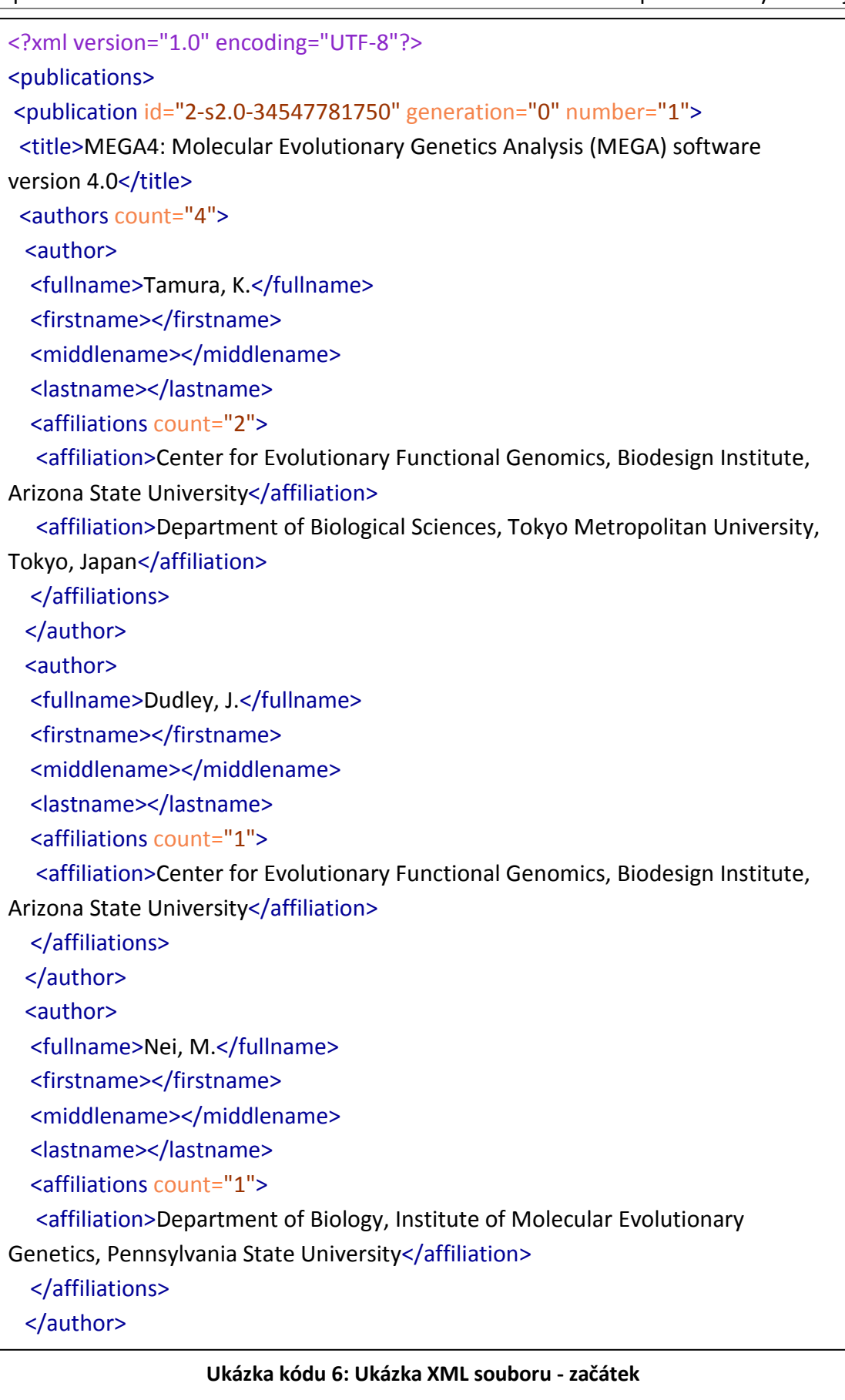

```
<author>
   <fullname>Kumar, S.</fullname>
   <firstname></firstname>
   <middlename></middlename>
   <lastname></lastname>
   <affiliations count="2">
   <affiliation>Center for Evolutionary Functional Genomics, Biodesign Institute, 
Arizona State University</affiliation>
  <affiliation>School of Life Sciences, Arizona State University</affiliation>
   </affiliations>
  </author>
  </authors>
  <citedBy count="2000">
  <id>2-s2.0-74549125386</id>
  <id>2-s2.0-84863230041</id>
  <id>2-s2.0-52949099119</id>
  <id>2-s2.0-77957357555</id>
  <id>2-s2.0-58149090404</id>
  .....
  </citedBy>
  <sourceType>unknown</sourceType>
  <journal/>
  <conferenceName/>
  <year>2007</year>
  <publisher>Oxford University Press</publisher>
  <volume>24</volume>
  <number>8</number>
  <pages>1596-1599</pages>
  <country/>
 \langlecity/> <month/>
 <isbn/>
 <issn/ <misc>Molecular Biology and Evolution</misc>
</publication>
</publications>
```
### **Ukázka kódu 7: Ukázka XML souboru - pokračování**

# <span id="page-35-0"></span>**5.4 Databáze**

Za účelem lepší práce s daty byla vytvořena relační databáze, do níž byla data z původního XML souboru exportována. Struktura databáze byla navržena tak, aby co nejlépe vystihovala zdrojová data a bylo možné do ní uložit i citační vazby.

Databáze sestává z následujících jedenácti tabulek:

# **Tabulka** *publication*

Tabulka *publication* je nejobsáhlejší tabulkou v databázi. Obsahuje veškeré informace o publikaci, mezi nejdůležitější z nich patří identifikátor (sloupec *id*), číslo generace (*generation*), pořadové číslo (*pubnumber*), název publikace (*title*), název časopisu (*journal*) nebo konference (*conferencename*), rok vydání (*year*), nakladatelství (*publisher*), číslo svazku (*volume*), rozsah stran (*pages*), ISBN (*isbn*) a další. Velká část těchto informací však u většiny položek chybí, protože je při přípravě dat nebylo možné získat. Tabulka však tyto sloupce obsahuje a to z důvodu zachování struktury původního XML souboru.

# **Tabulka** *author*

Tabulka *author* uchovává informace o autorech. Kromě jednoznačného identifikátoru (sloupec *id*) obsahuje sloupce pro křestní jméno (*firstname*), prostřední jméno (*middlename*), příjmení (*lastname*) a celé jméno (*fullname*). V aktuálních datech je používáno pouze celé jméno, ostatní položky jsou prázdné.

# **Tabulka** *affiliation*

Tabulka *affiliation* obsahuje data o afiliacích (institucích). Obsahuje pouze položku pro název afiliace (sloupec *name*). Ten může zahrnovat název instituce (u univerzit ho může tvořit název katedry a/nebo fakulty a/nebo univerzity), její adresu (ulice a/nebo město) a stát, v němž se nachází. Z původního XML souboru se sem ukládá celý obsah atributu <*affiliation*>.
#### **Tabulka** *country*

Tabulku *country* tvoří opět pouze jedna položka, kterou je název země (sloupec *name*). Obsahuje názvy všech zemí získaných z databáze Scopusu. Zdrojová data u publikací neobsahují explicitně vyjádřenou příslušnost ke konkrétní zemi, ale afiliace autorů státní příslušnost obsahují. Při konverzi dat z XML souboru do databáze bylo proto postupováno následujícím způsobem. V každém afiliačním záznamu každého autora dané publikace byl hledán název nějakého státu z tabulky *country*. Pokud byl příslušný stát v afiliaci uveden, byl přiřazen k příslušné publikaci (vazba v tabulce *publicationcountry*). Nebyla-li nalezena žádná shoda mezi afiliací a kterýmkoli státem v tabulce, nebyla publikaci přiřazena žádná země.

Seznam zemí pro tuto tabulku byl získán z filtru zemí ve vyhledávání na Scopusu. Byly odeslány tři dotazy na stejná klíčová slova, která byla použita pro vytvoření datového podkladu (viz kapitola [5.2\)](#page-32-0), a z filtru zemí na stránce s výsledky hledání (viz obrázek 5) byl vytvořen seznam, který byl následně importován do tabulky *country*.

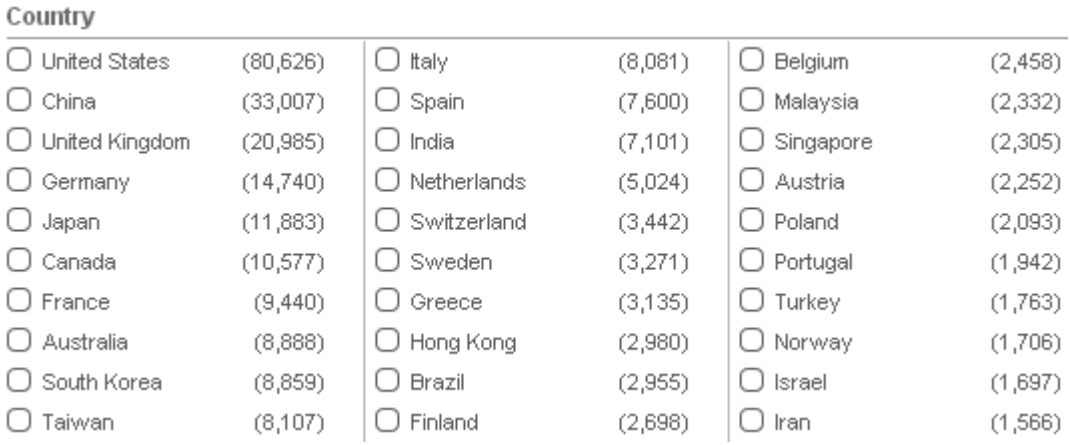

**Obrázek 5: Filtr zemí na stránce s výsledky hledání (www.scopus.com)**

## **Tabulka** *publicationauthor*

Jde o rozkladovou tabulku mezi tabulkami *publication* a *author*. Obsahuje pouze identifikátory položek z obou zmíněných tabulek.

## **Tabulka** *publicationaffiliation*

Jde o rozkladovou tabulku mezi tabulkami *publication* a *affiliation*. Obsahuje pouze identifikátory položek z obou zmíněných tabulek.

## **Tabulka** *publicationcountry*

Jde o rozkladovou tabulku mezi tabulkami *publication* a *country*. Obsahuje pouze identifikátory položek z obou zmíněných tabulek.

## **Tabulka** *citationpublication*

Každý záznam v této tabulce znázorňuje citační vazbu mezi dvěma publikacemi. Obsahuje identifikátor citované (cited) a citující (citing) položky.

## **Tabulka** *citationauthor*

Každý záznam v této tabulce znázorňuje citační vazbu mezi dvěma autory. Obsahuje identifikátor citované (cited) a citující (citing) položky.

## **Tabulka** *citationaffiliation*

Každý záznam v této tabulce znázorňuje citační vazbu mezi dvěma afiliacemi. Obsahuje identifikátor citované (cited) a citující (citing) položky.

## **Tabulka** *citationcountry*

Každý záznam v této tabulce znázorňuje citační vazbu mezi dvěma zeměmi. Obsahuje identifikátor citované (cited) a citující (citing) položky.

**Poznámka:** Je důležité upozornit, že tabulka *publication* obsahuje pouze ty záznamy, které byly ve zdrojovém XML souboru reprezentovány tagem <*publication*>. U těchto záznamů je k dispozici různé množství informací, pro jejichž uchování byla struktura XML souboru navržena (název, rok vydání, nakladatelství apod.). Oproti tomu tabulka *citationpublication* obsahuje pouze identifikátory publikací, a to všech publikací takových, mezi nimiž existuje citační vazba. Nezáleží na tom, zda mají tyto publikace záznam i v tabulce *publication*. Aby mohla být prováděná měření (viz

kapitola [6](#page-45-0)) uskutečněna na co nejobsáhlejší množině dat, bude výsledný graf pro tato měření sestaven právě na základě dat z tabulky *citationpublication* (neplatí pro žebříček počtu citací). To znamená, že do měření budou zahrnuty i ty publikace, k nimž v databázi neexistují ani základní informace, jako je například název. Tyto publikace budou ve výsledcích měření vystupovat pouze pod svým identifikátorem, na rozdíl od ostatních, které budou mít uveden kromě identifikátoru i název.

Model databáze je znázorněn na obrázku 6.

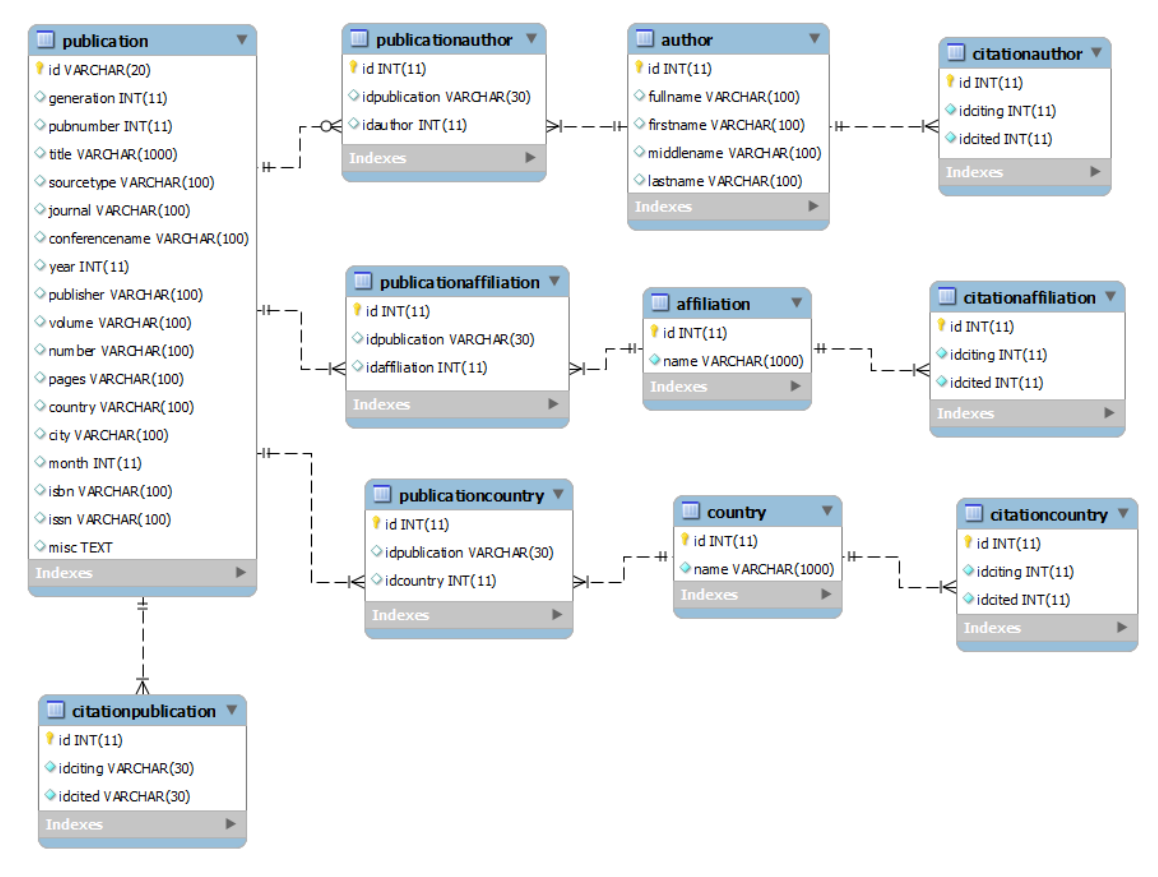

**Obrázek 6: Model databáze**

Vazby mezi tabulkami nejsou v databázi přímo zaneseny, důvod je popsán v poznámce výše v této kapitole (mnohdy neexistující reference mezi tabulkami *publication* a *citationpublication*). Každá tabulka však samozřejmě obsahuje primární klíč a podle potřeby několik indexů pro rychlejší vyhledávání. Export struktury databáze je k dispozici na přiloženém CD.

## <span id="page-39-0"></span>**5.4.1 Import dat**

Import dat z XML souboru do databáze probíhá ve dvou fázích. V první fázi jsou naplněny tabulky *publication*, *author*, *affiliation*, *country* a příslušné rozkladové tabulky (*publicationauthor*, *publicationaffiliation*, *publicationcountry*). V druhé fázi se plní všechny ostatní tabulky. V první fázi importu jsou totiž používána pouze data z XML souboru, kdežto ve druhé fázi se kombinují informace ze souboru s informacemi z již naplněných tabulek v databázi a plní se ostatní, dosud prázdné tabulky (*citationpublication*, *citationauthor*, *citationaffiliation* a *citationcountry*).

## **Průběh první fáze importu:**

- 1) START
- 2) Přečti jeden záznam <*publication*> z XML souboru.
- 3) Vyparsuj informace ukládané do tabulky *publication*, tzn. název článku, generaci, identifikátor, rok vydání, stránkování apod. Ulož vše do tabulky *publication*.
- 4) Přečti jeden záznam <*author*>.
- 5) Ulož jméno autora do tabulky *author* a vlož příslušné vazby do tabulky *publicationauthor*.
- 6) Přečti jeden záznam <*affiliation*>.
- 7) Ulož název afiliace do tabulky *affiliation* a vlož příslušné vazby do tabulky *publicationaffiliation*.
- 8) Vyparsuj zemi z afiliace. Je-li informace o zemi nalezena, vlož příslušnou vazbu do tabulky *publicationcountry*.
- 9) Existuje-li další afiliace, jdi na bod 6.
- 10) Existuje-li další autor, jdi na bod 4.
- 11) Existuje-li další publikace, jdi na bod 2.
- 12) KONEC

#### **Pseudoalgoritmus 1: První fáze importu dat do databáze**

## **Průběh druhé fáze importu:**

## 1) START

- 2) Přečti jeden záznam <*publication*> z XML souboru.
- 3) Získej z databáze identifikátory všech autorů, zemí a afiliací přidružených k citovanému záznamu (z bodu 2).
- 4) Získej identifikátor jedné citující publikace z elementu *citedBy* z XML souboru.
- 5) Jde-li o samocitaci, jdi na bod 4, jinak vlož citační vazbu do tabulky *citationpublication*.
- 6) Získej identifikátory všech zemí přidružených k citující publikaci (z bodu 4) a vlož citační vazby do tabulky *citationcountry* tak, aby existovala vazba mezi každou citující a každou citovanou (z bodu 3) zemí.
- 7) Získej identifikátory všech afiliací přidružených k citující publikaci (z bodu 4) a vlož citační vazby do tabulky *citationaffiliation* tak, aby existovala vazba mezi každou citující a každou citovanou (z bodu 3) afiliací.
- 8) Získej identifikátory všech autorů přidružených k citující publikaci (z bodu 4) a vlož citační vazby do tabulky *citationauthor* tak, aby existovala vazba mezi každým citujícím a každým citovaným (z bodu 3) autorem.
- 9) Existuje-li další citující publikace, jdi na bod 4.
- 10) Existuje-li další publikace, jdi na bod 2.
- 11) KONEC

#### **Pseudoalgoritmus 2: Druhá fáze importu dat do databáze**

## **5.5 Program pro import dat do databáze**

Aplikace je napsána v programovacím jazyku Java ve verzi 1.6.0\_24. K vývoji bylo použito vývojové prostředí *eclipse Juno*. Program byl vyvíjen pod operačním systémem Microsoft Windows 7 Professional 64bit a testován v tomtéž prostředí.

Komentované zdrojové kódy jsou k dispozici na přiloženém CD, zde tedy bude jen stručně vysvětlena architektura aplikace a popsány její základní vlastnosti.

Struktura balíků a tříd projektu:

- app Main.java, Import.java
- data ImportStAX.java
- db Database.java, DbAffiliation.java, DbAuthor.java, DbCountry.java, DbPublication.java
- types
	- o dbtypes DbTypeAffiliation.java, DbTypeAuthor.java, DbTypePublication.java
	- o xmltypes XmlTypeAuthor.java, XmlTypePublication.java

#### **Třída Main.java**

Hlavní třída programu. Spouští import a řídí jeho průběh.

#### **Třída Import.java**

Třída pro import dat do databáze. Obsahuje tři metody: *prepareImport()*, *round1()* a *round2()*. Metoda *prepareImport* provádí přípravné práce před vlastním importem. Připraví spojení s databází a z tabulky *country* vytáhne seznam dostupných zemí.

Metody *round1* a *round2* provádí vlastní import dat. Každá metoda je určena pro jednu fázi importu (jednotlivé fáze jsou popsány v kapitole [5.4.1\)](#page-39-0).

#### **Třída ImportStAX.java**

Třída datové vrstvy pro čtení dat z XML souboru technologií StAX. Obsahuje metodu getNextPublication(), která ze souboru vždy přečte jeden záznam typu <publication>. Vrací objekt typu *XmlTypePublication* (obsahující objekt *XmlTypeAuthor*).

#### **Třída Database.java**

Třída pro uchování údajů pro spojení s databází. Udržuje informace o databázi a poskytuje ostatním třídám přístup k ní.

## **Třída DbAffiliation.java**

Poskytuje metody pro manipulaci s daty v databázové tabulce *affiliation* a v tabulkách na ní navázaných (např. *citationaffiliation*).

## **Třída DbAuthor.java**

Poskytuje metody pro manipulaci s daty v databázové tabulce *author* a v tabulkách na ní navázaných (např. *citationauthor*).

## **Třída DbCountry.java**

Poskytuje metody pro manipulaci s daty v databázové tabulce *country* a v tabulkách na ní navázaných (např. *citationcountry*).

## **Třída DbPublication.java**

Poskytuje metody pro manipulaci s daty v databázové tabulce *publication* a v tabulkách na ní navázaných (např. *citationpublication*).

## **Třída XmlTypeAuthor.java**

Třída reprezentující záznam typu <author> v XML souboru. Používá se pro přenos údajů o autorech načtených z XML mezi jednotlivými objekty programu.

## **Třída XmlTypePublication.java**

Třída reprezentující záznam typu <publication> v XML souboru. Používá se pro přenos informací spojených s publikací a načtených z XML mezi jednotlivými objekty programu.

## **Třídy balíku dbtypes**

Balík *dbtypes* obsahuje tři třídy ekvivalentní k třídám v balíku *xmltypes*, ale určené k uchování příslušné informace získané z databáze, nikoli z XML souboru. Třídy tohoto balíku byly vytvořeny, ale nakonec nebyly v programu použity. Přesto zde byly ponechány pro případ, že by byly v budoucnu potřeba.

43

## **5.6 JUNG**

JUNG (Java Universal Network/Graph Framework) je knihovna pro Javu, poskytující prostředky pro modelování, analýzu a vizualizaci dat, která mohou být vyjádřena grafem nebo sítí. Knihovna je napsána v jazyce Java, což umožňuje aplikacím založeným na JUNG využívat jak rozsáhlé možnosti Javy, tak i již existující knihovny třetích stran.

JUNG podporuje různé entity a relace mezi nimi, takže dovoluje modelovat například orientované a neorientované grafy, multigrafy, grafy s paralelními hranami, hypergrafy a obecné grafy. Další metrikou pro výběr vhodné implementace může být hustota grafu. Vrcholy i hrany mohou být standardních datových typů nebo pro ně lze definovat vlastní typy.

Balík *algorithms* obsahuje rovněž velké množství implementovaných grafových algoritmů, vhodných pro analýzy sociálních sítí, optimalizaci, statistickou analýzu, výpočet vzdáleností v grafu, toky v síti a různé důležité grafové míry. Lze zde najít algoritmy jako například *Betweenness Centrality*, *PageRank*, *HITS*, *Shortest Path*, *Dijkstra* a další.

Tato knihovna byla v práci použita pro vytvoření grafové reprezentace a následné provedení výpočtů, popsaných v kapitole [6.](#page-45-0)

Následuje ukázka kódu s využitím knihovny JUNG pro vytvoření jednoduchého orientovaného grafu se třemi vrcholy (datového typu String) a čtyřmi hranami (datového typu Integer) mezi nimi.

```
// Vytvoření orientovaného grafu
DirectedGraph<String, Integer> g = new
DirectedSparseMultigraph<String, Integer>();
// Přidání vrcholů do grafu
g.addVertex("Vrchol1");
g.addVertex("Vrchol2");
g.addVertex("Vrchol3");
// Vložení hran mezi vrcholy
g.addEdge(1, "Vrchol1", "Vrchol2");
g.addEdge(2, "Vrchol1", "Vrchol3");
g.addEdge(3, "Vrchol2", "Vrchol3");
g.addEdge(4, "Vrchol3", "Vrchol1");
```
**Ukázka kódu 8: Vytvoření grafu pomocí knihovny JUNG**

Následující kód ukazuje, jak na grafu z předchozí ukázky spustit algoritmus PageRank, jehož implementace je také součástí knihovny JUNG.

```
// Vytvoření objektu typu PageRank nad původním grafem g
PageRank<String, Integer> pageRank = new
PageRank<String, Integer>(g, 0.15);
// Spuštění výpočtu na grafu
pageRank.evaluate();
// Zjištění ohodnocení vrcholu pro Vrchol2
double score = pageRank.getVertexScore("Vrchol2");
```
**Ukázka kódu 9: Spuštění algoritmu PageRank nad grafem**

## <span id="page-45-0"></span>**6 Měření**

Poznámka: V následujícím textu budou termíny "afiliace" a "instituce" brány jako synonyma. Oba budou v našem pojetí představovat katedru, univerzitu či jinou organizaci, pod kterou autor příslušný článek vydal. Také je třeba připomenout, že veškeré domněnky a závěry v tomto textu jsou vyvozeny z omezených datových podkladů a proto jsou platné jen a pouze pro tuto konkrétní množinu dat.

Po vyčištění dat od všech duplicit, samocitací mezi publikacemi apod. zbylo v databázi:

- 47 936 publikací (záznamy v tabulce *publication*),
- 97 559 autorů (záznamy v tabulce *author*),
- 272 afiliací/institucí (záznamy v tabulce *affiliation*),
- 238 zemí (záznamy v tabulce *country*).

V citačních tabulkách byly počty záznamů rozloženy následovně:

- 645 527 citací mezi publikacemi (tabulka *citationpublication*),
- 6 783 304 citací mezi autory (tabulka *citationauthor*),
- 173 322 citací mezi afiliacemi/institucemi (tabulka *citationaffiliation*),
- 842 976 citací mezi zeměmi (tabulka *citationcountry*).

Jak bylo uvedeno v poznámce v kapitole [5.4](#page-35-0), graf pro měření nad publikacemi byl sestaven na základě dat z tabulky *citationpublication*. Z tohoto důvodu neobsahoval pouze 47 936 vrcholů (publikací), ale plných 291 337. Graf pro měření nad autory obsahoval 97 559 vrcholů a graf pro země 172 vrcholů (což znamená, že ve vstupních datech pochopitelně nebyly obsaženy všechny země světa).

Z výše uvedených čísel stojí za povšimnutí zejména dvě zvláštnosti. První z nich je velice malý počet záznamů v tabulce *affiliation*, což je důsledek malého rozsahu dat skrz různé organizace. Tento fakt vede na domněnku, že při vytváření datové základny sice došlo ke stažení informací o mnoha publikacích, ale jejich autoři pravděpodobně působili ve stejných institucích.

Problém nastíněný v předchozím odstavci dává tušit, že spolupráce mezi autory v rámci jedné instituce by mohla být vysoká, ale spolupráce mezi autory napříč různými organizacemi nebude pravděpodobně příliš obvyklá. Nicméně vzorek těchto dat je tak malý, že by nemělo smysl provádět na něm bibliometrická měření, protože by tato neměla prakticky žádnou vypovídací hodnotu. Z tohoto důvodu bylo rozhodnuto, že pro instituce nebudou žádná další měření provedena.

Druhou zvláštností je velký počet citačních vazeb mezi autory vzhledem k citačním vazbám mezi ostatními subjekty (desetinásobek oproti počtu citačních vazeb mezi publikacemi). Při studiu datových podkladů a programu pro import dat do databáze se došlo k závěru, že je toto číslo správné, protože v XML souboru nejsou výjimkou publikace, které mají desítky autorů, někdy dokonce hodně přes sto. Absolutním extrémem je publikace "Guidelines for the use and interpretation of assays *for monitoring autophagy*", která má 1 269 autorů. Vzhledem k tomu, že u citace dvou publikací, které mají X a Y autorů, vzniká mezi autory X \* Y citačních vazeb, lze uvedený celkový počet citací mezi autory považovat za reálný.

## <span id="page-46-0"></span>**6.1 Problém s autory**

V průběhu měření se vyskytl problém v datech o autorech. Program pro stahování dat z bibliografické databáze Scopus totiž o autorovi stahuje pouze jméno a afiliaci. Nestahuje tedy žádný identifikátor ani nezavádí žádný vlastní. Jméno je navíc složeno pouze z příjmení a prvního písmene křestního jména. Pod jedním jménem autora se tak může skrývat vícero skutečných osob. Tedy například záznam "Wang, J." může zahrnovat autory se jmény "Wang, Jing", "Wang, Jianping", "Wang, Jianbo", "Wang, Jia", "Wang, Jianmin", "Wang, Juntao", "Wang, Jin" a dalšími podobnými.

#### **6.1.1 Možná řešení**

Jak bylo řečeno výše, program pro autory nezavádí žádné jednoznačné identifikátory, ty jsou autorům přiřazovány až v průběhu importu z XML souboru do databáze. Při tomto procesu by tedy bylo možné pokusit se autory se stejným iménem rozlišit.

#### **Rozlišení autorů podle afiliace**

Jedním z možných způsobů odlišení autorů se stejným jménem v XML souboru je analýza jejich afiliace. Tato varianta dělí osoby podle organizace, k níž jsou přiřazeni. Při použití této filtrace by byli rozlišeni například autoři "Wang, J." s afiliací "Tsinghua University, Graduate School at Shenzhen, Beijing, China" a autor stejného jména s afiliací "Hebei Agricultural University, College of Food Science and Technology, Baoding, China". Pokud by ale měli oba stejnou afiliaci, byli by bráni jako jedna osoba. Další osobu by tvořili autoři se stejným jménem, ale bez afiliace.

Překážkou tomuto postupu je nejednoznačnost informace, která se pod afiliací skrývá, a její formát (viz kapitola [5.4](#page-35-0) – "Tabulka affiliation"). Není totiž jasně definováno, jaké informace má tento parametr obsahovat a v jakém pořadí. Navíc mají někteří autoři více afiliací, které nemusí být u různých publikací stejné.

#### **Rozlišení autorů podle země**

Dalším možným řešením je rozlišovat osoby pouze na základě země. Tato informace se v XML souboru sice vyskytuje taktéž v atributu *affiliation*, ale na rozdíl od jiných údajů je zde uvedena téměř vždy (a navíc pokaždé na konci záznamu, což usnadňuje identifikaci).

Ve výsledku je však tato metoda jen zjednodušením metody předchozí. Autoři se stejným jménem a ze stejné země, byť s působností v rozdílné organizaci, by opět byli považováni za tutéž osobu.

Poznámka: Metody určování autorství jsou na tento problém nepoužitelné, jelikož jsou k jejich aplikaci potřeba články, u nichž se má rozhodnout o autorovi. Tento problém je však odlišný od problému popisovaného v této kapitole, jelikož ten se žádnými články nezabývá.

### **6.1.2 Zvolené řešení**

Vzhledem k rozsáhlosti této problematiky bylo rozhodnuto, že autoři se stejným jménem budou považováni za jednu osobu. To pravděpodobně zásadně ovlivní výsledné žebříčky v oblasti autorů, především ty, které se týkají produktivity. Prostředky vynaložené na řešení této situace by však byly vyšší než výsledný efekt. Autoři by s velkou pravděpodobností stejně nebyli rozlišeni správně, protože by toto rozlišování probíhalo pouze na základě domněnek, nikoli něčím podložených faktů.

## **6.2 Žebříčky**

Celkem bylo sestaveno 21 žebříčků z různých měření. Jejich přehled zachycuje tabulka 3. Mezi žebříčky HITS a PageRank byl počítán také korelační koeficient (viz kapitola [6.3\)](#page-59-0).

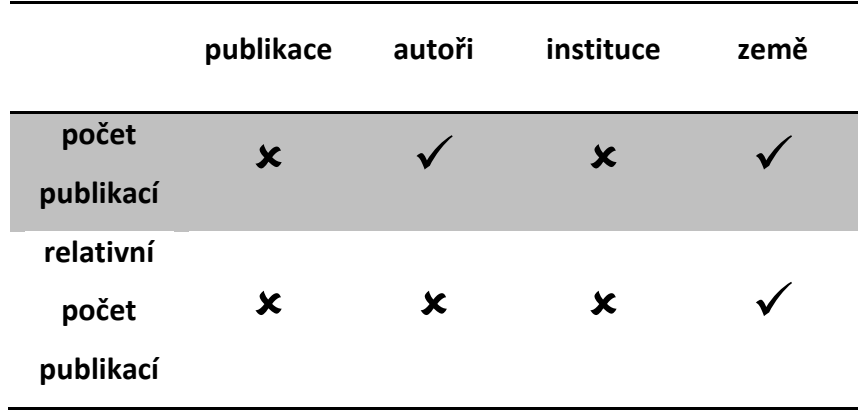

| počet<br>citací              |                           | $\boldsymbol{\mathsf{x}}$ |  |
|------------------------------|---------------------------|---------------------------|--|
| relativní<br>počet<br>citací | $\boldsymbol{\mathsf{x}}$ | $\boldsymbol{\mathsf{x}}$ |  |
| in-deg                       |                           | $\boldsymbol{\mathsf{x}}$ |  |
| relativní<br>in-deg          | $\boldsymbol{\mathsf{x}}$ | $\boldsymbol{\mathsf{x}}$ |  |
| <b>PageRank</b>              |                           | $\boldsymbol{\mathsf{x}}$ |  |
| <b>HITS</b>                  | ✓                         | $\boldsymbol{\mathsf{x}}$ |  |
| spolupráce                   | $\boldsymbol{\mathsf{x}}$ | $\boldsymbol{\mathsf{x}}$ |  |

**Tabulka 3: Provedená měření**

<span id="page-49-0"></span>Dále budou jednotlivé žebříčky vyhodnoceny. Z důvodu velkého počtu položek bude vždy zmíněno jen několik prvních míst každého žebříčku. Kompletní žebříčky jsou k dispozici na přiloženém CD.

## **6.2.1 Spolupráce**

Žebříček spolupráce byl sestaven pro autory a země. Prvních pět míst pro autory zachycuje tabulka 4.

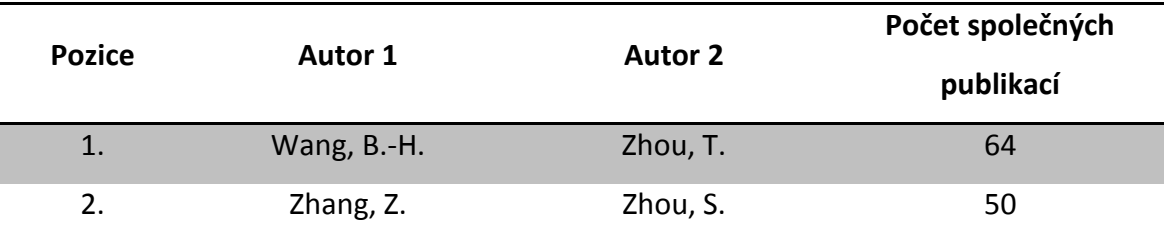

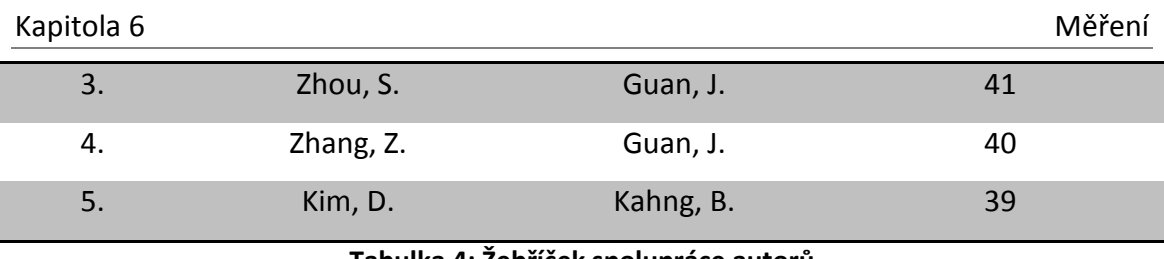

**Tabulka 4: Žebříček spolupráce autorů**

<span id="page-50-0"></span>Tabulka 5 ukazuje žebříček spolupráce pro země. Při porovnání s žebříčkem pro počet publikací jednotlivých zemí (tabulka 7) je sice zřejmé, že nejvíce spolupracují země s velkým počtem publikací, ale pravděpodobně budou nezanedbatelnou roli hrát i jiné aspekty. Tato domněnka vychází ze spolupráce Číny s Hong Kongem, který se v žebříčku počtu publikací umístil až na šestnáctém místě.

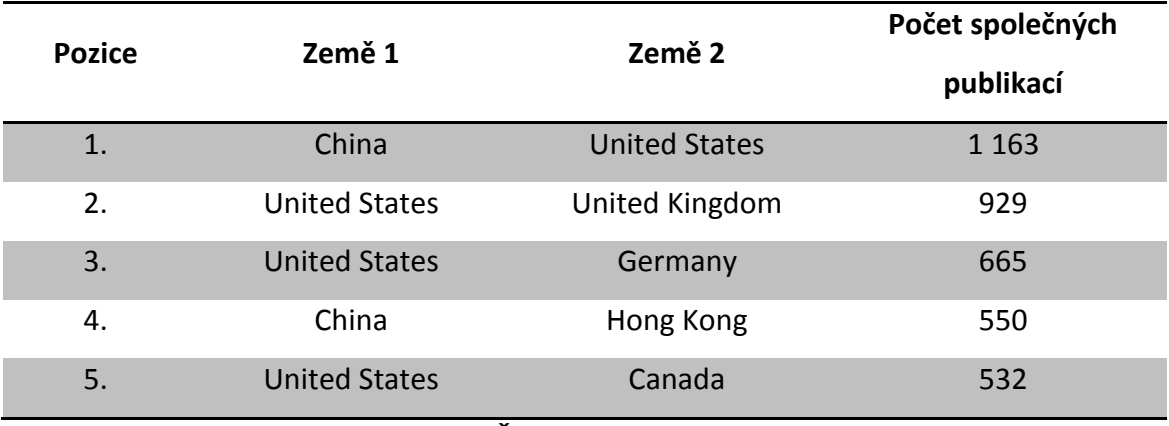

**Tabulka 5: Žebříček spolupráce zemí**

<span id="page-50-1"></span>Zajímavostí u tohoto žebříčku je to, že mezi prvními deseti místy se pouze ve dvou případech nevyskytují USA.

## **6.2.2 Počet publikací**

V tabulce 6 je zachycen žebříček počtu publikací jednotlivých autorů. Pod uvedenými jmény se však může skrývat více osob (viz kapitola [6.1\)](#page-46-0).

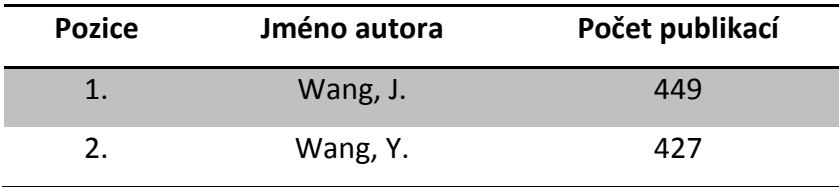

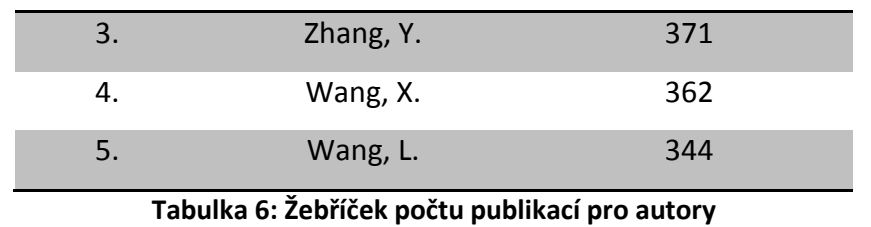

<span id="page-51-0"></span>Tabulka 7 představuje žebříček počtu publikací jednotlivých zemí. Není tu nijak zohledněn počet autorů, kteří v dané zemi publikují.

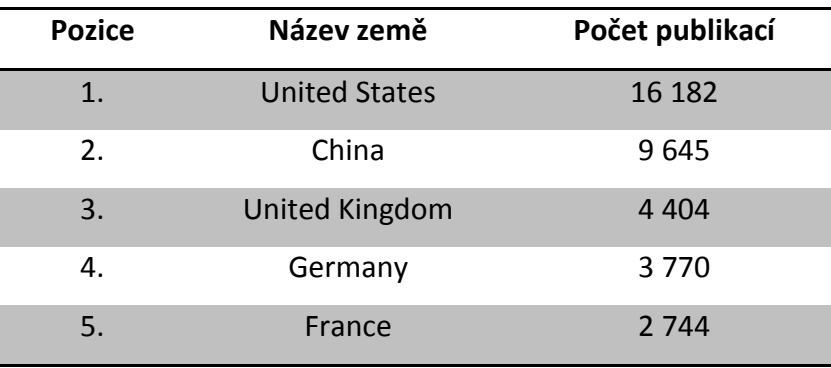

**Tabulka 7: Žebříček počtu publikací pro země**

<span id="page-51-1"></span>Tabulka 8 zachycuje žebříček relativního počtu publikací na zemi. Na rozdíl od předchozího žebříčku tento zohledňuje počet autorů, kteří v dané zemi publikují.

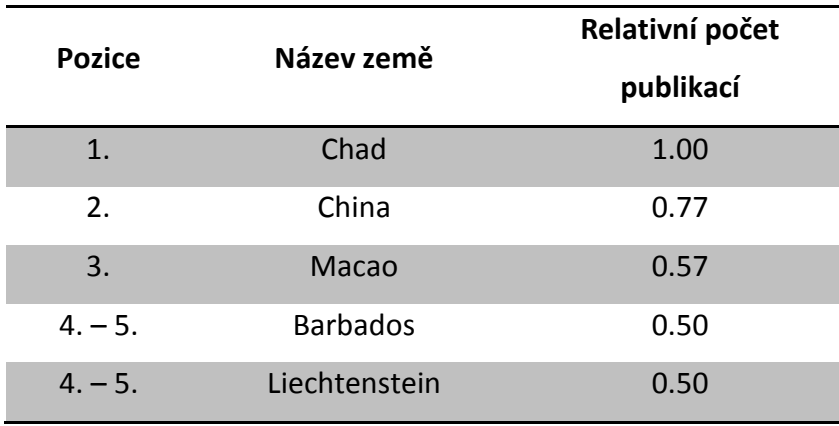

**Tabulka 8: Žebříček relativního počtu publikací pro země**

<span id="page-51-2"></span>Čadu bylo přiřazeno devět publikací a stejný počet autorů, Číně 9 645 publikací a 12 476 autorů.

## **6.2.3 Počet citací**

Žebříček, zachycený v tabulce 9, ukazuje jednu zajímavost. Maximální stahovaný počet citujících dokumentů z webu Scopusu byl dva tisíce položek. Jak je vidět, první tři dokumenty se ve zdrojovém XML souboru vyskytly vícekrát a pokaždé byla množina prvních dvou tisíc citujících dokumentů trochu jiná.

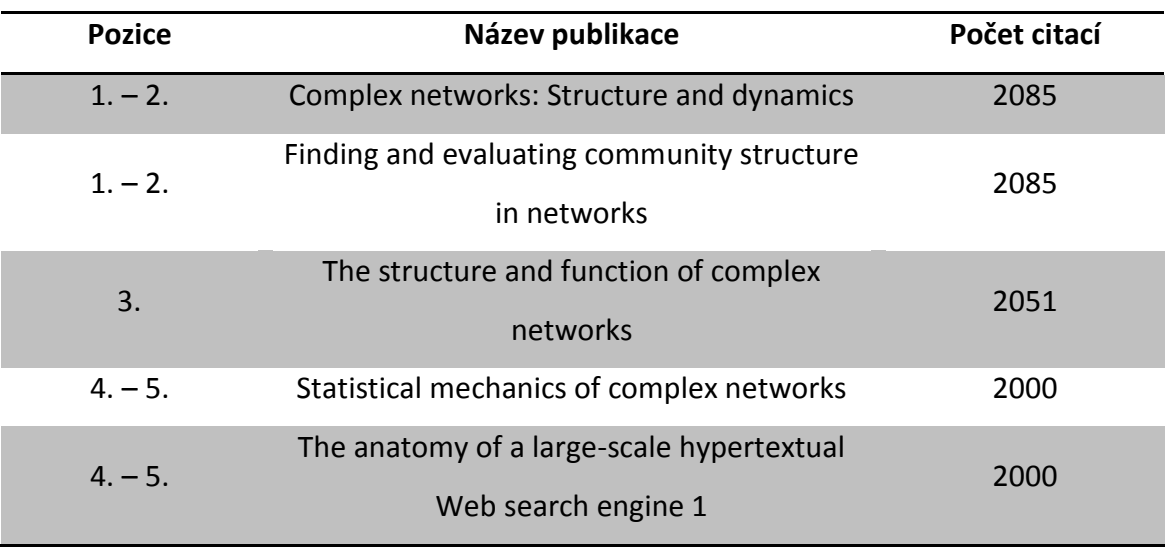

**Tabulka 9: Žebříček počtu citací pro publikace**

<span id="page-52-0"></span>Tabulka 10 představuje žebříček počtu citací autorů. Počet citací je zde reprezentován citacemi na všech publikacích daného autora. Čím více publikací autor vydal, tím má vyšší šanci se v tomto žebříčku umístit na vedoucích pozicích. Počet publikací tu tedy není zohledněn.

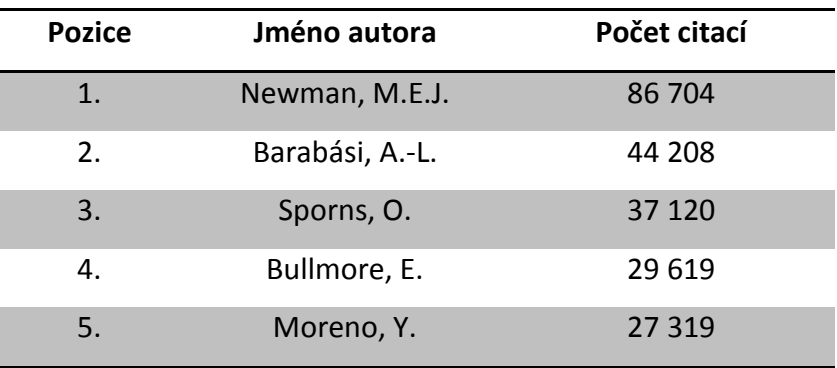

<span id="page-52-1"></span>**Tabulka 10: Žebříček počtu citací pro autory**

V tabulce 11 je zachycen žebříček relativního počtu citací autorů. Na rozdíl od předchozího žebříčku tento zohledňuje počet publikací, které autor vydal. Umístění se na předních pozicích v tomto žebříčku je tedy pro autora prestižnější než u předchozího žebříčku, protože tento ukazuje pravděpodobnou vysokou úroveň všech jeho publikací (nebo alespoň většiny), zatímco u předchozího žebříčku stačilo mít vydánu jednu extrémně citovanou publikaci. Například pátý autor žebříčku, Nei, M., měl 14 069 citací na třech vydaných publikacích.

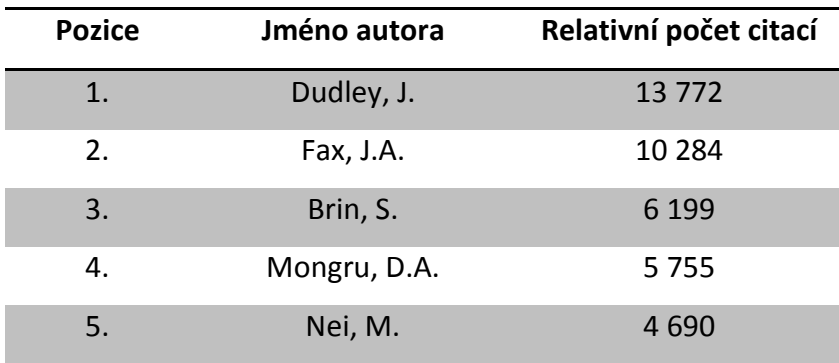

**Tabulka 11: Žebříček relativního počtu citací pro autory**

<span id="page-53-0"></span>Tabulka 12 ukazuje žebříček počtu citací zemí. Počet citací je zde reprezentován citacemi na všech publikacích přiřazených dané zemi a není tu zohledněn počet autorů z příslušné země. Opět zde tedy platí, že čím lidnatější země (více autorů), tím větší pravděpodobnost umístění se na předních pozicích žebříčku.

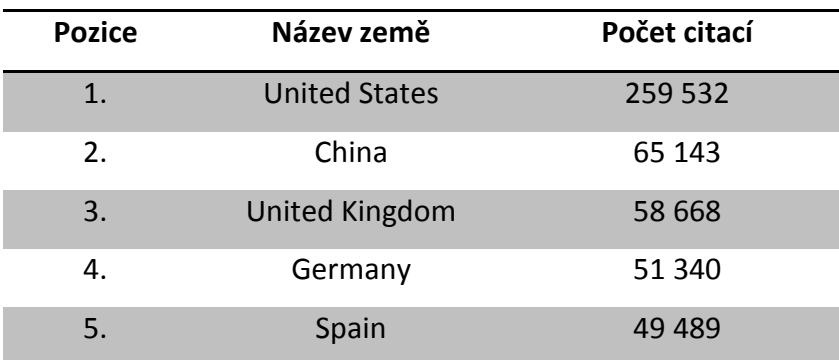

<span id="page-53-1"></span>**Tabulka 12: Žebříček počtu citací pro země**

Žebříček v tabulce 13 představuje relativní počty citací jednotlivých zemí. Na rozdíl od předchozího žebříčku tento zohledňuje počet autorů, kteří publikují pod danou zemí.

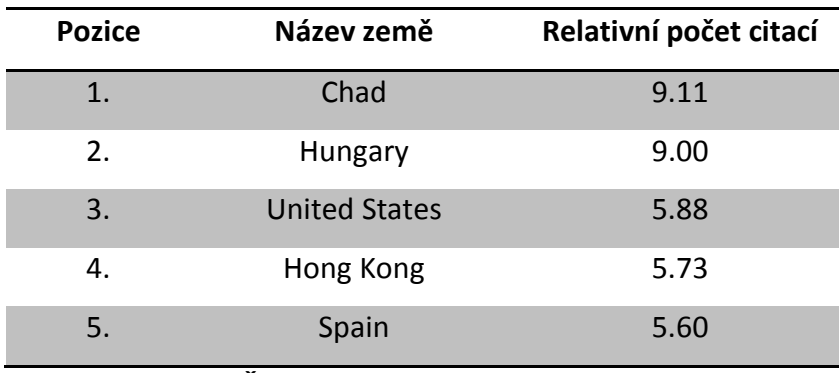

**Tabulka 13: Žebříček relativního počtu citací pro země**

<span id="page-54-0"></span>Čad měl 82 citací na publikacích od devíti autorů, Maďarsko 22 077 citací na publikacích od 2 454 autorů a Spojené státy dostaly 259 532 citací na publikacích od 44 144 autorů.

### **6.2.4 In-deg**

In-degree neboli vstupní stupeň uzlu grafu udává, z kolika ostatních různých uzlů grafu vede hrana na tento uzel. Všechny násobné hrany mezi dvojicí uzlů se tedy počítají jako jedna hrana. V tom spočívá hlavní rozdíl oproti žebříčkům počtů citací, neboť ty počítají násobné hrany vícekrát.

Tabulka 14 ukazuje žebříček vstupních stupňů pro publikace. Tento žebříček je stejný jako žebříček počtu citací mezi publikacemi (tabulka 9). To je dáno tím, že jedna publikace může být citována jinou publikací maximálně jednou, ne vícekrát.

![](_page_54_Picture_195.jpeg)

![](_page_55_Picture_207.jpeg)

**Tabulka 14: Žebříček in-degree pro publikace**

<span id="page-55-0"></span>V tabulce 15 je zachycen žebříček vstupních stupňů pro autory. Tento žebříček nezohledňuje počet publikací jednotlivých autorů.

![](_page_55_Picture_208.jpeg)

**Tabulka 15: Žebříček in-degree pro autory**

<span id="page-55-1"></span>Tabulka 16 představuje žebříček relativních vstupních stupňů autorů. Na rozdíl od předchozího žebříčku tento zohledňuje počet publikací, které autor vydal. Například čtvrtý autor žebříčku, Nei, M., byl citován 11 071 autory na třech vydaných publikacích.

![](_page_55_Picture_209.jpeg)

<span id="page-55-2"></span>**Tabulka 16: Žebříček relativního in-degree pro autory**

Tabulka 17 ukazuje žebříček vstupních stupňů zemí. Asi nepřekvapí, že se na prvních dvou místech opět umístily Spojené státy a Spojené království.

![](_page_56_Picture_177.jpeg)

**Tabulka 17: Žebříček in-degree pro země**

<span id="page-56-0"></span>Žebříček v tabulce 18 představuje relativní počty vstupních stupňů zemí. Na rozdíl od předchozího žebříčku tento zohledňuje počet autorů, kteří publikují pod danou zemí.

![](_page_56_Picture_178.jpeg)

**Tabulka 18: Žebříček relativního in-degree pro země**

<span id="page-56-1"></span>Například Čad byl citován 17 různými zeměmi na publikacích od devíti autorů a Severní Korea byla citována šesti zeměmi na publikacích od osmi autorů.

#### **6.2.5 PageRank**

V tabulce 19 je zachycen žebříček publikací podle ohodnocení algoritmem PageRank.

![](_page_57_Picture_187.jpeg)

**Tabulka 19: Žebříček PageRank pro publikace**

<span id="page-57-0"></span>Tabulka 20 ukazuje žebříček autorů podle ohodnocení algoritmem PageRank.

![](_page_57_Picture_188.jpeg)

**Tabulka 20: Žebříček PageRank pro autory**

<span id="page-57-1"></span>Tabulka 21 ukazuje žebříček zemí podle ohodnocení algoritmem PageRank.

![](_page_57_Picture_189.jpeg)

<span id="page-57-2"></span>**Tabulka 21: Žebříček PageRank pro země**

## **6.2.6 HITS**

![](_page_58_Picture_165.jpeg)

![](_page_58_Picture_166.jpeg)

<span id="page-58-0"></span>Žebříček v tabulce 23 představuje ohodnocení autorů algoritmem HITS.

![](_page_58_Picture_167.jpeg)

**Tabulka 23: Žebříček HITS pro autory**

<span id="page-58-1"></span>Žebříček v tabulce 24 představuje ohodnocení zemí algoritmem HITS.

| <b>Pozice</b> | Název země            | Ohodnocení |
|---------------|-----------------------|------------|
| 1.            | <b>United States</b>  | 0.864      |
| 2.            | Spain                 | 0.206      |
| 3.            | Germany               | 0.205      |
| 4.            | Italy                 | 0.199      |
| 5.            | <b>United Kingdom</b> | 0.185      |

**Tabulka 24: Žebříček HITS pro země**

## <span id="page-59-1"></span><span id="page-59-0"></span>**6.3 Korelační koeficient**

Není-li u konkrétního odstavce napsáno jinak, byly informace v této kapitole čerpány ze zdrojů [Chr07], [Nyk11] a [Rei04].

Mezi žebříčky PageRank a HITS byl pro publikace, autory a země vypočítán také Spearmanův koeficient pořadové korelace. Jde o bezrozměrné číslo, vyjadřující statistickou závislost mezi dvěma veličinami. Může nabývat libovolné hodnoty z intervalu <-1, 1>. Čím více se korelační koeficient blíží k hodnotě +1, tím více jsou na sobě obě veličiny závislé (oba algoritmy, PageRank i HITS, by vytvořily úplně stejné žebříčky). Je-li koeficient roven nule, pak mezi veličinami není žádný vztah, a pokud se blíží hodnotě -1, potom jsou na sobě veličiny závislé opačně (v tomto případě by jeden žebříček měl prvky uspořádané v přesně opačném pořadí než druhý).

Spearmanův korelační koeficient se počítá podle následujícího vzorce:

$$
\rho = 1 - \frac{6 * (p_i - q_i)^2}{n * (n^2 - 1)}
$$

kde ρ je hodnota Spearmanova koeficientu, *n* je počet porovnávaných hodnot jednotlivých měření a  $p_i$  a  $q_i$  jsou pořadová čísla jednotlivých hodnot obou žebříčků.

Výše uvedený vzorec však předpokládá, že na jednotlivých pozicích žebříčku je vždy právě jeden prvek, tudíž se v žádném žebříčku nesmí vyskytnout více prvků se stejným ohodnocením. To ale pro námi analyzovaná data neplatí, jelikož se na spodních pozicích jednotlivých žebříčků vždy vyskytuje několik prvků na stejné pozici. Z tohoto důvodu je nutné použít upravený vzorec Spearmanova korelačního koeficientu ve tvaru:

$$
\rho = \frac{n * (i p_i q_i) - i p_i * (i q_i)}{(n * i p_i^2) - (i p_i)^2 * (n * i q_i^2) - (i q_i)^2}
$$

Význam všech proměnných je stejný jako u předchozího vzorce.

Vypočítané hodnoty Spearmanova koeficientu pořadové korelace pro algoritmy PageRank a HITS jsou:

- 0,729 pro publikace,
- 0,837 pro autory a
- 0,950 pro země.

Podle tabulky kritických hodnot Spearmanova koeficientu jsou vypočítané hodnoty pro všechna tři měření významná na hladině 0,01 [Cri14].

Z uvedených hodnot je zřejmé, že oba algoritmy, PageRank i HITS, poskytují pro naši množinu dat velice podobné výsledky a to zejména v případě žebříčků pro hodnocení zemí, které jsou téměř totožné.

## **7 Závěr**

Cílem této diplomové práce bylo vytvořit co nejrozsáhlejší datový zdroj umožňující provádět bibliometrická měření. Práce navazuje na čtyři předchozí bakalářské práce ([Aug12], [Han12], [Kru12] a [Bou13]) a vychází z jejich výsledků. Tito předchůdci zkoumají možnosti stahování dat ze tří bibliometrických databází, Google Scholar, ACM Digital Library a SciVerse Scopus. Byly vytvořeny tři programy, které byly následně integrovány do jednoho meta-vyhledávače. Těmito prostředky se podařilo stáhnout maximálně 16 329 záznamů a uložit je do XML souboru, jehož struktura byla definována v práci [Bou13].

Po prozkoumání všech předchozích prací bylo rozhodnuto, že se dále bude pracovat pouze s databází Scopus. Ze všech tří je nejkvalitnější, nejobsáhlejší a pro přístup poskytuje aplikační rozhraní (API). Pozdějším zkoumáním tohoto API však bylo zjištěno, že je pro účely této práce nepoužitelné, protože pro jeho použití musí být projektu uděleno povolení od pracovníků Scopusu, které se bohužel nepodařilo získat. Z tohoto důvodu musel být pro vytvoření datových zdrojů použit stejný způsob jako v přechozích bakalářských pracích (parsováním HTML stránek). Této problematice se věnuje kapitola [4](#page-19-0), která popisuje aplikační rozhraní služby Scopus a vysvětluje, proč ho není možné použít.

Další část práce spočívala v úpravě meta-vyhledávače tak, aby ze Scopusu dokázal stáhnout co největší množství dat. Nakonec se podařilo vytvořit zdrojový XML soubor s 55 578 záznamy, složený z výsledků hledání na tři různá klíčová slova: 14 453 záznamů na téma *internet*, 29 599 na téma *pagerank* a 11 526 na téma *telecommunication*.

Pro lepší manipulaci s daty při následných měřeních, byla vytvořena relační databáze s jedenácti tabulkami tak, aby v co největší míře respektovala strukturu zdrojového XML souboru. Pro účel importu dat ze souboru do databáze byl vytvořen program v jazyce Java. Import probíhá kvůli potřebě spárovat citující a citované

62

publikace ve dvou fázích. Celý proces přípravy dat pro následná měření je detailně popsán v kapitole [5.](#page-30-0)

Po vytvoření datové základny bylo pro ověření její funkčnosti provedeno několik měření, z nichž bylo sestaveno celkem 21 různých žebříčků. Tato měření, sledující produktivitu (počet publikací), významnost (počet citací, in-degree a hodnocení dle algoritmů PageRank a HITS) a spolupráci, byla provedena pro autory, publikace a země. Sledování těchto parametrů u institucí nebylo možné z důvodu malého rozsahu jejich výskytu ve vstupních datech. Tato měření by neměla téměř žádnou vypovídací hodnotu, a proto nebyla provedena. Na závěr byl mezi žebříčky, získanými algoritmy PageRank a HITS, vypočítán Spearmanův koeficient pořadové korelace. Veškeré provedené experimenty jsou popsány v kapitole [6.](#page-45-0) Přílohy [B](#page-70-0) až [V](#page-94-0) ukazují prvních čtyřicet míst z každého sestaveného žebříčku.

## **7.1 Návrhy pro další práci**

Nezbytným základem pro skutečně přínosná měření jsou rozsáhlé a především kvalitní datové zdroje. Primárním cílem pro další podobné práce by proto mělo být zkvalitnění procesu získávání datových podkladů. Především by bylo vhodné upravit program pro stahování dat ze Scopusu tak, aby o autorech a afiliacích nestahoval pouze jména či názvy, ale především jejich jedinečné identifikátory, čímž by bylo zajištěno rozlišení autorů se stejnými jmény. Další výhodou by byl fakt, že by se v případě vícenásobného výskytu autora ve výsledcích hledání nemusely jeho údaje stahovat opakovaně. Studiem služby Scopus bylo zjištěno, že stejně jako má každá publikace svůj jedinečný identifikátor *eid*, tak i každý autor má své jednoznačné *authorId*. To lze získat ze stránky s detaily publikace, která je už v současné verzi programem parsována.

Dalším možným zlepšením by mohlo být odstranění mezikroku v podobě ukládání dat do XML souboru. V případě, že by program pro stahování dat ze Scopusu dokázal komunikovat přímo s databází (a ukládat do ní data), mohl by z ní získávat informace o tom, jaká data již obsahuje, což by umožňovalo sestavovat podobné dotazy bez toho,

63

aby se stahovala stejná data vícekrát, protože by program vždy v podstatě navázal tam, kde při předchozím pokusu skončil.

Samozřejmě úplně nejlepší variantou by bylo použití Scopus RESTful API, které pro tyto účely poskytuje perfektní podmínky. Avšak jedinou možností, jak získat právo k jeho použití, je vést časově náročný dialog s helpdeskem Scopusu, představit celý projekt a snažit se prokázat jeho užitečnost.

## **Literatura**

[Aug12] Augusta Rudolf, *Import dat ze služby Scopus do formátu XML*, Západočeská univerzita v Plzni, 2012, Bakalářská práce

[Han12] Hanke Tomáš, *Import dat ze služby Google Scholar do XML*, Západočeská univerzita v Plzni, 2012, Bakalářská práce

[Kru12] Krupička Jan, *Import dat ze služby ACM DL do formátu XML*, Západočeská univerzita v Plzni, 2012, Bakalářská práce

[Bou13] Bouda Radek, *Vytváření citačních sítí z bibliografických dat*, Západočeská univerzita v Plzni, 2013, Bakalářská práce

[Kri97] Krištofičová Eva, Prostriedky hodnotenia knižničných a vedeckoinformačných *procesov*, Centrum vedecko-technických informácií SR v Bratislave, 1997, ISBN 80-85165-62-7

[Kat98+ Katuščák Dušan, Matthaeidesová Marta, Nováková Marta, *Informačná výchova – Terminologický a výkladový slovník*, Slovenské pedagogické nakladatelstvo, 1998, ISBN 80-08-02818-1

[Vaš80] Vašák Pavel, *Metody určování autorství*, ACADEMIA Praha, 1980

\*Vaš93+ Vašák Pavel, *Textologie – Teorie a ediční praxe*, KAROLINUM Praha, 1993, ISBN 80-7066-638-2

[Vin10] Vinkler Péter, *The Evaluation of Research By Scientometric Indicators*, Chandos Publishing, 2010, ISBN 978-1-84334-572-5

[Moe05] Moed Henk, *Citation Analysis in Research Evaluation*, Springer, 2005, ISBN 978-1-4020-3713-9

\*Chr07+ Chráska Miroslav, *Metody pedagogického výzkumu – Základy kvantitativního výzkumu*, Grada, 2007, ISBN 978-80-247-1369-4

[Nyk11] Nykl Michal, *Vyhodnocování informačních sítí*, Západočeská univerzita v Plzni, 2011, Diplomová práce

[Rei04] Reif Jiří, *Metody matematické statistiky*, Západočeská univerzita v Plzni, 2004, ISBN 80-7043-302-7

[ACM14] The Digital Library | The ACM Digital Library, nahlíženo 4. 1. 2014, <http://librarians.acm.org/digital-library>

[Els13] Scopus | Elsevier, nahlíženo 27. 12. 2013, <http://www.elsevier.com/online-tools/scopus>

[Dev13] Elsevier | Developers, nahlíženo 27. 12. 2013,

[http://www.developers.elsevier.com/cms/scopusintegration#](http://www.developers.elsevier.com/cms/scopusintegration)

[API13] Scopus API: Home, nahlíženo 27. 12. 2013, <http://searchapidocs.scopus.com/>

[Sco13] Scopus Search JavaScript API, nahlíženo 27. 12. 2013,

<http://www.developers.elsevier.com/devcms/scopus-search-javascript-api>

[Pol13] Content Policies, nahlíženo 27. 12. 2013,

<http://www.developers.elsevier.com/devcms/content-policies>

[Con13] Content APIs, nahlíženo 27. 12. 2013,

<http://www.developers.elsevier.com/cms/content-apis>

[Cri14] Critical values of Spearman's rho (two-tailed), nahlíženo 30. 5. 2014,

<http://www.sussex.ac.uk/Users/grahamh/RM1web/Rhotable.htm>

[Tho14] Web of Science | Thomson Reuters, nahlíženo 5. 5. 2014, <http://thomsonreuters.com/thomson-reuters-web-of-science>

[His14] History of Citation Indexing, nahlíženo 5. 5. 2014,

<http://wokinfo.com/essays/history-of-citation-indexing>

## **Seznamy**

## **Tabulky**

![](_page_66_Picture_175.jpeg)

## **Obrázky**

![](_page_67_Picture_162.jpeg)

## **Ukázky kódu**

![](_page_67_Picture_163.jpeg)

## **Pseudoalgoritmy**

![](_page_67_Picture_164.jpeg)

## **Přílohy**

## **A Uživatelská dokumentace**

Program pro import dat z XML souboru do databáze se nachází na přiloženém CD v adresáři "*bin*". Lze ho spustit z příkazové řádky příkazem "*java –jar dbImport.jar*". Pro správný běh aplikace je potřeba (kromě nainstalované Javy) mít ve stejné složce i podadresář "lib" včetně všech knihoven, které obsahuje.

Program má textové uživatelské rozhaní a ovládá se velice jednoduše. Po spuštění je uživatel vyzván k zadání informací pro připojení k databázi a cesty ke zdrojovému XML souboru. Poté je zahájen samotný import a uživatel je o jeho průběhu informován po každém tisícím importovaném záznamu.

Na obrázku 7 je náhled programu.

![](_page_69_Picture_4.jpeg)

<span id="page-69-0"></span>**Obrázek 7: Program pro import dat z XML souboru do databáze**

# <span id="page-70-0"></span>**B Žebříček spolupráce autorů**

![](_page_70_Picture_492.jpeg)

# **C Žebříček spolupráce zemí**

![](_page_71_Picture_392.jpeg)
### **D Žebříček počtu publikací pro autory**

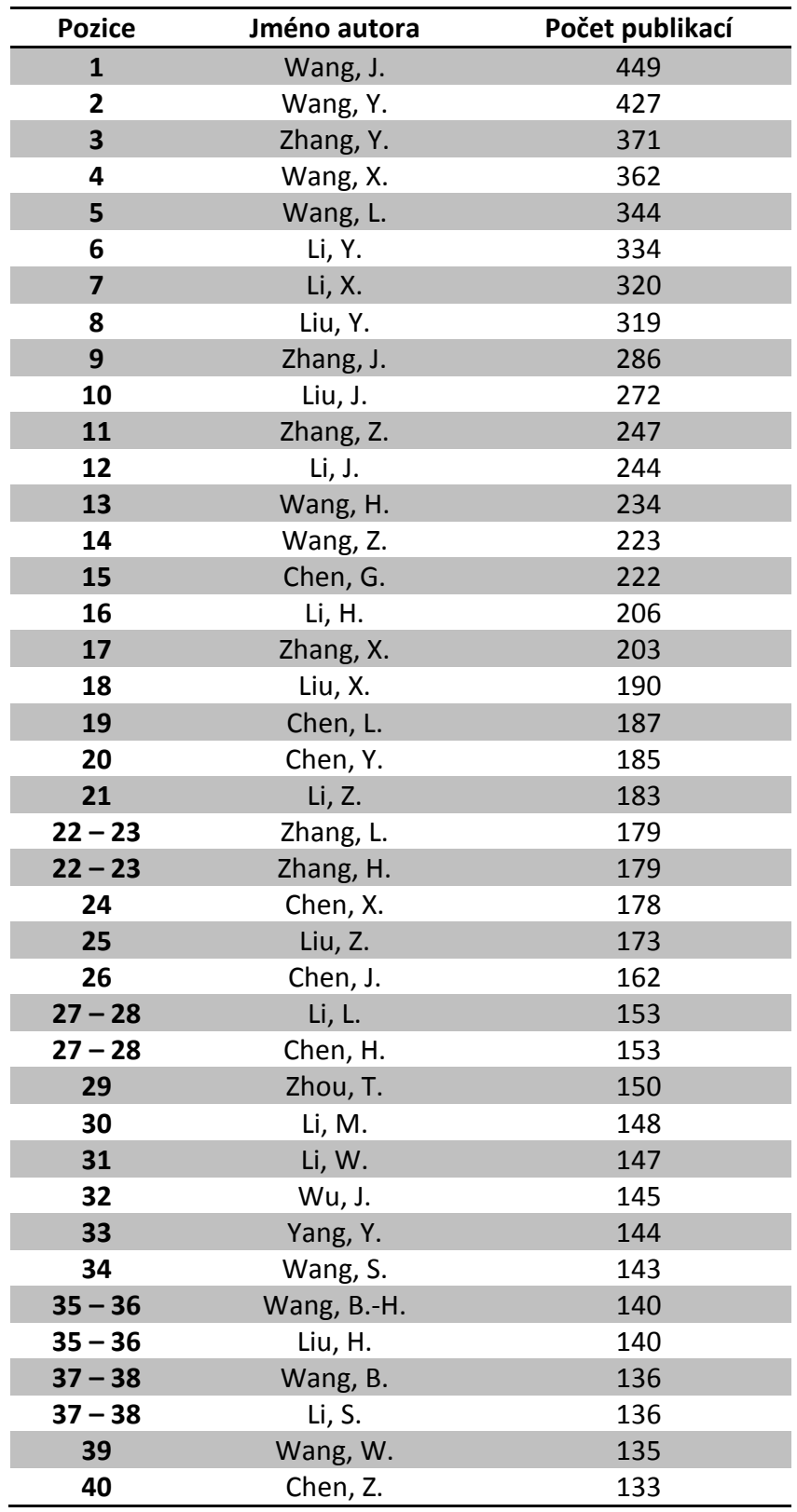

### **E Žebříček počtu publikací pro země**

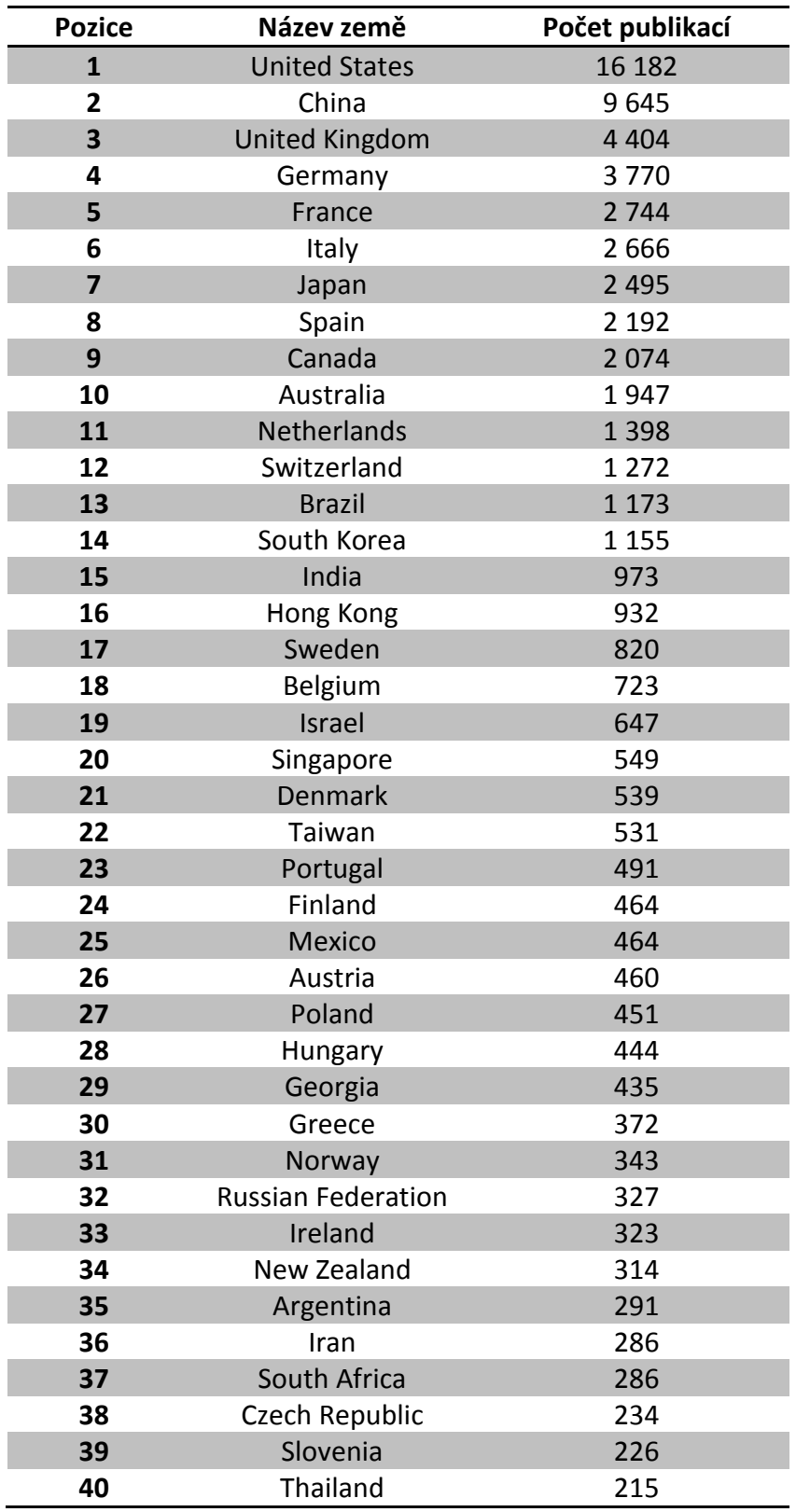

#### **F Žebříček relativního počtu publikací pro země**

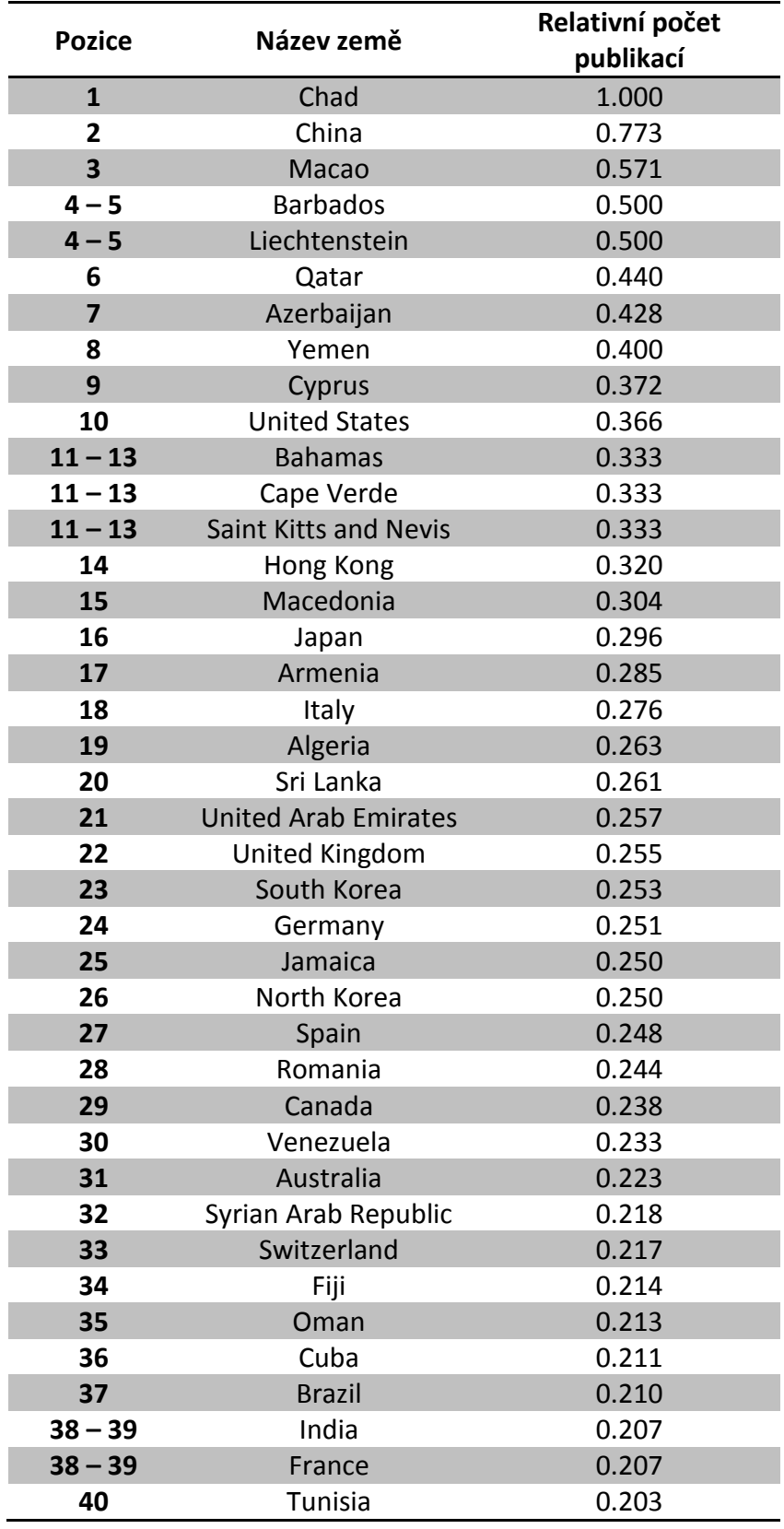

#### **G Žebříček počtu citací pro publikace**

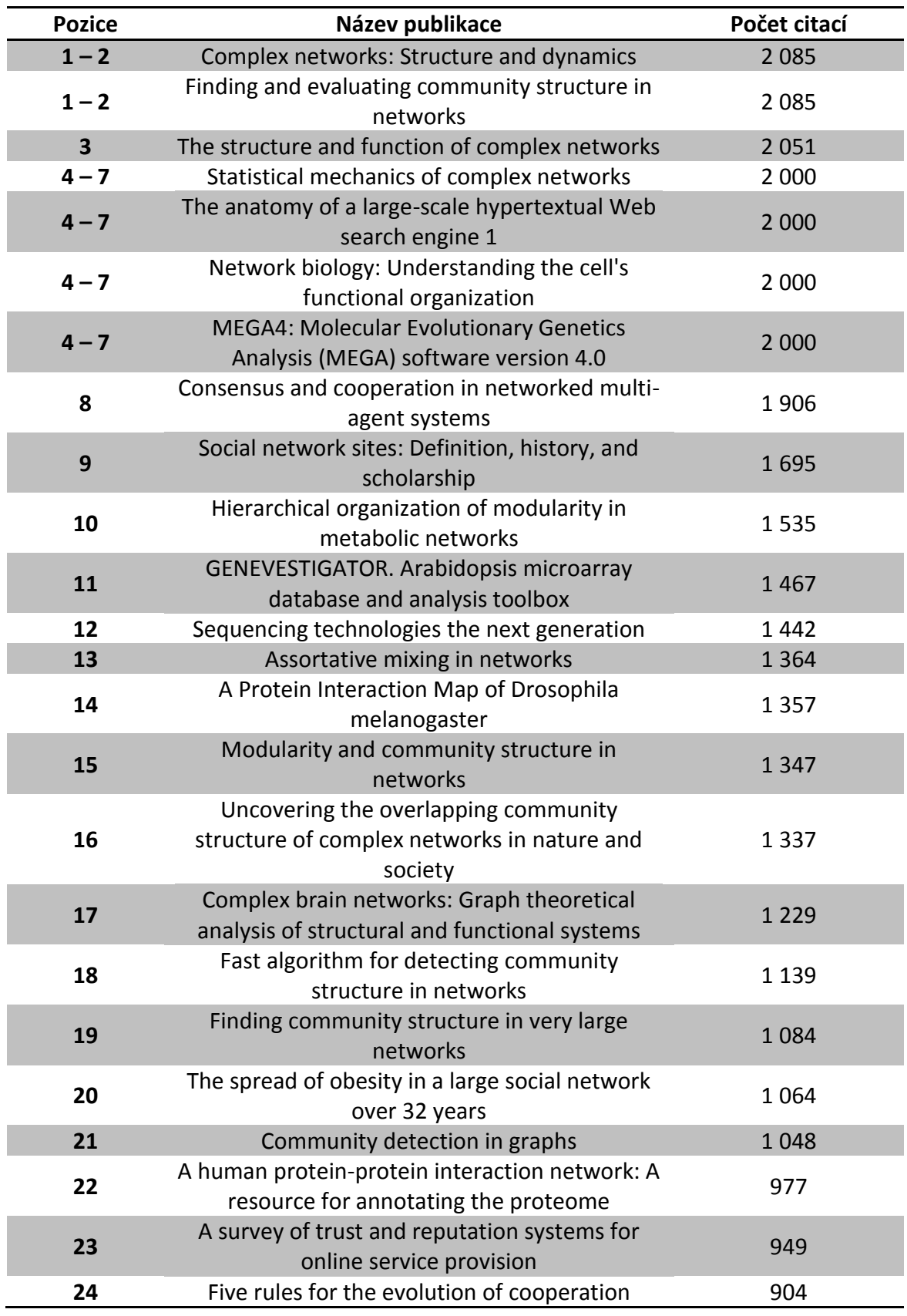

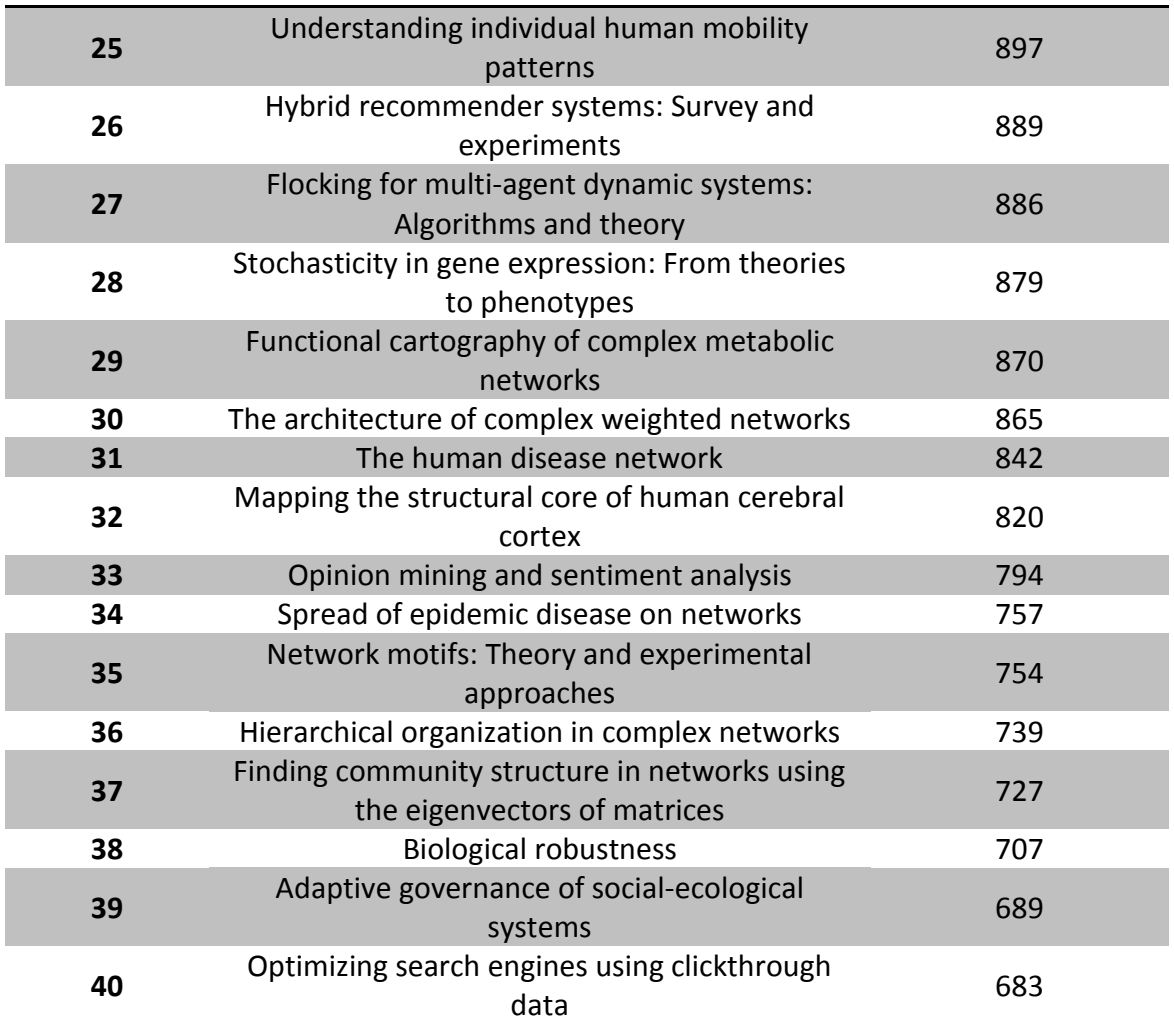

### **H Žebříček počtu citací pro autory**

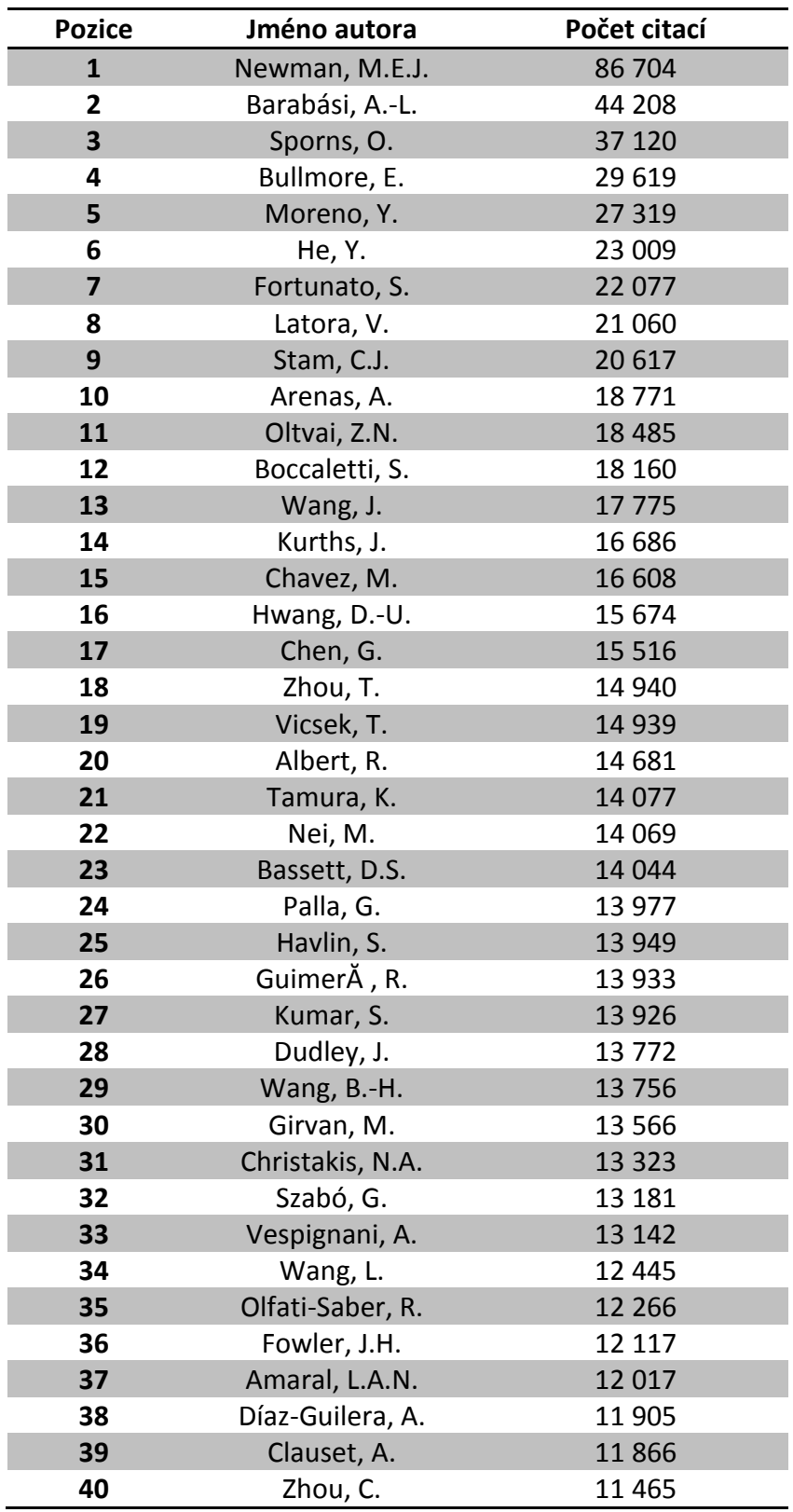

#### **I Žebříček relativního počtu citací pro autory**

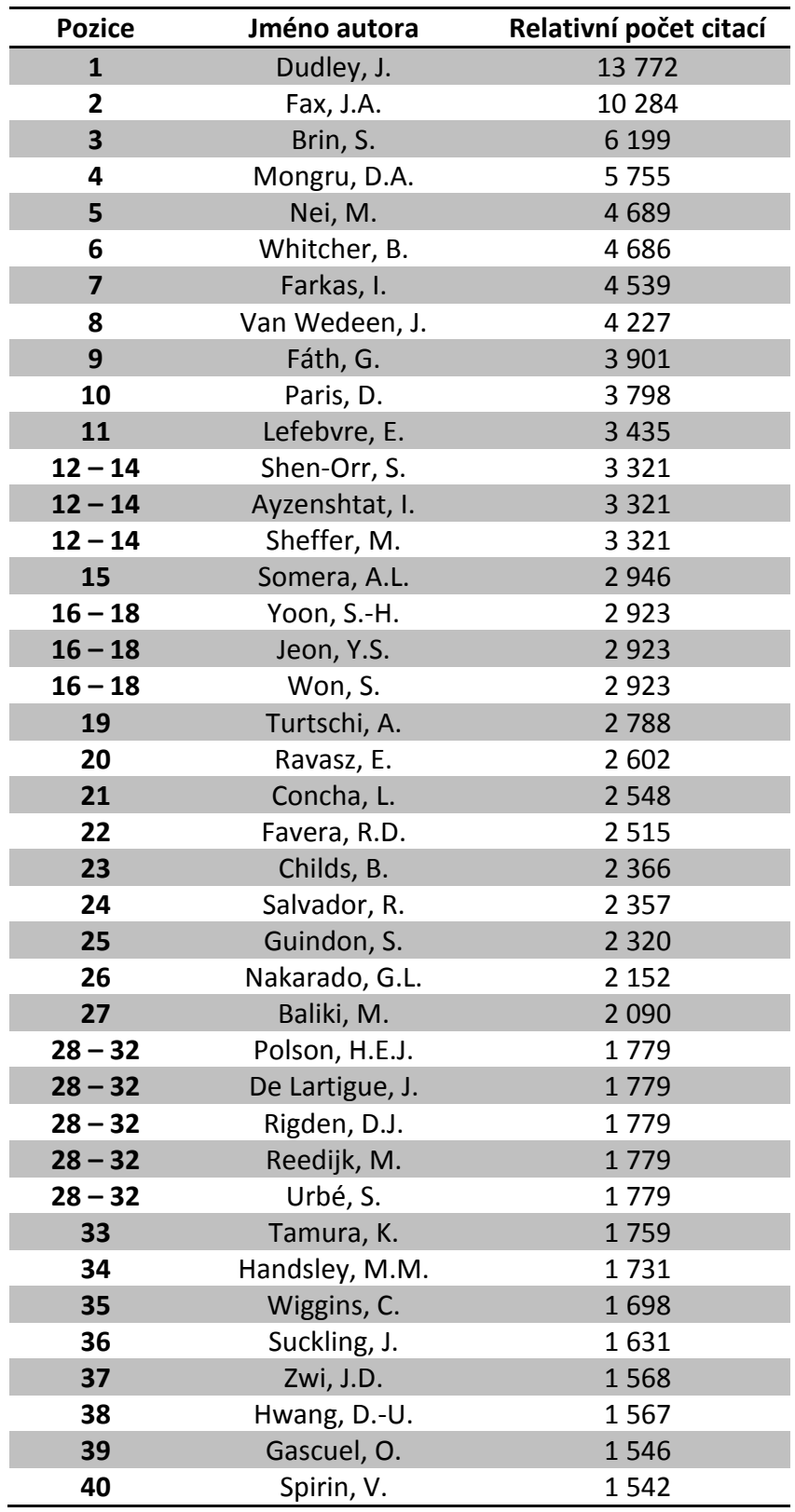

#### **J Žebříček počtu citací pro země**

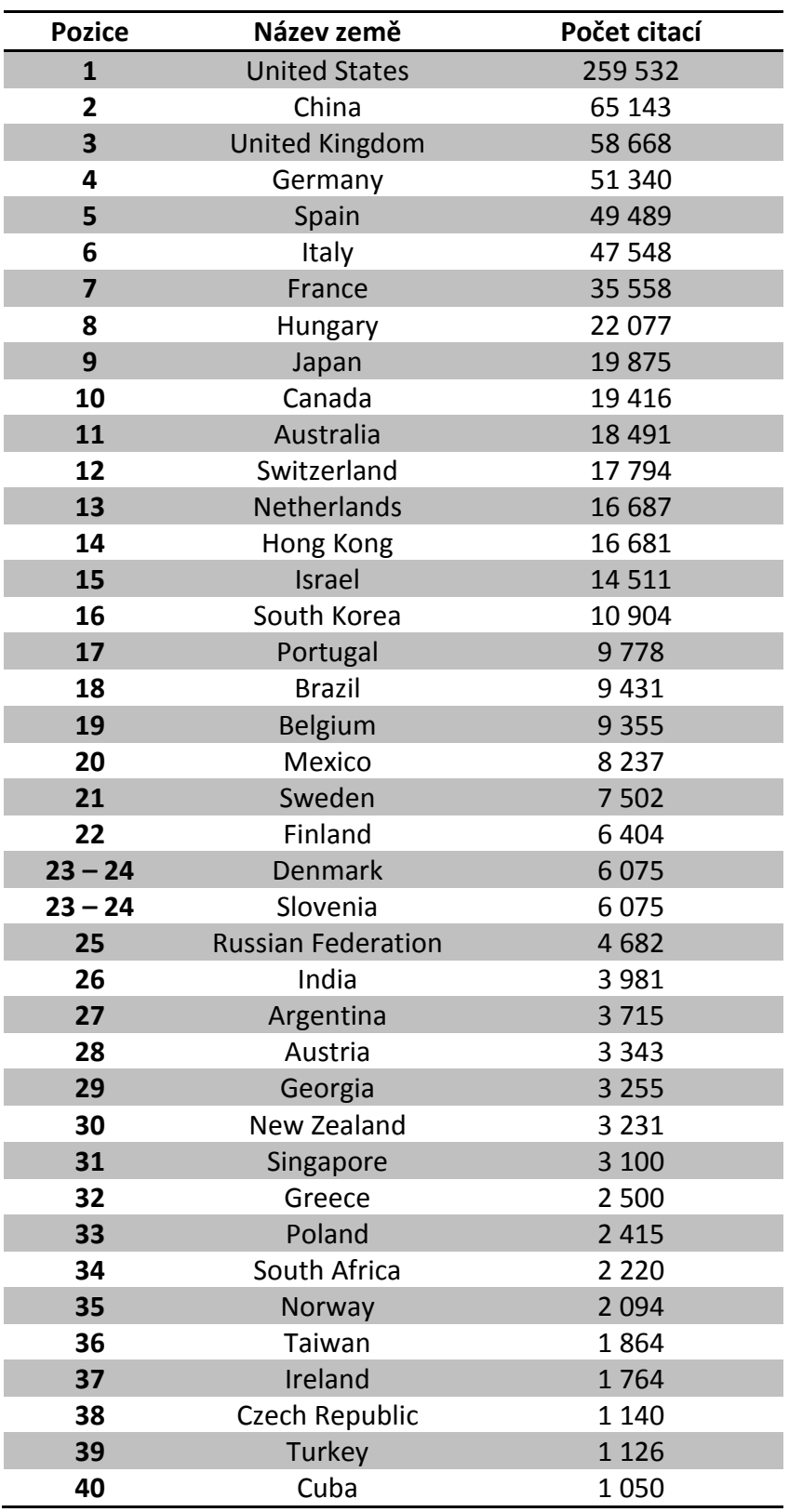

# **K Žebříček relativního počtu citací pro země**

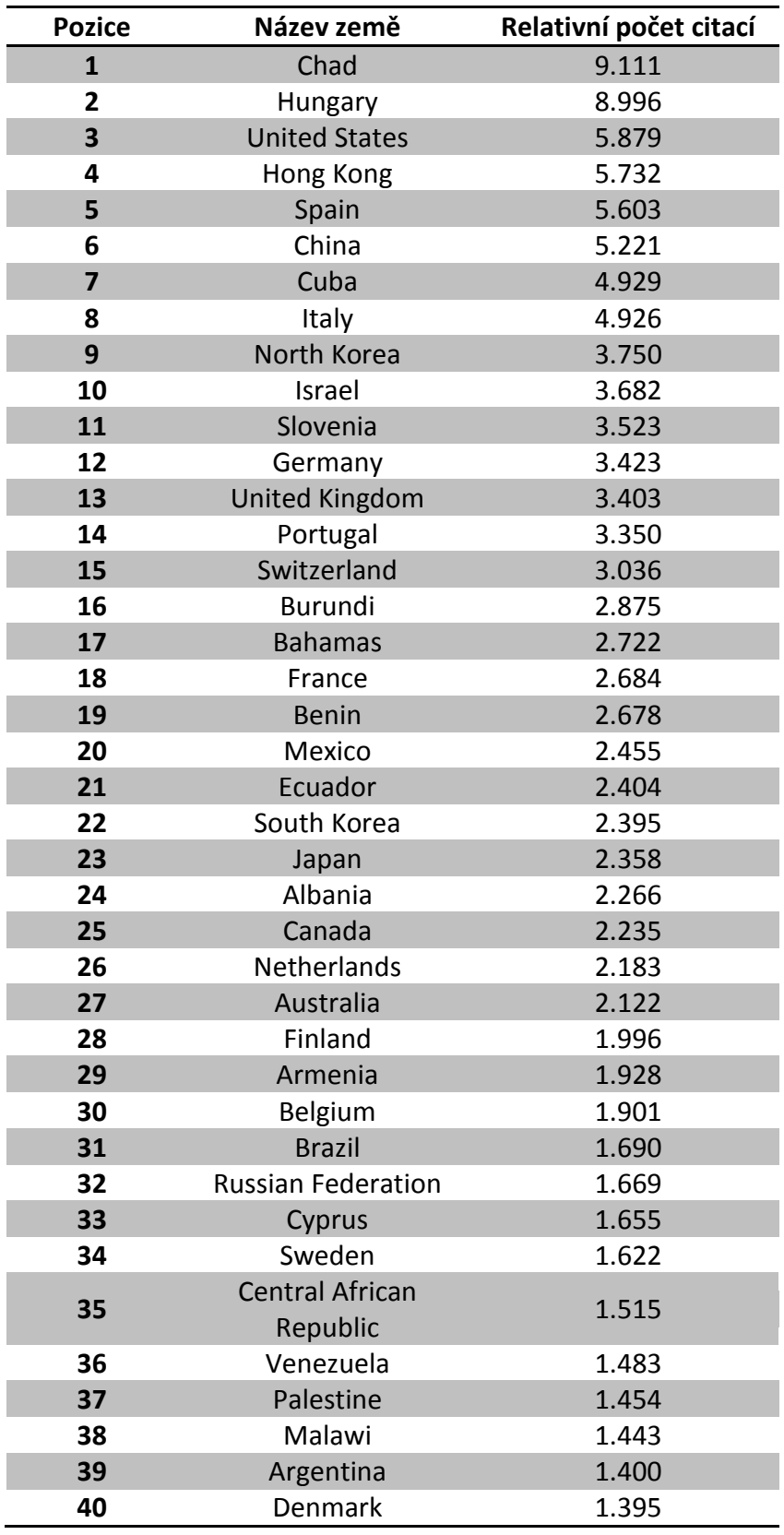

### **L Žebříček in-degree pro publikace**

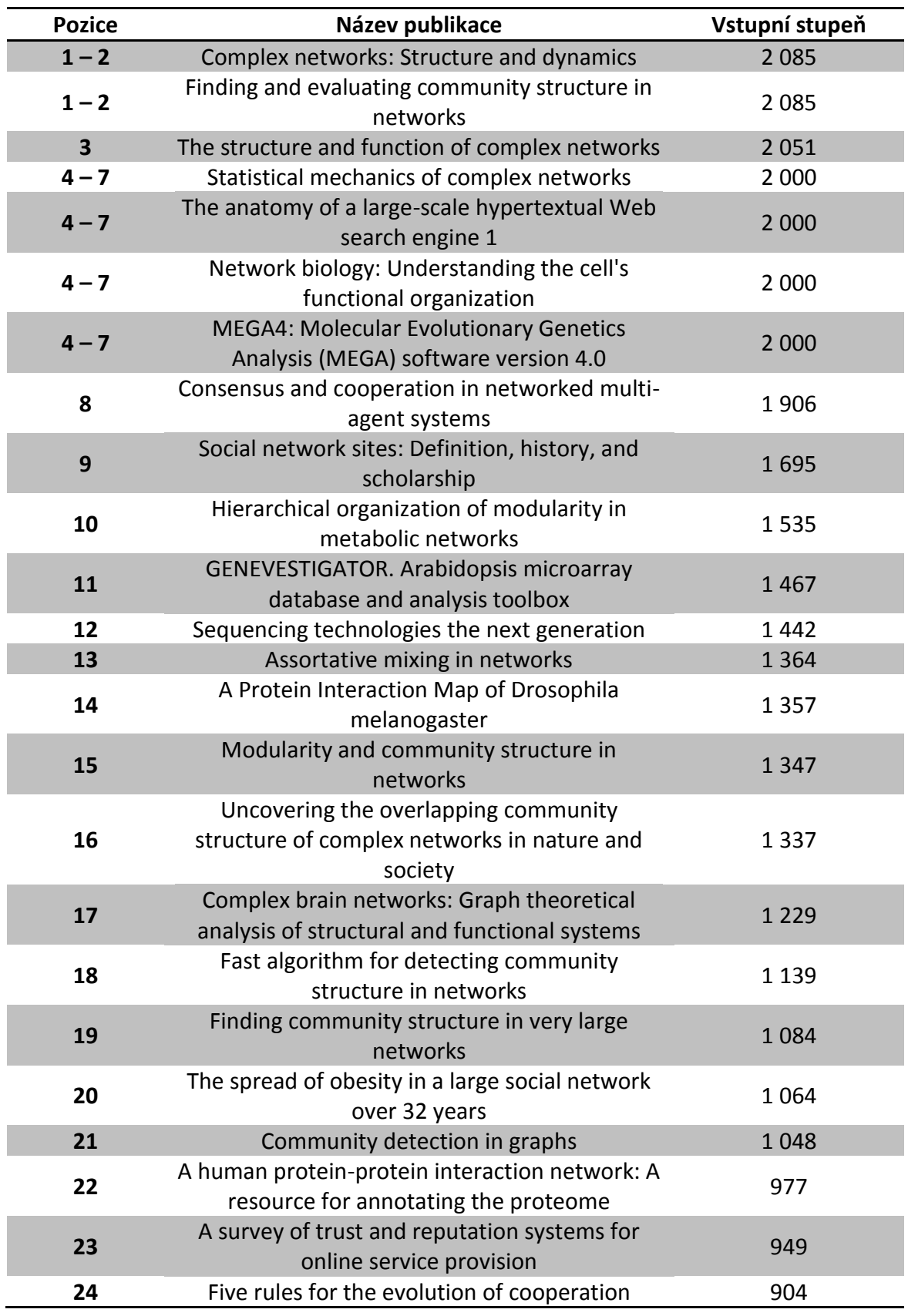

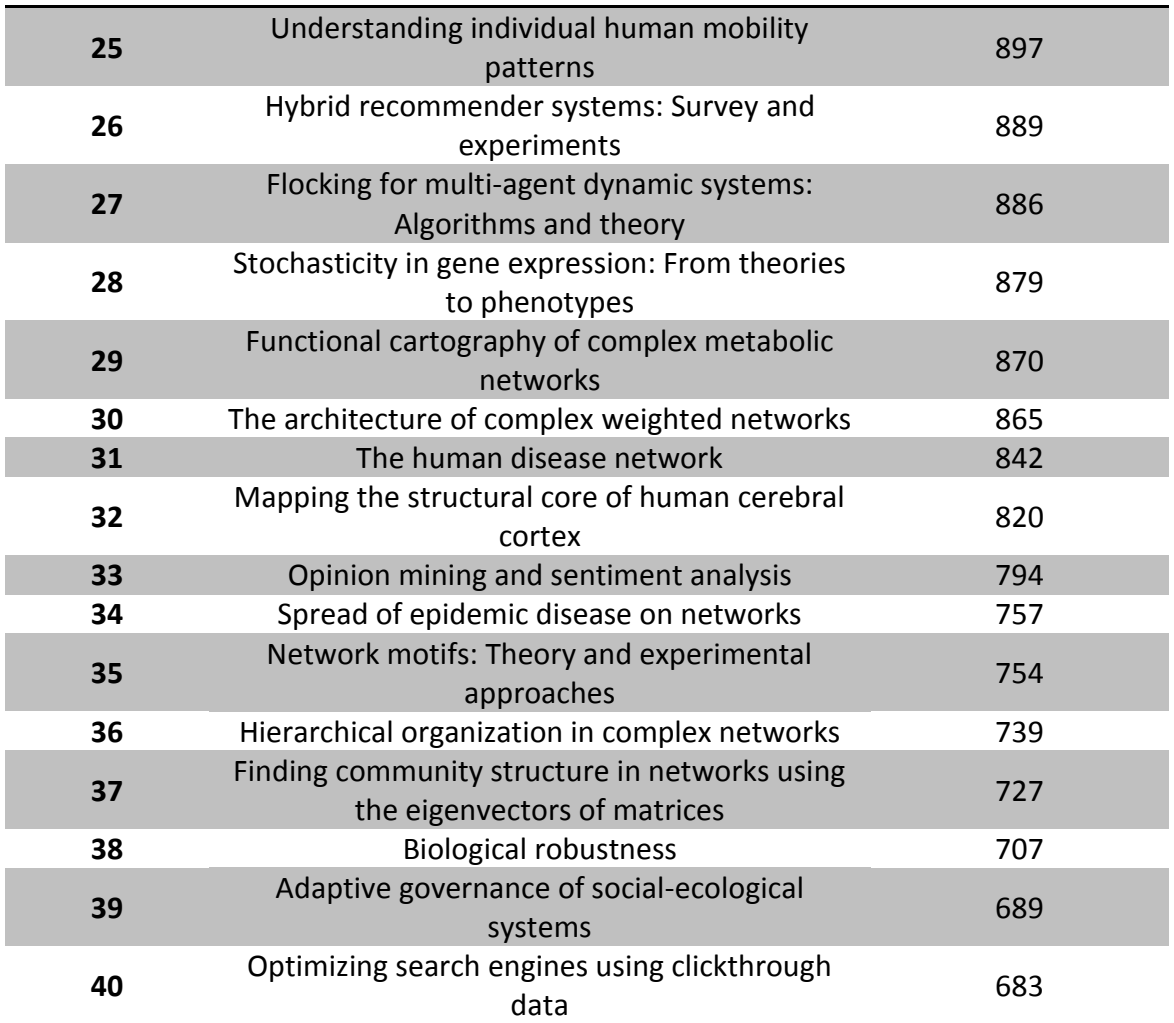

### **M Žebříček in-degree pro autory**

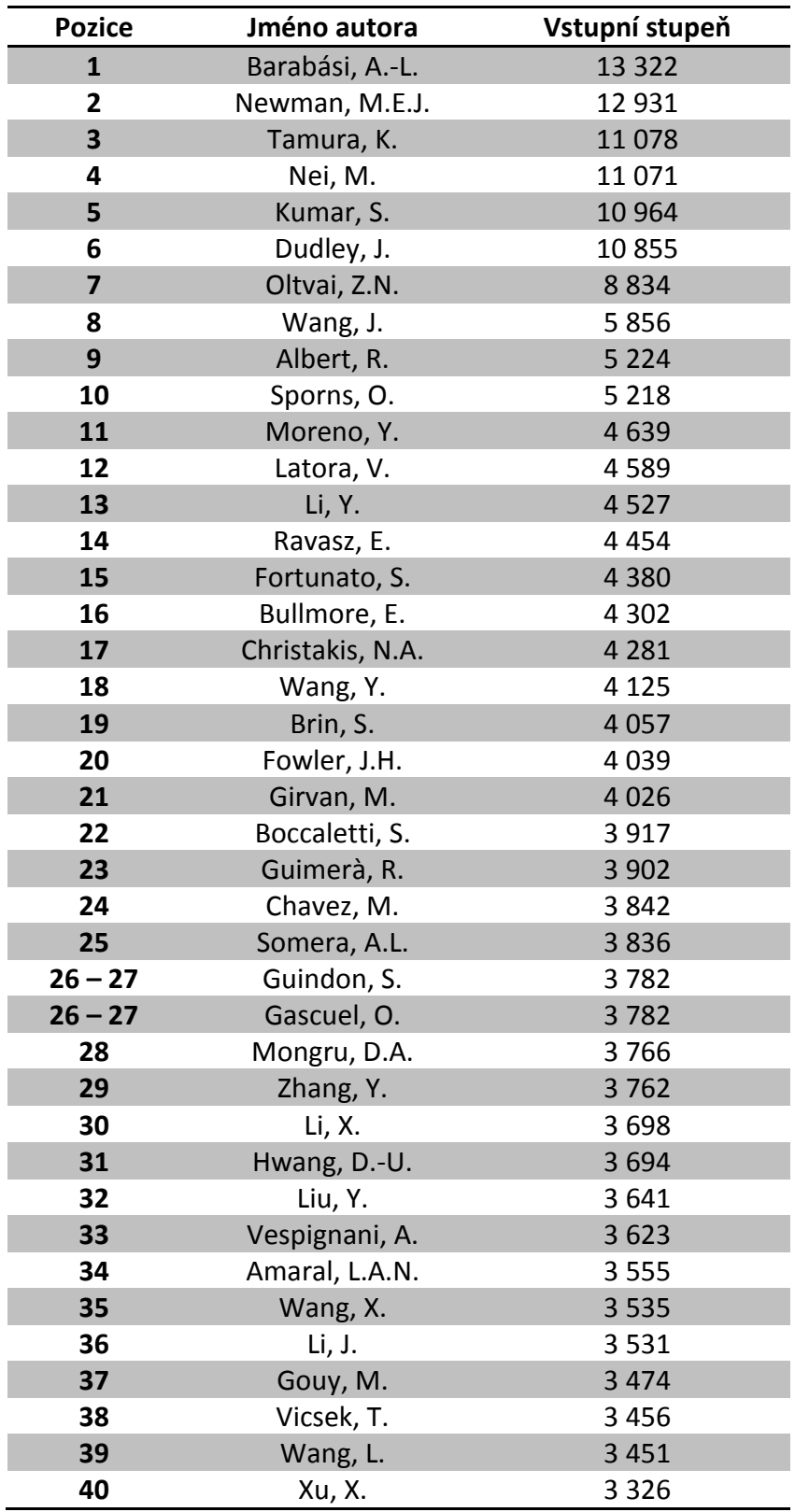

#### **N Žebříček relativního in-degree pro autory**

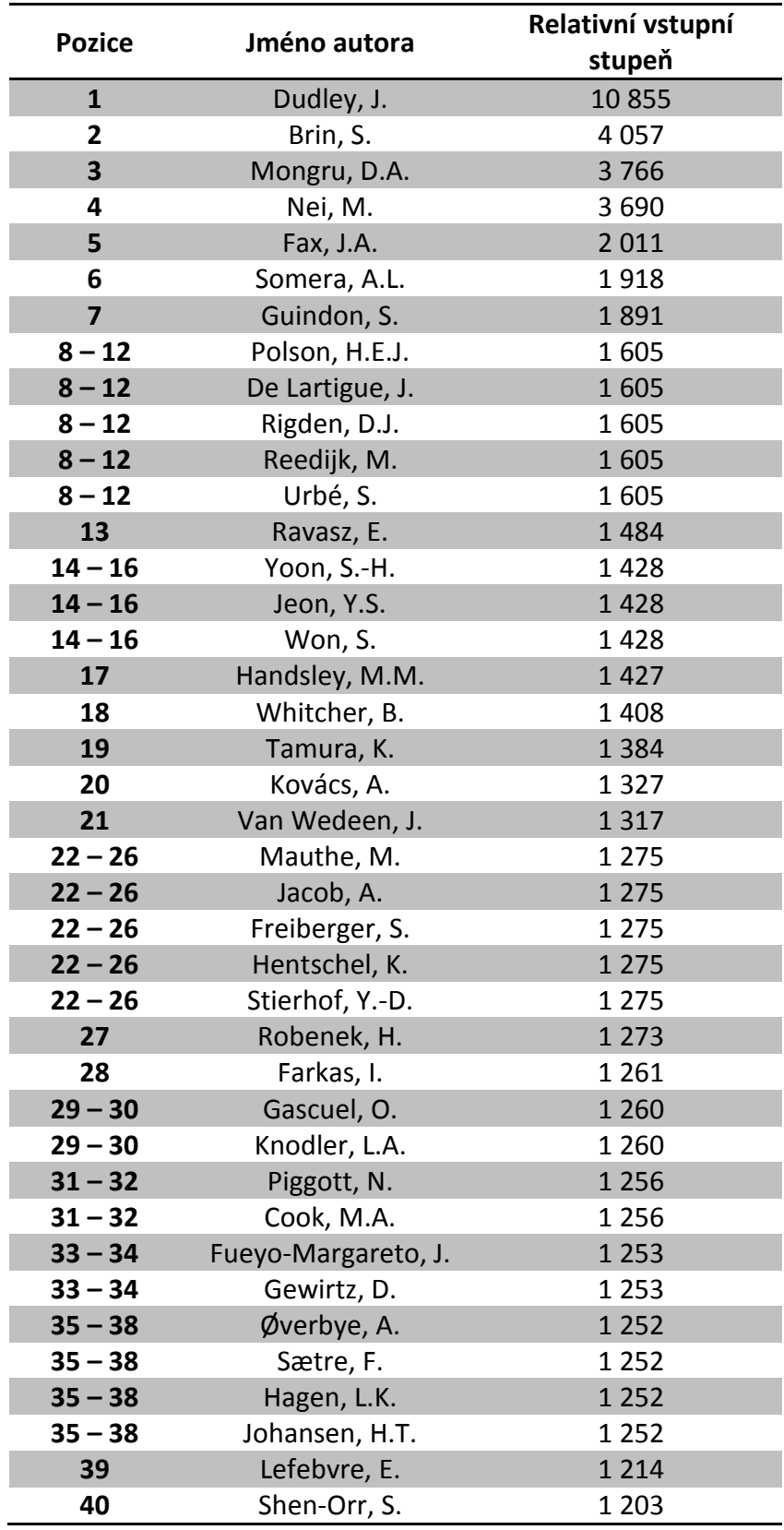

### **O Žebříček in-degree pro země**

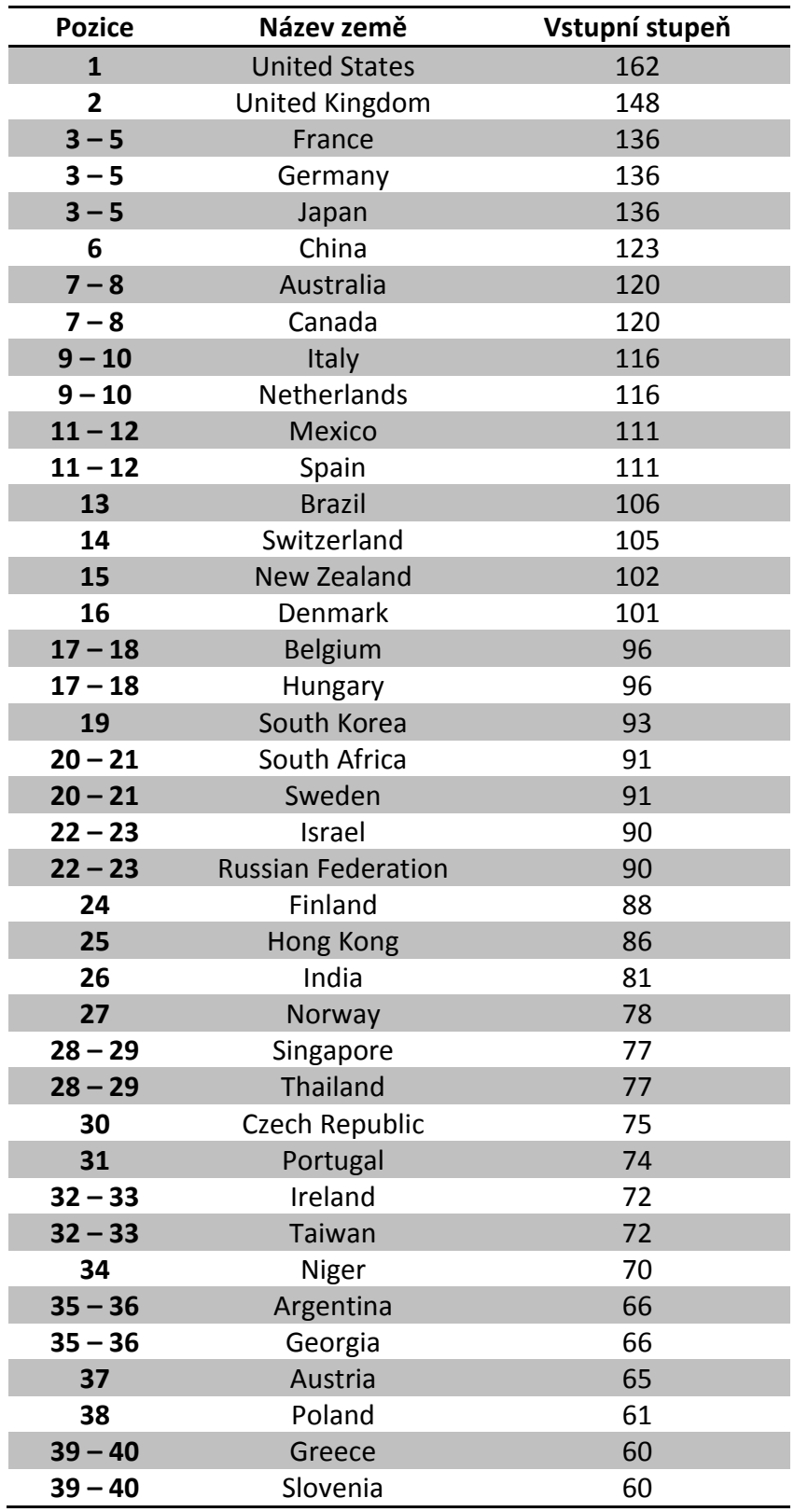

#### **P Žebříček relativního in-degree pro země**

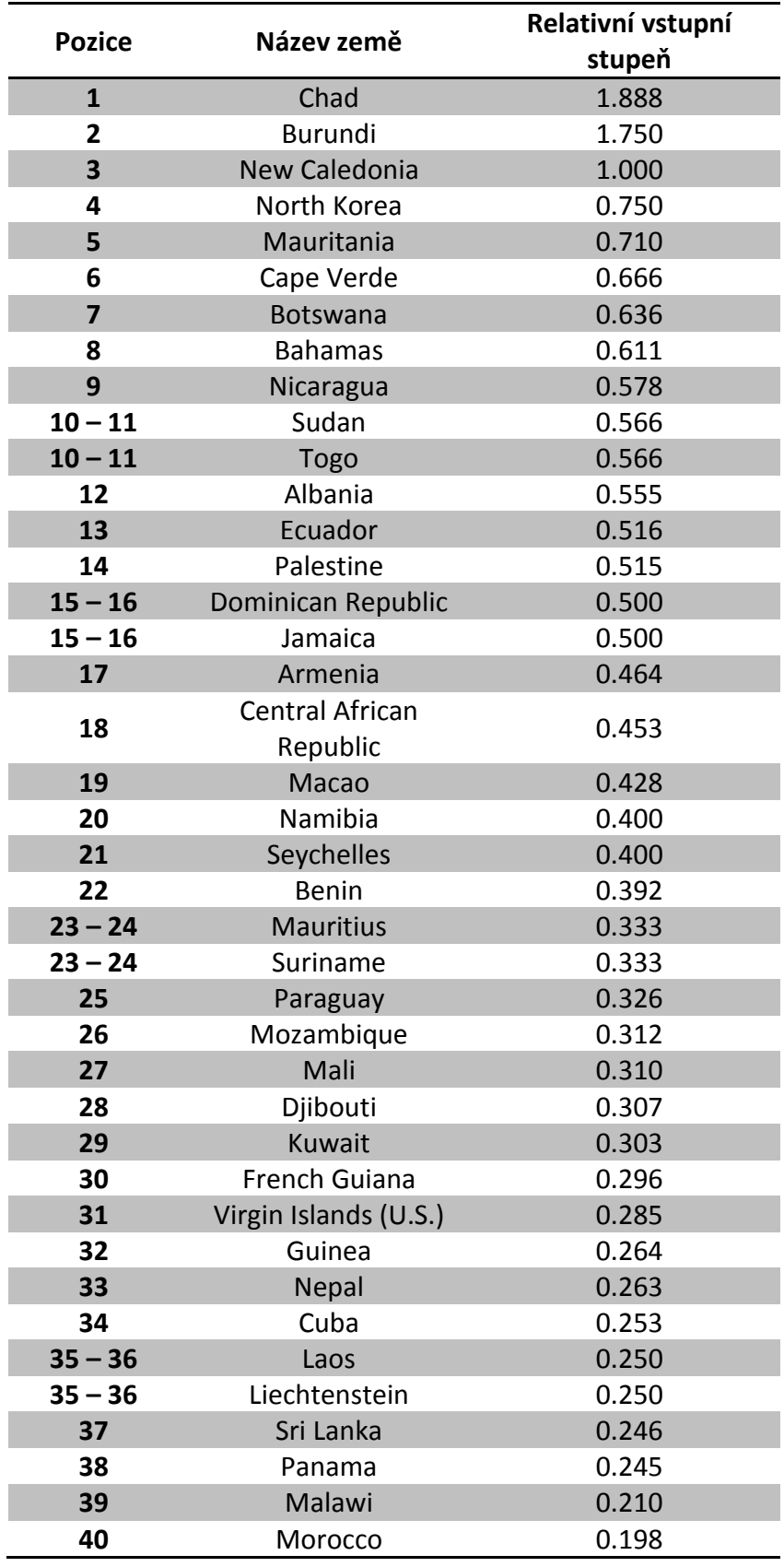

#### **Q Žebříček PageRank pro publikace**

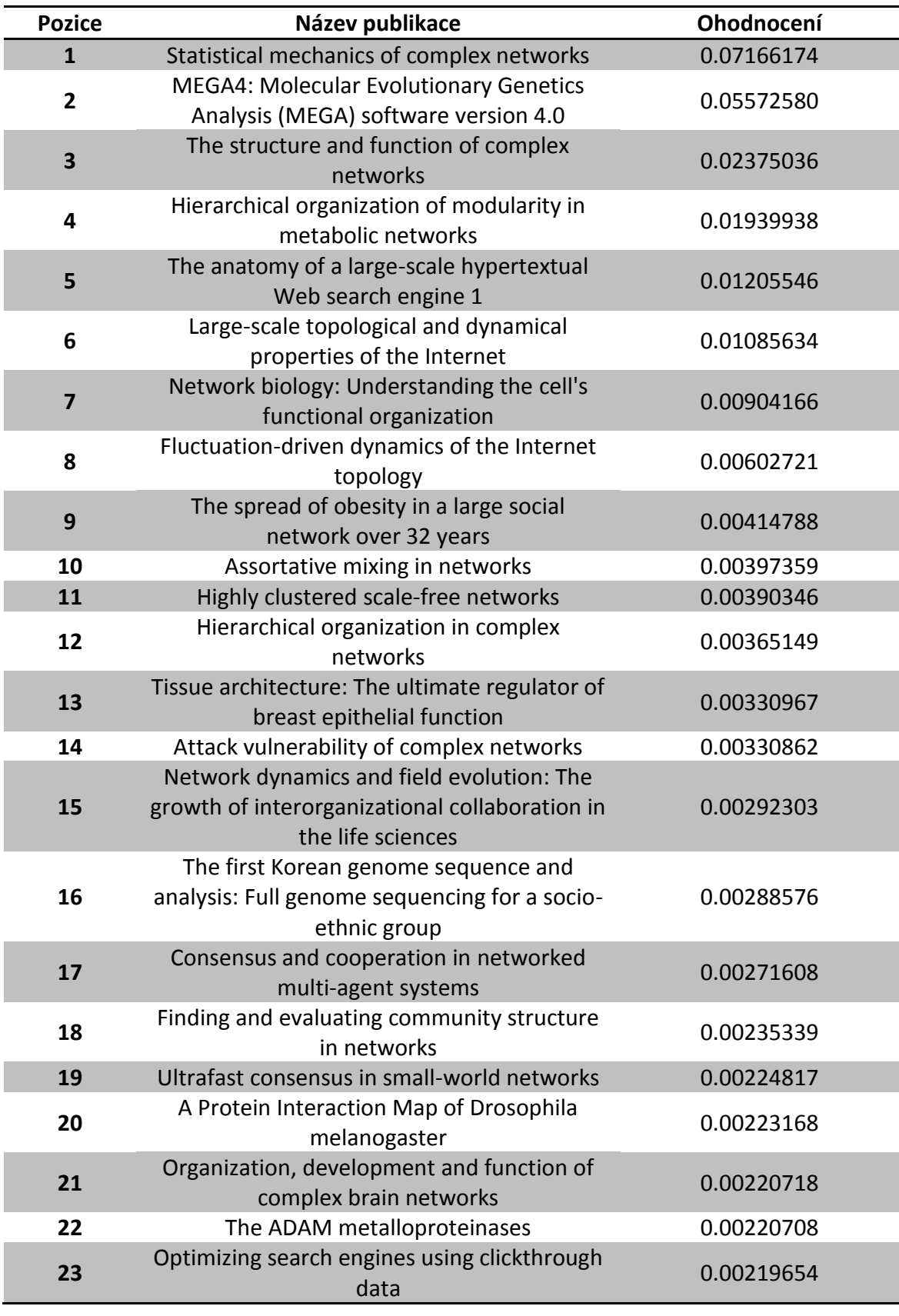

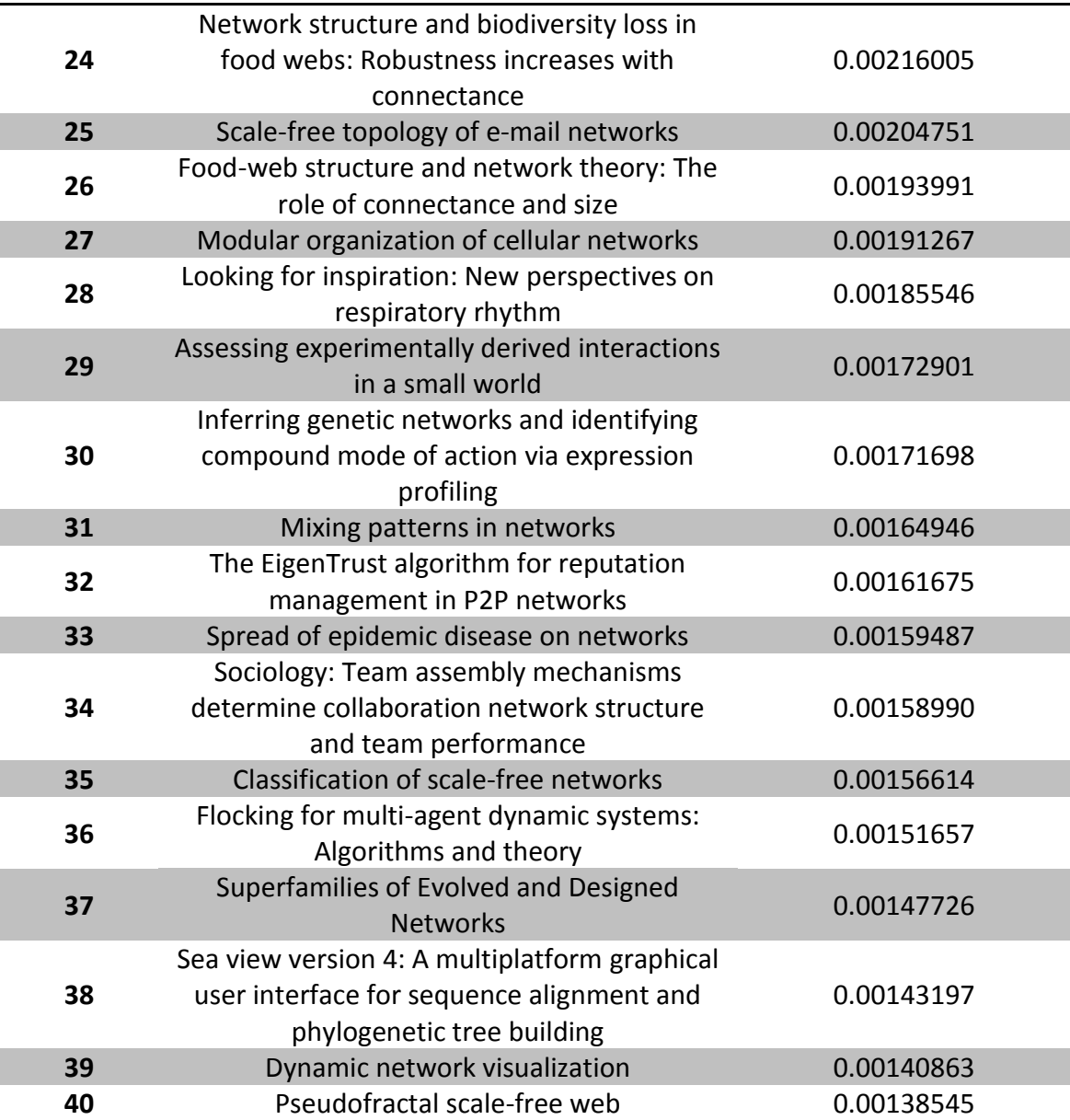

### **R Žebříček PageRank pro autory**

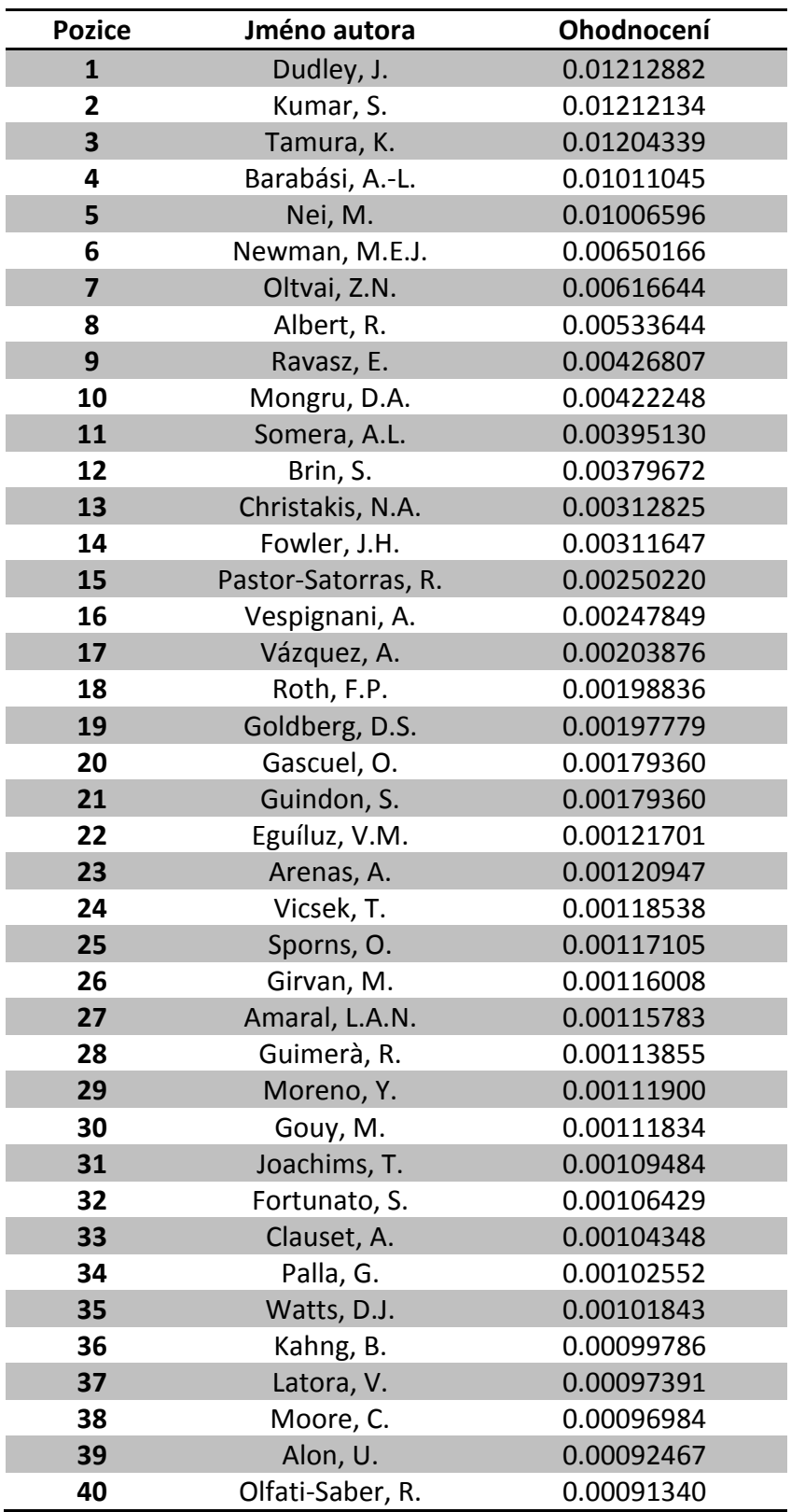

### **S Žebříček PageRank pro země**

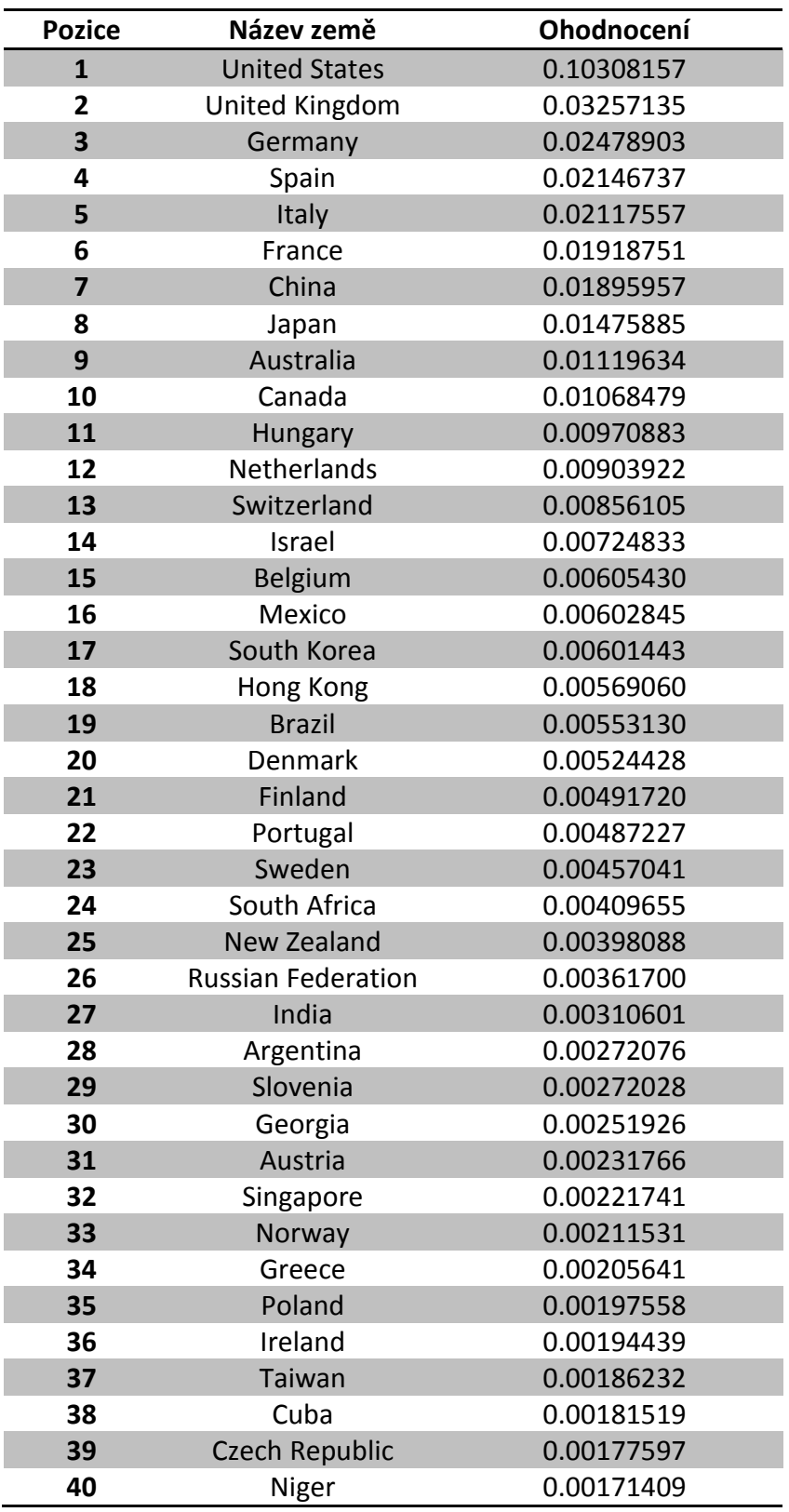

# **T Žebříček HITS pro publikace**

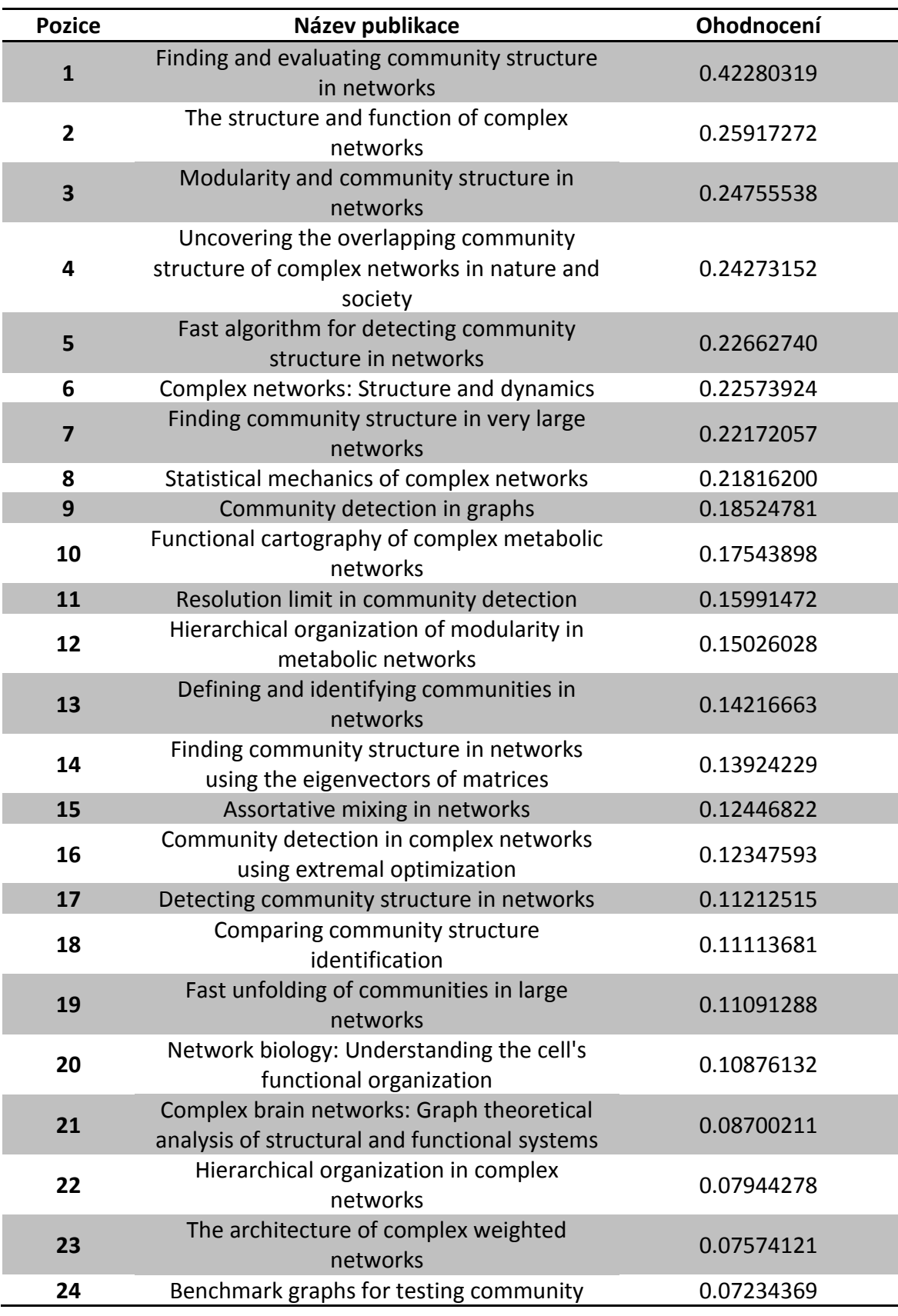

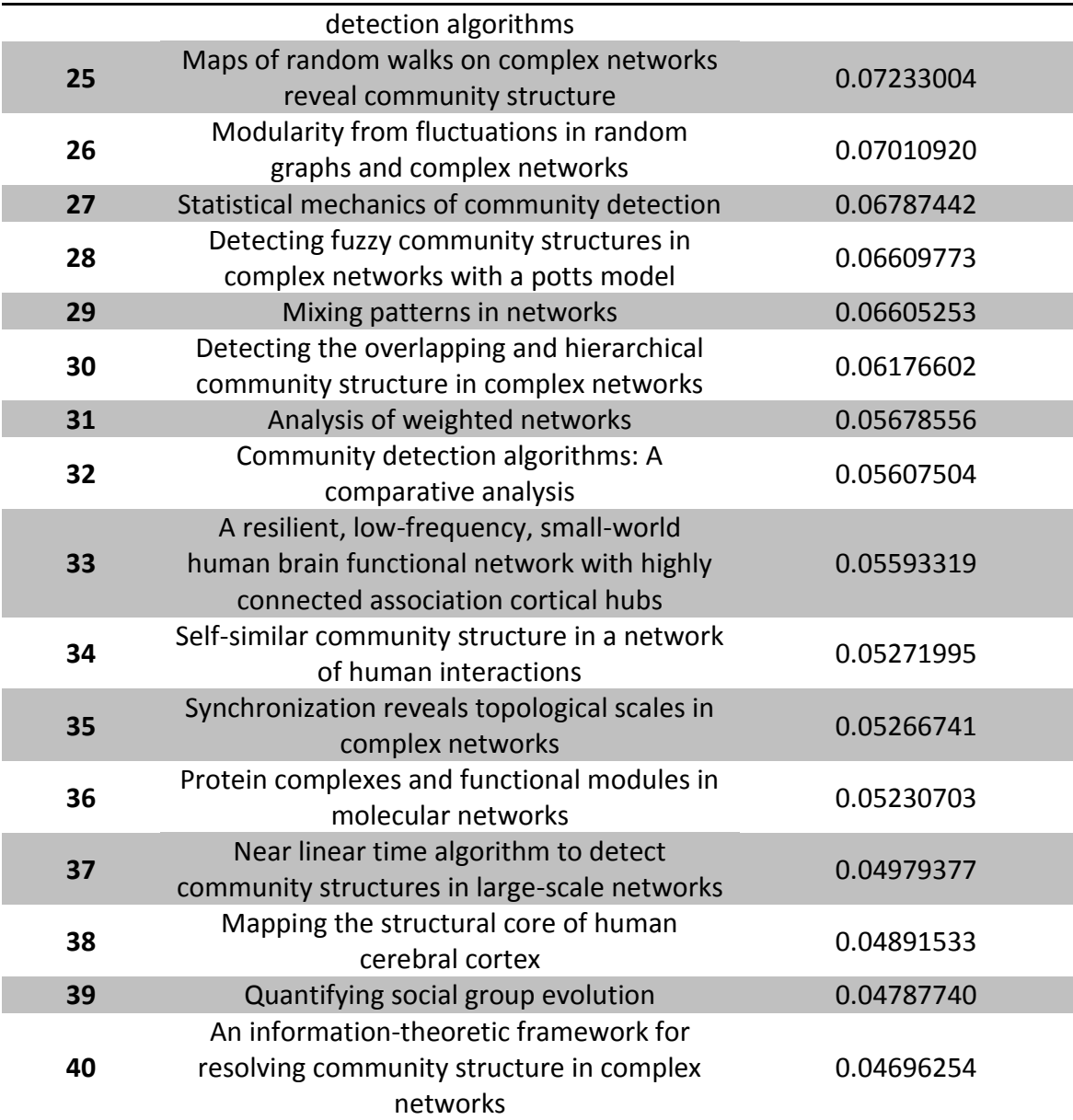

### **U Žebříček HITS pro autory**

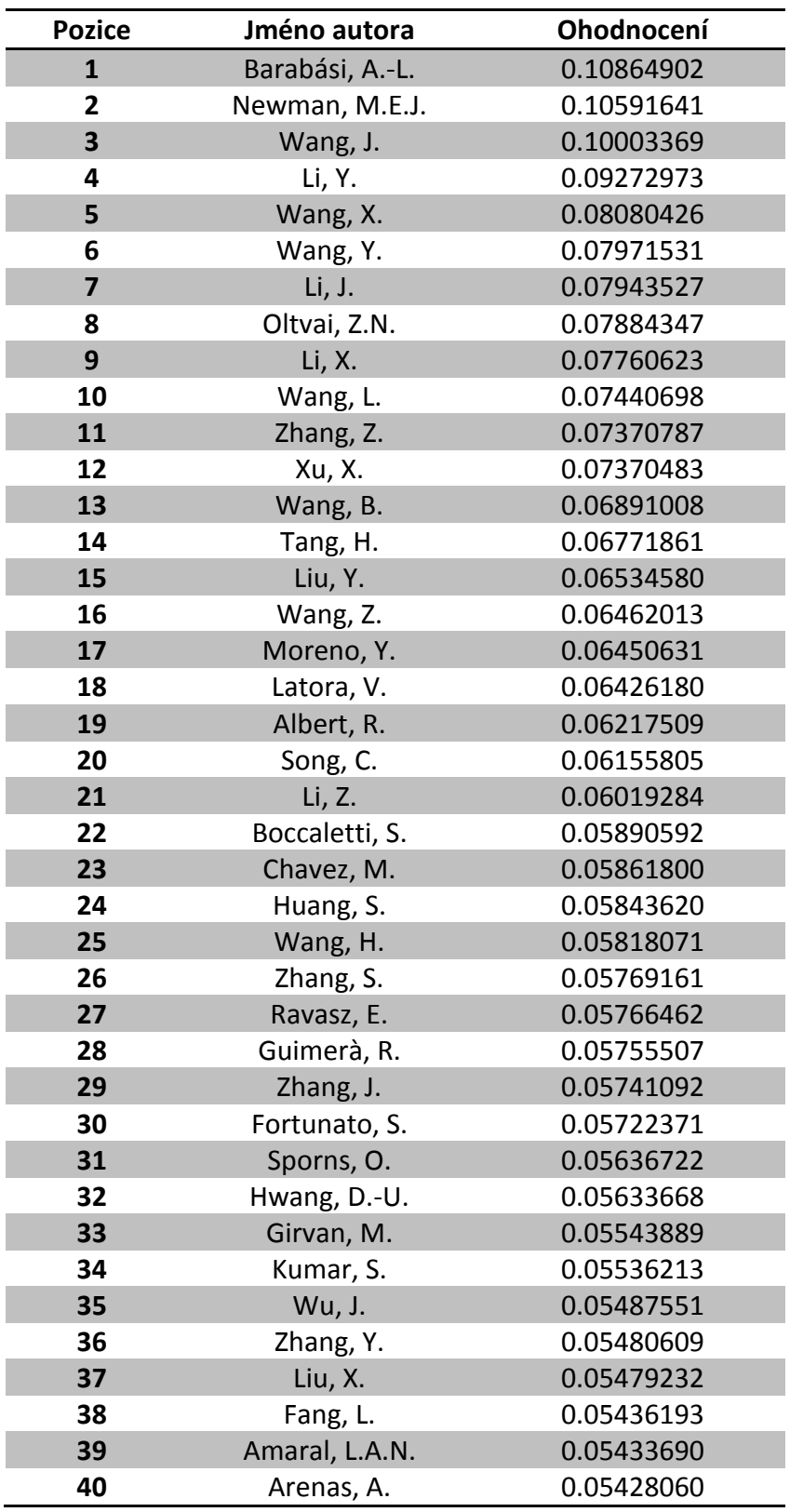

# **V Žebříček HITS pro země**

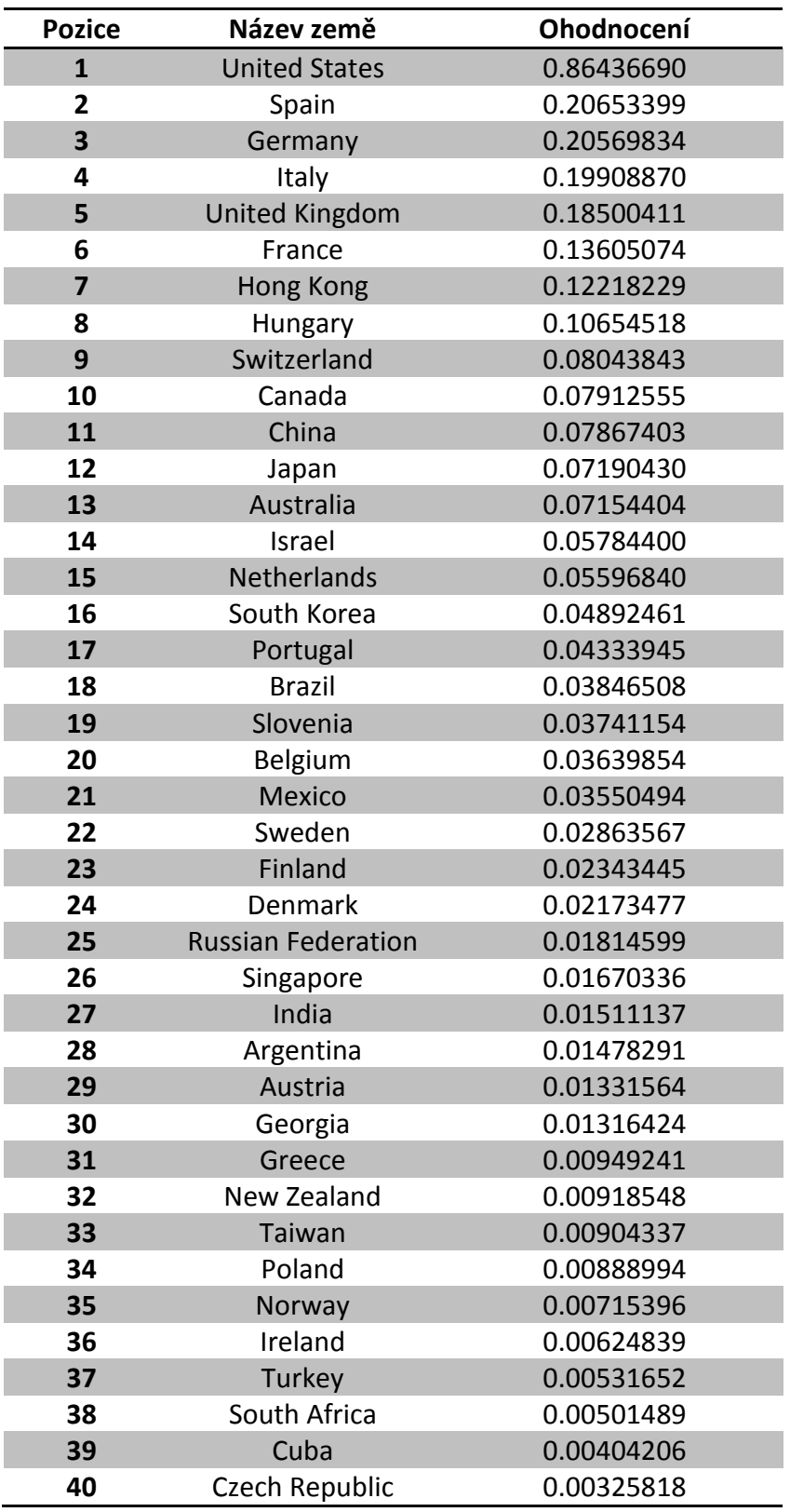